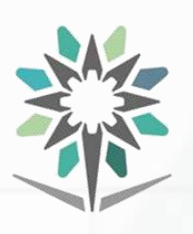

**KINGDOM OF SAUDI ARABIA Technical and Vocational Training Corporation Director General for Curricula**

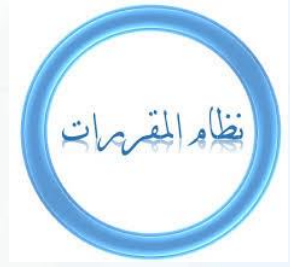

**المملكة العربية السعودية المؤسسة العامة للتدريب التقني والمهني اإلدارة العامة للمناهج**

**الخـطط التدريبية**

**للمعاهد الصناعية الثانوية ومعاهد العمارة والتشيد**

Training Plans for Industrial, Secondary Institutes, Building and construction.

# نسخة أولية ( تحت المراجعة )

الخطة التدريبية لنظام القررات ( دبلوم )

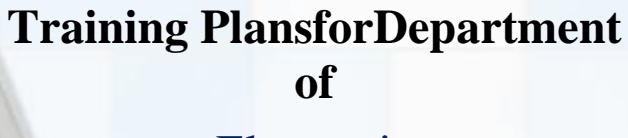

Electronic

**Major** Maintenance of Smart Devices الخطة التدريبية في قسم

االلكرتونيات

ختصص

صيانة الأجهزة الذكية

نموذج رقم ( ١)

**Semesters 1444H – 2022G**

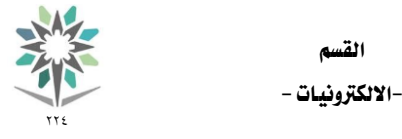

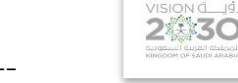

ختصص -- صيانة االجهزة الذكية --

مقدمة

اململكة العربية السعودية المؤسسة العامة للتدريب التقني والمهنى اإلدارة العامة للمناهج

الحمد لله الذي علَّم بالقلم، علَّم الإنسان ما لم يعلم، والصلاة والسلام على من بُعث مُعلماً للناس وهادياً وبشيراً ، وداعياً إلى الله بإذنه وسراجاً منيراً؛ فأخرج الناس من ظلمات الجهل والغواية، إلى نور العلم والهداية، نبينا ومعلمنا وقدوتنا محمد بن عبداللهعليهوعلى آله وصحبه أجمعين، أما بعد:

تسعى المؤسسة العامة للتدريب التقني والمهني لتأهيل الكوادر الوطنية المدربة القادرة على شغل الوظائف التقنية والفنية والمهنية المتوفرة يخ سوق العمل السعودي، ويأتي هذا الاهتمام نتيجة للتوجيهات السديدة من لدن قادة هذا الوطن التي تصب يف مجملها نحو إيجاد وطن متكامل يعتمد ذاتياً على الله ثم على موارده وعلى قوة شبابه المسلح بالعلم والإيمان من أجل الاستمرار قدماً ية دفع عجلة التقدم التنموي، لتصل بعون الله تعالى لمصاف الدول المتقدمة صناعياً.

وقد خطت الإدارة العامة للمناهج خطوة إيجابية تتفق مع التجارب الدولية المتقدمة يخ بناء البرامج التدريبية ، وفق أساليب علمية حديثة تحاكي متطلبات سوق العمل بكافة تخصصاته لتلبي تلك المتطلبات، وقد تمثلت هذه الخطوة يخ مشروع إعداد المعايير المهنية الوطنية ومن بعده مشروع المؤهلات المهنية الوطنية، والذي يمثل كل منهما يخ زمنه، الركيزة الأساسية ية بناء البرامج التدريبية، إذ تعتمد المعايير وكذلك المؤهلات لاحقاً ية بنائها على تشكيل لجان تخصصية تمثل سوق العمل والمؤسسة العامة للتدريب التقني والمهني بحيث تتوافق الرؤية العلمية مع الواقع العملي الذي تفرضه متطلبات سوق العمل، لتخرج هذه اللجان يف النهاية بنظرة متكاملة لربنامج تدرييب أكثر التصاقاً بسوق العمل، وأكثر واقعية يف حتقيق متطلباته األساسية.

وتتناول هذه الخطة التدريبية "خطة برنامجصيانة الأجهزة الذكية يف قسم الالكترونيات" لمتدربي المعاهد الصناعية الثانوية ومعاهد العمارة والتشييد على وصف حقائب هذا الربنامج ليشمل موضوعات حيوية تتناول كيفية اكتساب المهارات اللازمة لهذا البرنامج لتكون مهاراتها رافداً لهم يخ حياتهم العملية بعد تخرجهم من هذا البرنامج.

والإدارة العامة للمناهج وهي تضع بين يديك هذه الخطة التدريبية تأمل من الله عز وجلً أن تسهم بشكل مباشر يف تأصيل املهارات الضرورية الالزمة، بأسلوب مبسط خالٍ من التعقيد.

واللّه نسأل أن يوفق القائمين على إعدادها والمستفيدين منها لما يحبه ويرضاه؛ إنه سميع مجيب الدعاء.

اإلدارة العامة للمناهج

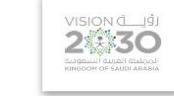

ختصص -- صيانة االجهزة الذكية --

### وصف الربنامج:

صُمُم دبلوم صـيانة الاجهزة الذكية يـْ قسـم الالكترونيات بما يتوافق مع احتياجات سـوق العمل المحلية للبرنامج، و يتم التدريب على هذا البرنامج ية المعاهد الثانوية الصـناعية ية تسـعة فصـول تدريبية ثلثية، مدة كل فصـلتدريبي ثلاثة عشـر أسـبوعاً تدريبياً، للمتدرب الحاصل على شهادة الكفاءة المتوسطة بمجموع (٢٥١٠) ساعة تدريب (١٤٨ ساعة معتمدة).

اململكة العربية السعودية المؤسسة العامة للتدريب التقني والمهنى اإلدارة العامة للمناهج

ويتم التدريب يق هذا البرنامج على المهارات التخصصية يق:أ ساسيات الكهرباء و أساسيات الكترونيات و مختبر أجهزة القياس و مختبر العناصــر الالكترونية ومختبر الدوائر الالكترونية و أنظمة الإتصــالات اللاســلكية و ورشــة الكترونية عناصــرSMD وتصــميم الدوائر المطبوعة SMD بالحاسب و مقدمة صيانة الجوال و ورشة صيانة الجوال و برنامج تشغيل أجهزة الهواتف الذكية و مبادئ تطبيقات الجوال و ورشة صيانة أجهزة الهواتف الذكية ANDROIDو ورشة صيانة أجهزة الهواتف الذكية IOS وورشة صيانة الأجهزة اللوحية و صيانة ملحقات الجوال و تطبيقات برامج الجوال الحيويةومختبر الدوائر الرقمية و رسـم فني تخصـصـي و مقدمة ورشـة الكترونية و رسـم الدوائر الالكترونية، ومهارات تأسيس وإدارة المشاريع الصغيرة لتساعد المتدرب ية تأسيس مشروعه الانتاجي. إضافة الى مهارات عامة ية الثقافة الإســـلامية، واللغة العربية، واللغة الإنجليزية، والســلوك المهنى ،والرياضــيات، وتطبيقات الحاســب الآلي، ومهارات القرن 71 ، ومهارات التواصُـــل والتعاون ،والتفكير الناقد والإبداعي ،وغيرها من المقررات والتي تســــاهم-بتوفيق اللّه- يف إعداد متدرب كفء يُعتمد عليه

ويمنح الخريجمن هذا البرنامج شُُــــهادة إنمام برنامج بالمعاهد الصُــــناعية الثانوية يخ برنامجصـــيانة الاجهزة الذكية من قســــم الالكترونيات، ومن التوقعأن يعمل ية الجالات المرتبطة بأعمال صُُـــــيانة أجهزة الجوال و الاجهزة اللالسُـــــلكيةية جميع القطاعات الخاصـة و الحكومية المدنية والعسـكرية وقطاع الاتصـالات بالاضـافةإلى شـركات ووكلاء أجهزة الجوال المختلفة.

#### اهلدف العام للربنامج:

يهدف هذا البرنامج إلى تأهيل المتدرب للعمل ية مجال صيانة الأجهزة الذكية على المستوى الثالث ضمن الإطار  $\mathrm{SAQF}$ ). السعودي للمؤهلات

#### الأهداف التفصيلية للبرنامج:

بنهاية هذا الربنامج يكون املتدرب قادراً وبكفاءة على أن:

- يطبق إجراءات السالمة .
- يستخدم االجهزة و العدد واالدوات املناسبة .
- يتعرف على استخدامات العناصر االلكرتونية.
- يتعرف على استخدمات العناصر االلكرتونية السطحية SMD.
	- يفحص العناصر اإللكترونية السطحيةSMD .
		- يفك العناصر اإللكترونية السطحيةSMD .
		- يركب العناصر اإللكترونية السطحيةSMD
- ينفذ الدوائراإللكترونية العملية المختلفة باستخدام العناصر اإللكترونيةالسطحيةSMD .
	- يتعرف على أنظمة االتصاالت الالسلكية.
		- يقوم بصيانة أنواع أجهزة الجوال.
	- يتعرف على االجهزة اللوحية واساليب صيانتها.

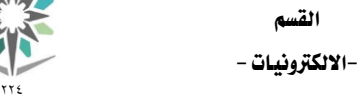

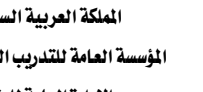

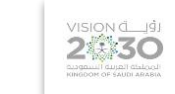

ختصص -- صيانة االجهزة الذكية --

- يتعرف على ملحقات اجلوال وكفاءتها التشغيلية .
	- يتعرف على طرق تصميم تطبيقات اجلوال

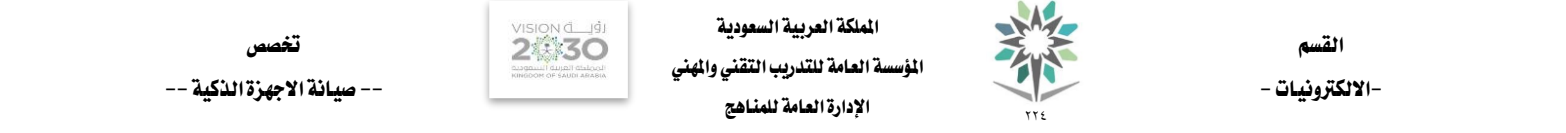

## توزيع الخطة التدريبية على الفصول التدريبية لمرحلة دبلوم الملعاء الصناعية بالنظام الثلثي The Curriculum Framework Distributed onTrimesters

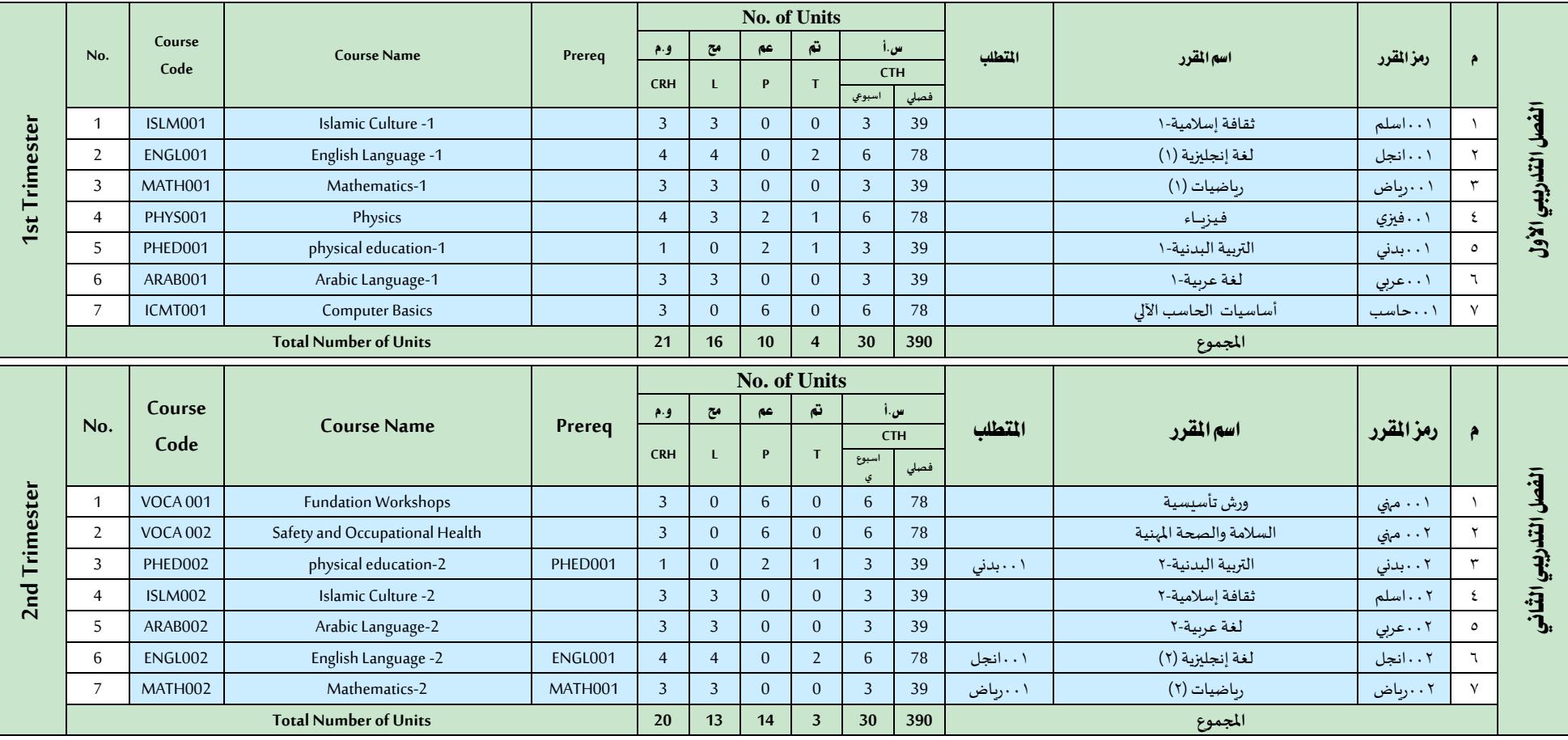

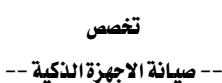

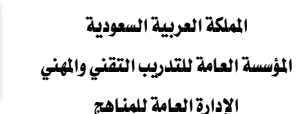

VISION C 191 2修30

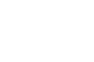

القسم

**No. of Units Course**  س.أ مت عم مح و.م **No. Course Name Prereq** م رمز املقرر اسم املقرر املتطلب **CTH Code CRH L P T** الفصل التدريبي الثالث **اسبوع** الفصل التدرييب الثالث**فصلي** 3rd Trimester **3rd Trimester ي** 1 | 0011 | 1001 | 1001| 001| 1001| 1001| 1001| 1001| 1001| 1001| 1001| 1001| 1001| 1001| 1001| 1001| 1001| 100<br>المسلك | سلوك مني المسلوك من المسلوك عن المسلوك من المسلمات المسلمات المسلمات المسلمات المسلمات المسلمات المسل 2 003اسلم ثقافة إسالمية3- 002اسلم 39 3 0 0 3 3 002ISLM -3 Culture Islamic 003ISLM 2 3 002حاسب تطبيقات الحاسب اآللي 001حاسب 78 6 0 6 0 3 001ICMT Applications Computer 002ICMT 3 4 003انجل لغة إنجليزية )3( 002انجل 78 6 2 0 4 4 002ENGL -3 Language English 003ENGL 4 0 | 003 | س.رياض | من رياضيات (٣/ رياضيات ) 30 | 00 | 30 AATH -3 3 MATH -3 ، من التي تي التي تي تي التي تي تي ا 6 001 نشاط أنشطة مهنية 1- 78 6 6 0 0 0 -1 Activities Vocational 001 ACTV 6 **Total Number of Units 17 13 8 9 30 390 املجموع No. of Units Course**  س.أ مت عم مح و.م **No. Course Name Prereq** م رمز املقرر اسم املقرر املتطلب **CTH Code CRH L P T اسبوع فصلي** الفصل التلدريبي الرابع **ي** الفصل التدرييب الرابع4th Trimester **4th Trimester** ١٠٠١هر | سماهر | سماهر | LEAS001 | Introduction to 21st century skills | | 3 | 3 | 3 | 0 | 0 | 3 | 39 | 1 | 1 | 2 LEAS004 Rsearch and sources of information 3 3 0 0 3 39 املعلومات ومصادر بحث ماهر004 2 3 LEAS003 Creative and Critical thinking 3 3 0 0 3 39 واإلبداعي الناقد التفكير ماهر003 3 4 | LEAS002 | Communication and Collaboration Skills | 3 | 3 | 3 | 0 | 0 | 3 | 39 | مهارات التواصل والتعاون من 5 003 منهي الرسم الهندس ي 78 6 0 6 0 3 Drawing Engineering 003 VOCA 5 6 ELCC 010 Laboratory of Measurements 3 0 6 0 6 78 وقياس أجهزة الكت010 6 7 012حاكر أساسيات الكهرباء 78 6 0 6 0 3 Basics Electricity 012ICEL 7 **Total Number of Units 21 12 18 0 30 390 املجموع**

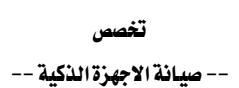

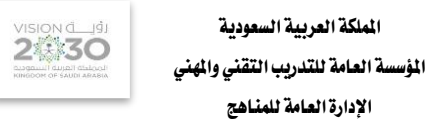

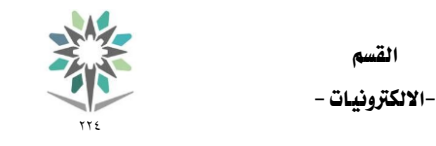

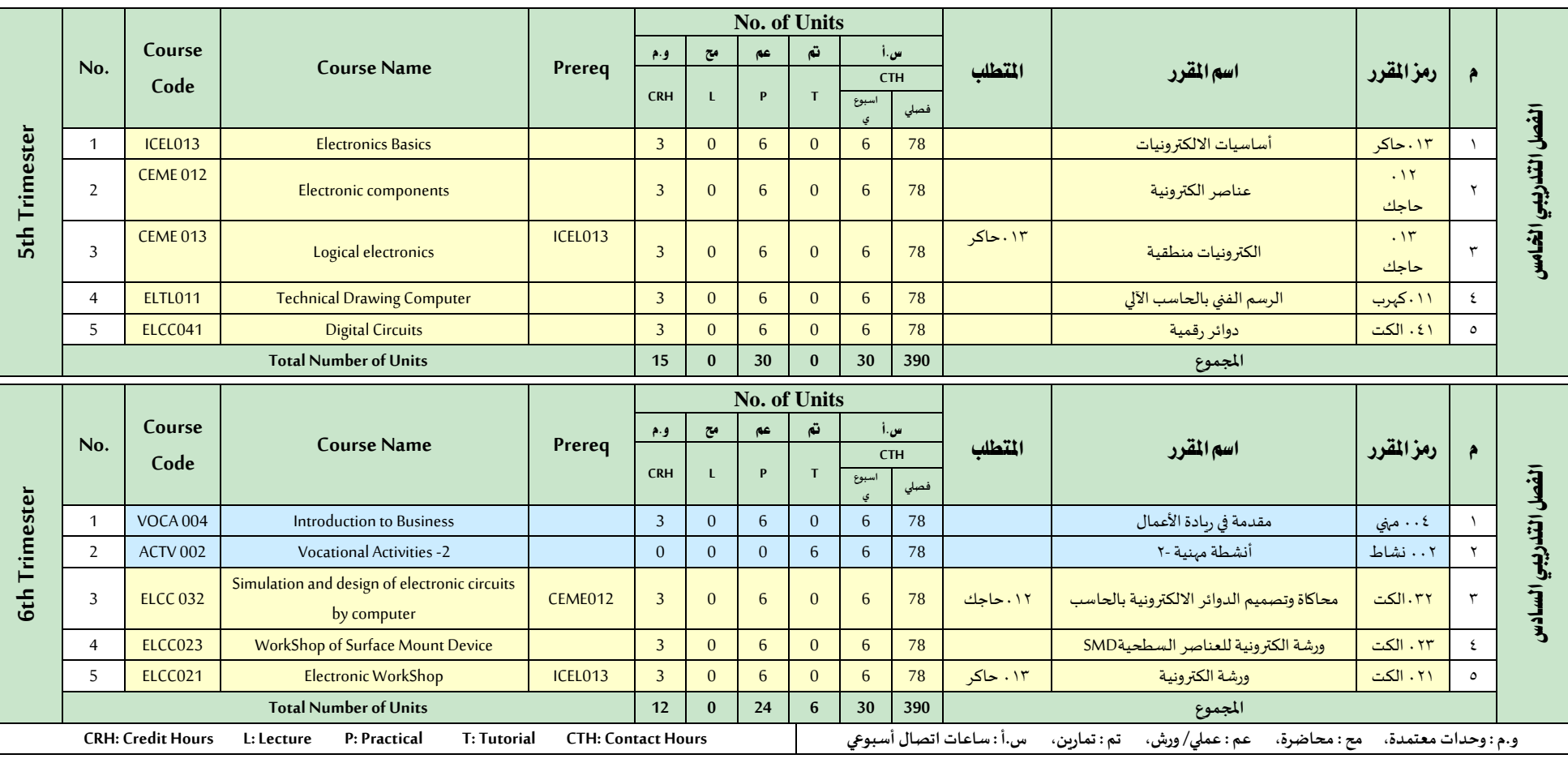

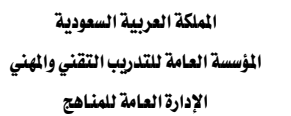

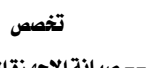

 $\sum_{\text{infinite}}$ 

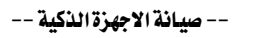

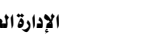

القسم -الالكترونيات -<br>\*\*\*

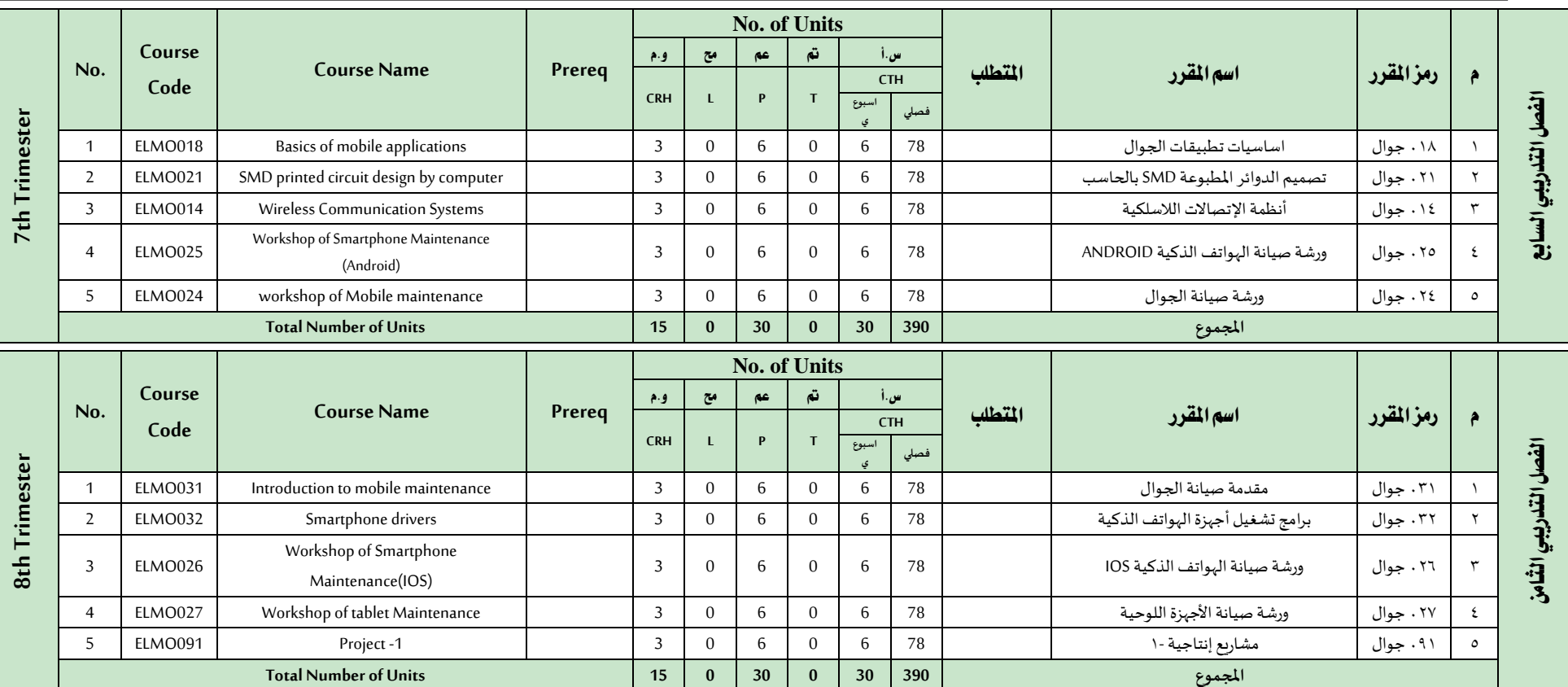

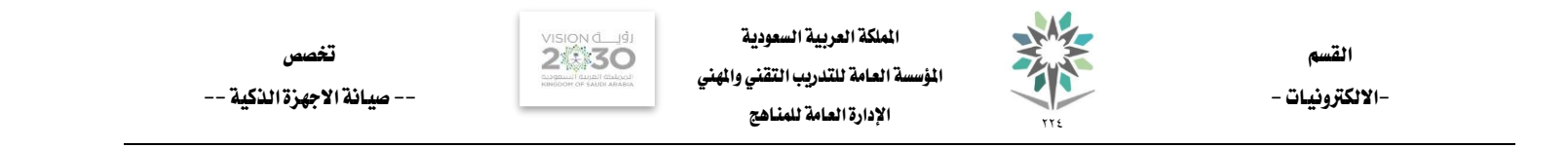

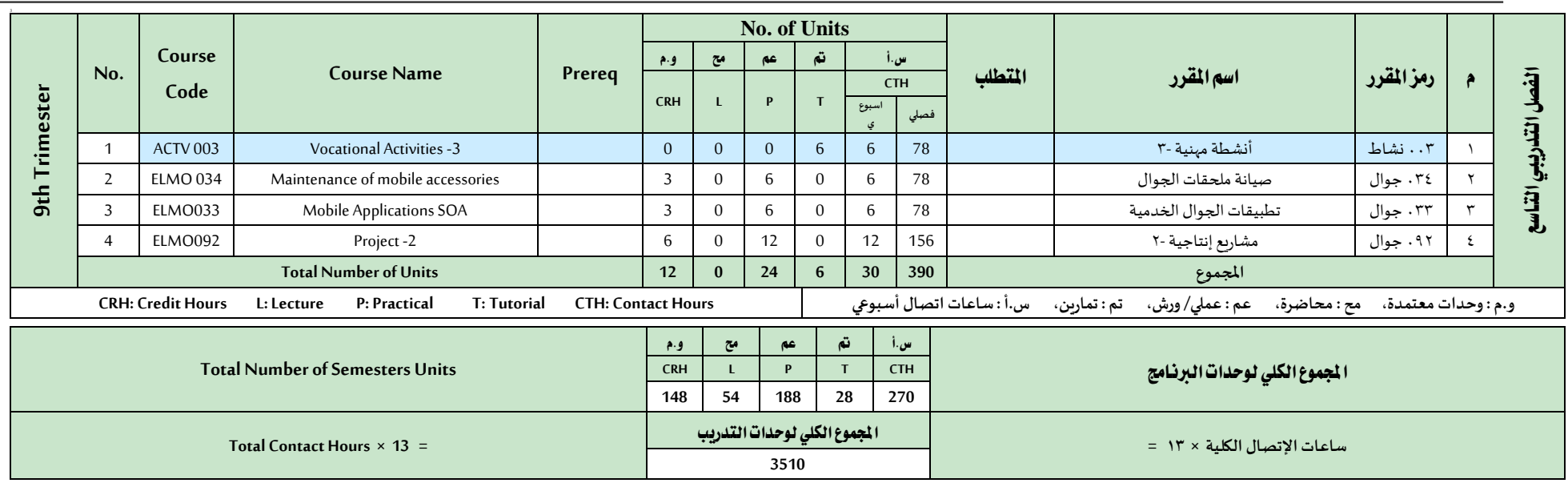

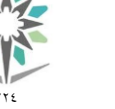

اململكة العربية السعودية المؤسسة العامة للتدريب التقني والمهنى اإلدارة العامة للمناهج

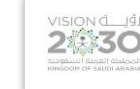

ختصص -- صيانة االجهزة الذكية --

-الالكترونيات -<br>\*\*\* اسم القرر أساسيات تطبيقات الجوال الملقطين المراجع المسم الرمز المسار الرمز المسار الرمز المسار الرمز الرام جوال

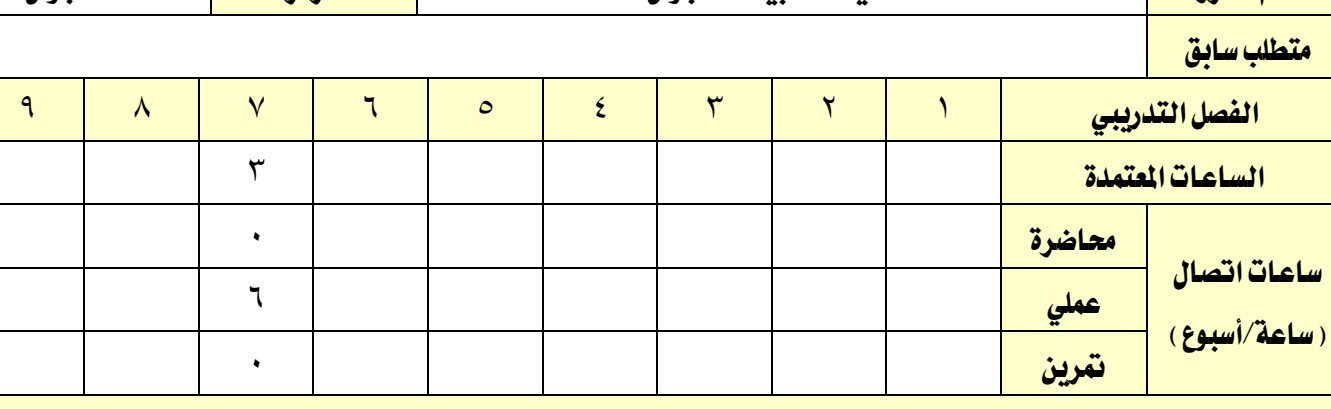

#### وصف المقرر:

تصف هذه الحقيبة التدريبية المهارات و المعارف الاساسية لمعرفة الخوارزميات و هياكل البيانات و لغات البرمجة

المستخدمة ية برمجة تطبيقات الجوال

#### الهدف العام من المقرر:

القسم

تهدف هذه الحقيبة الى إكساب المتدرب المهارات اللازمة لمعرفة لغات البرمجة الخاصة بتطبيقات الجوال .

ا**لأهداف التفصيلية للمقرر:** أن يكون المتدرب قادراً على أن:

- .1 يعرف االدوات و الربامج و املصطلحات املستخدمة يف برجمة تطبيقات اهلواتف الذكية .
	- .2 يعرف نظم التشغيل و لغة االلة .
	- .3 تعلم اخلوارزميات االساسية يف بناء التطبيقات و الربجمة .
		- ٤. يعرف لغات البرمجة المستخدمة يف تطبيقات الجوال .
			- .5 حيدد اللغة املناسبة لتصميم التطبيقات

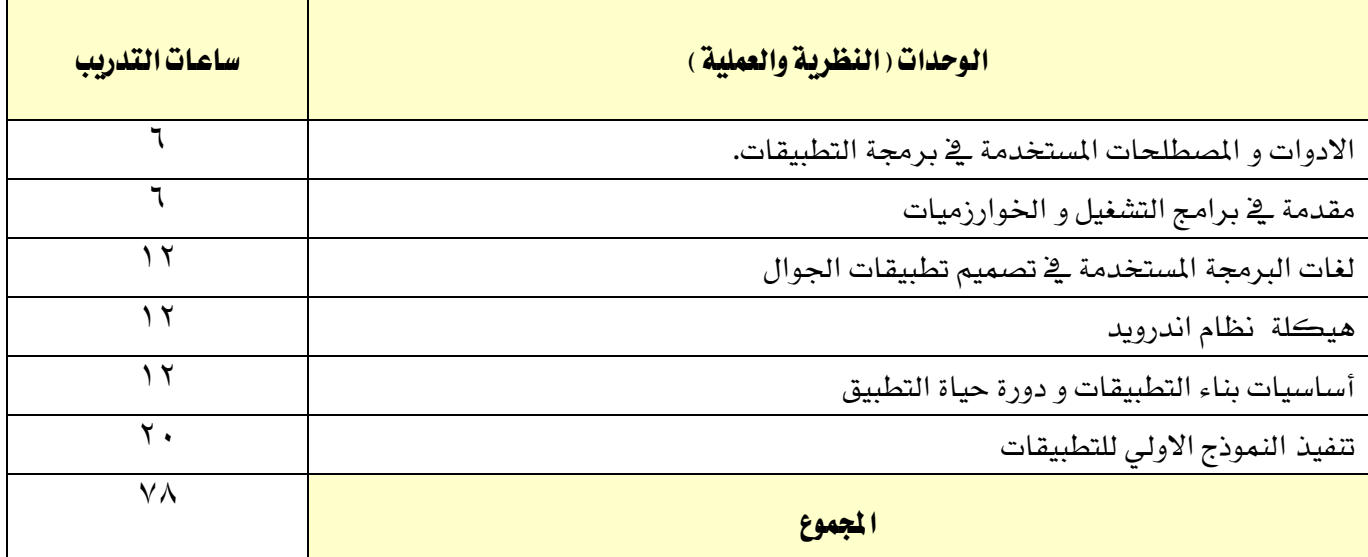

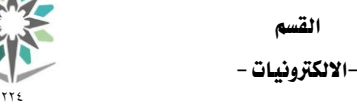

W

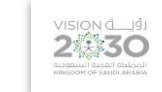

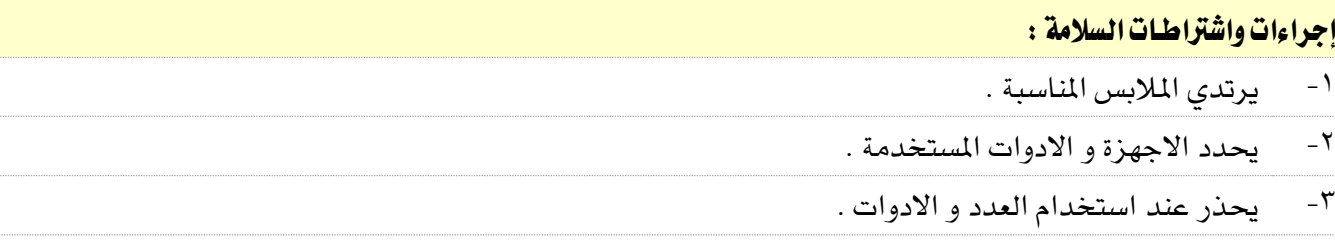

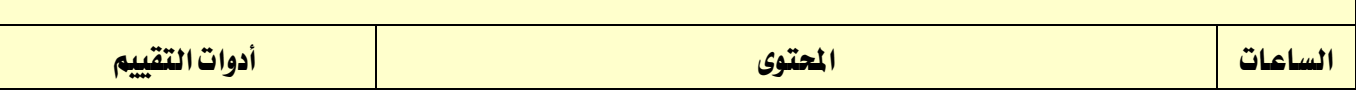

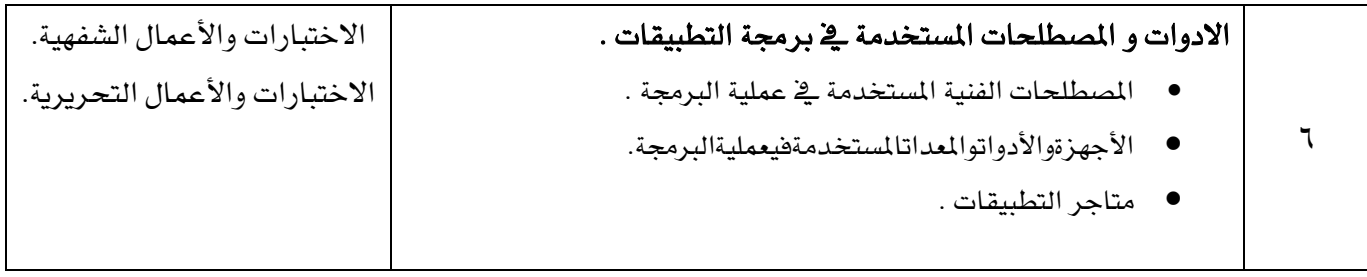

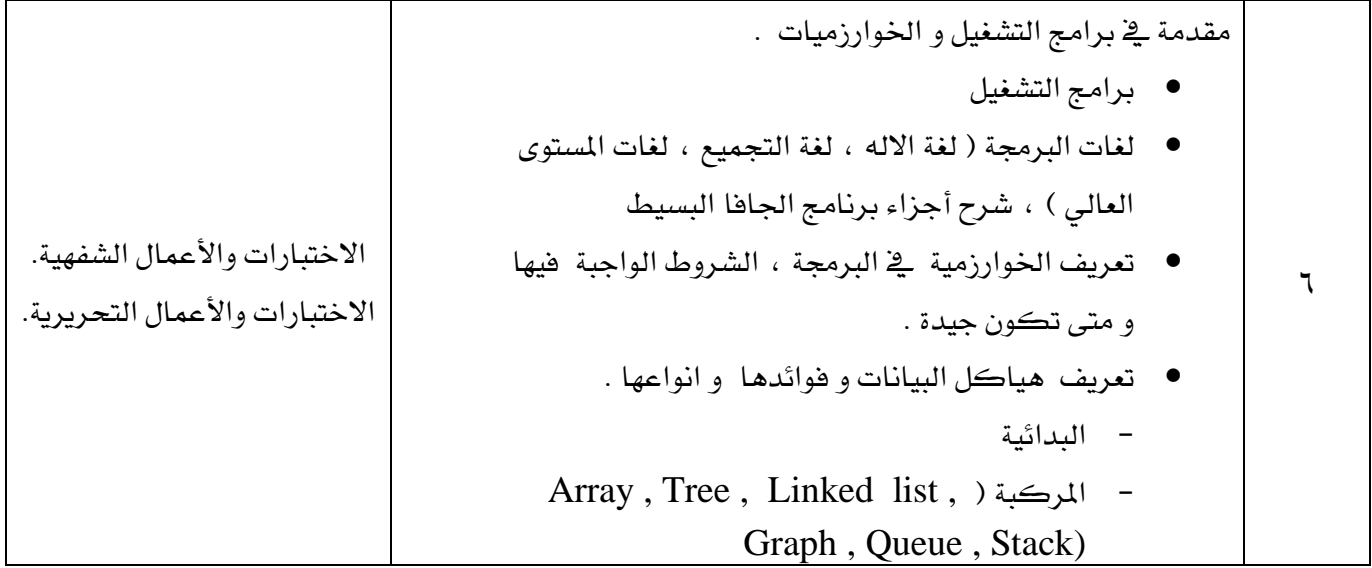

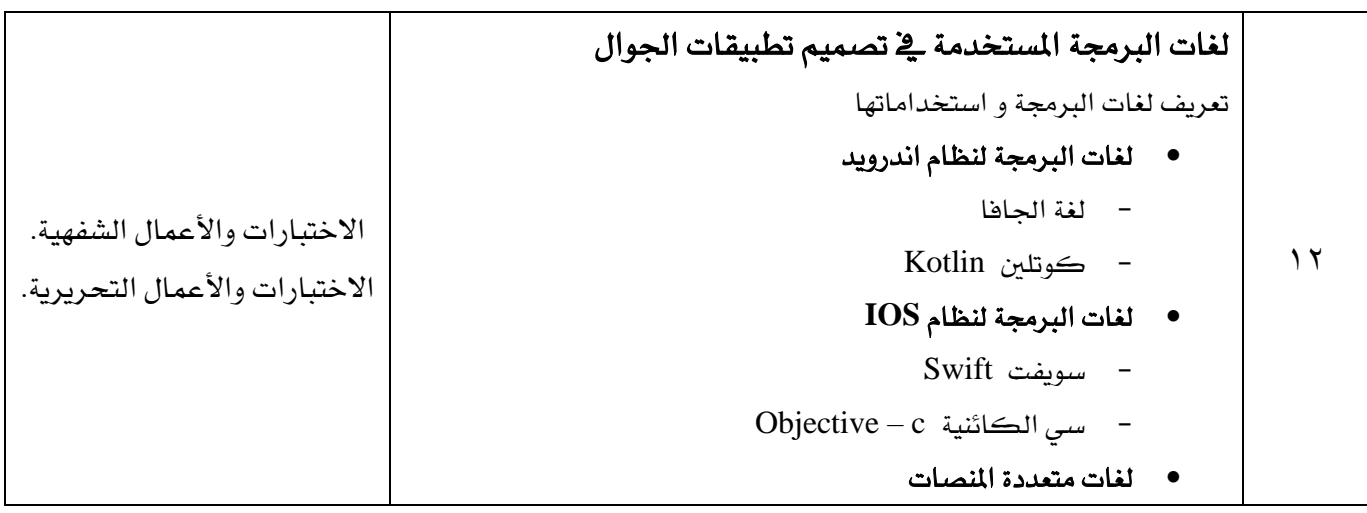

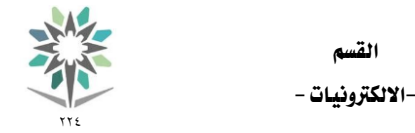

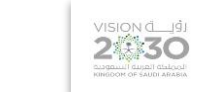

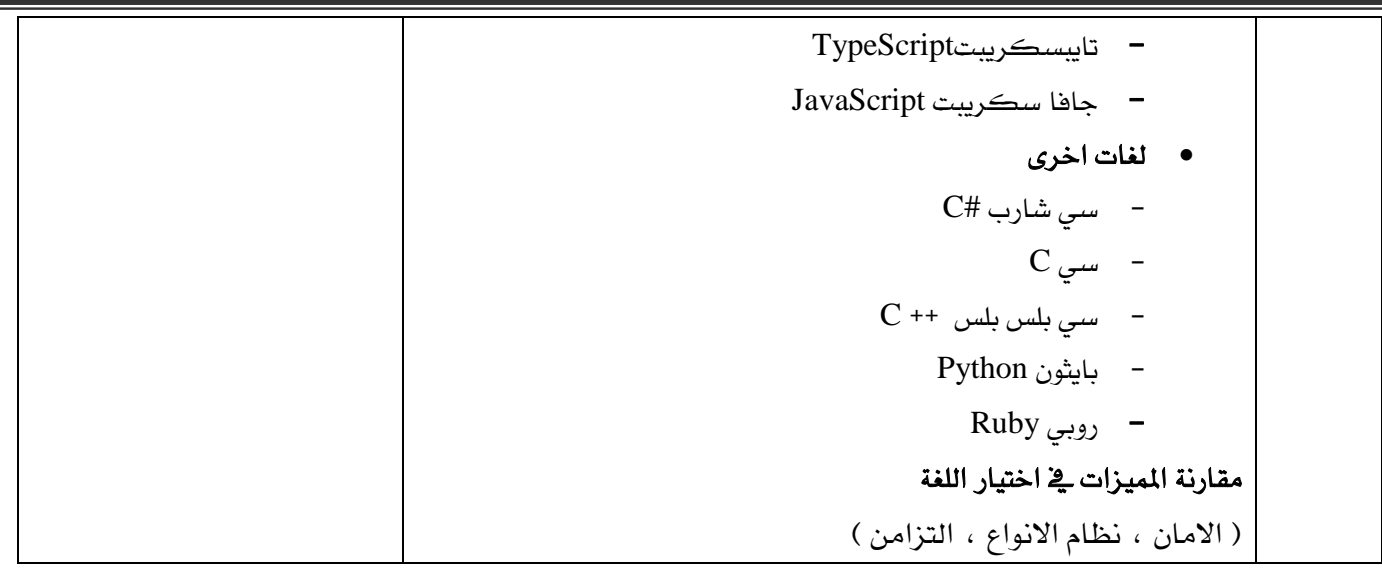

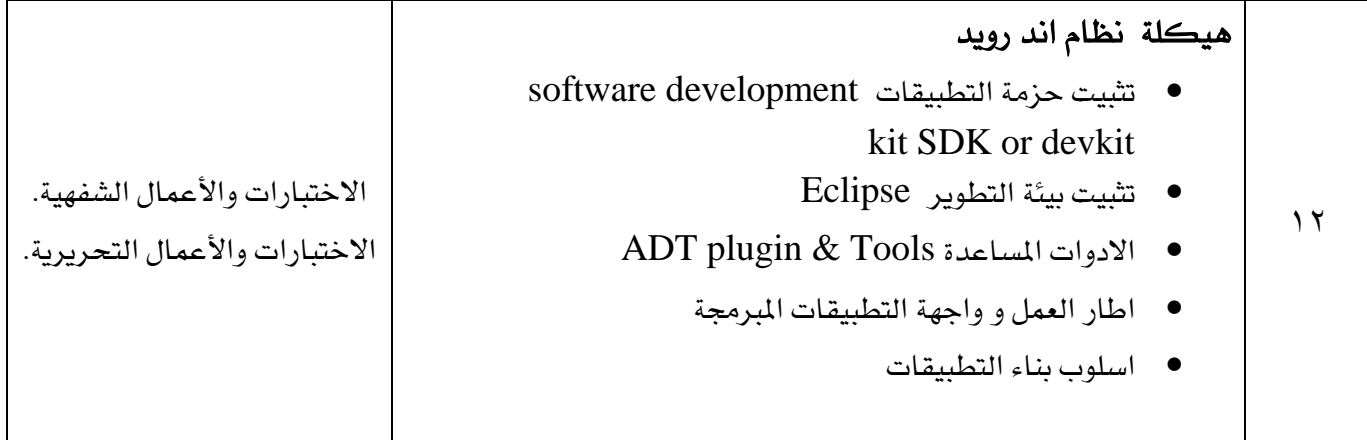

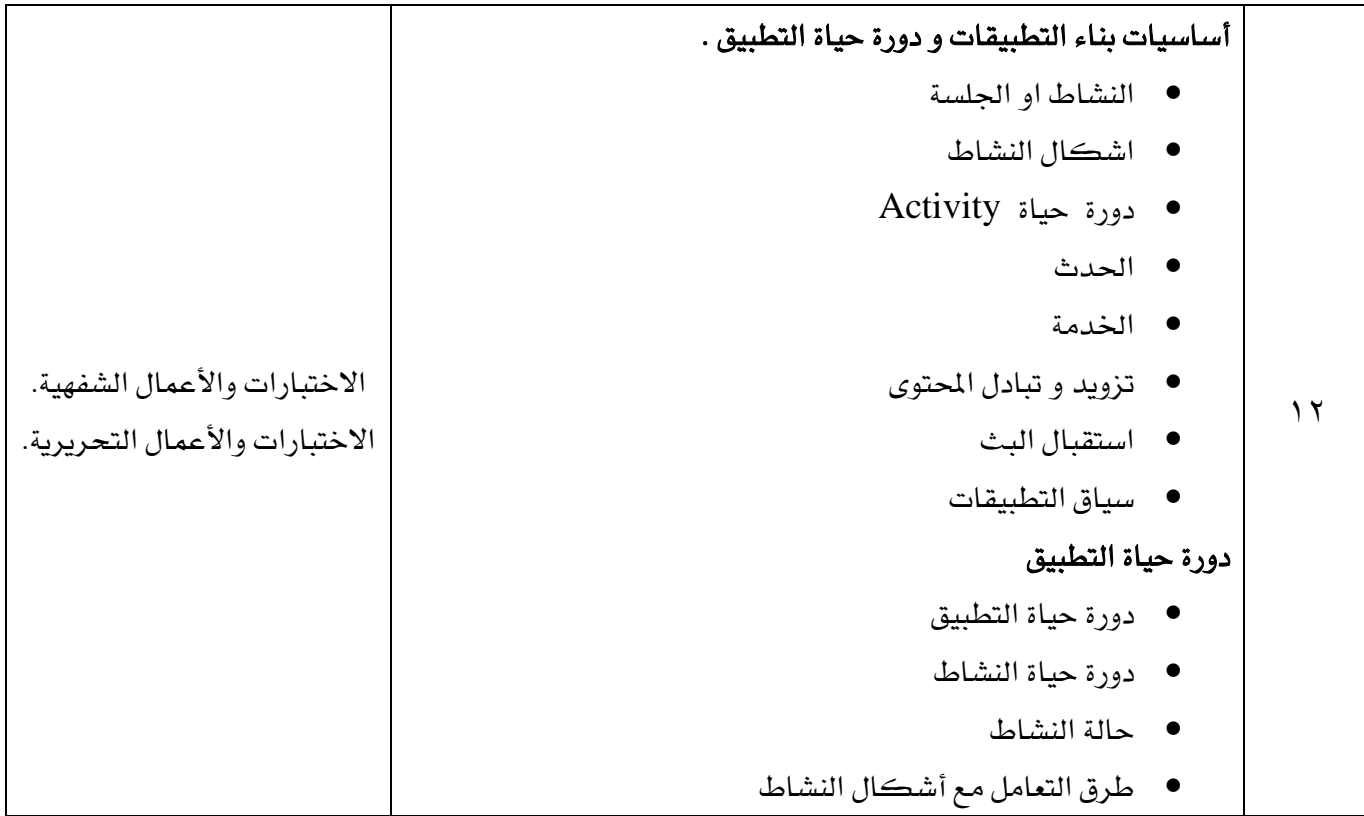

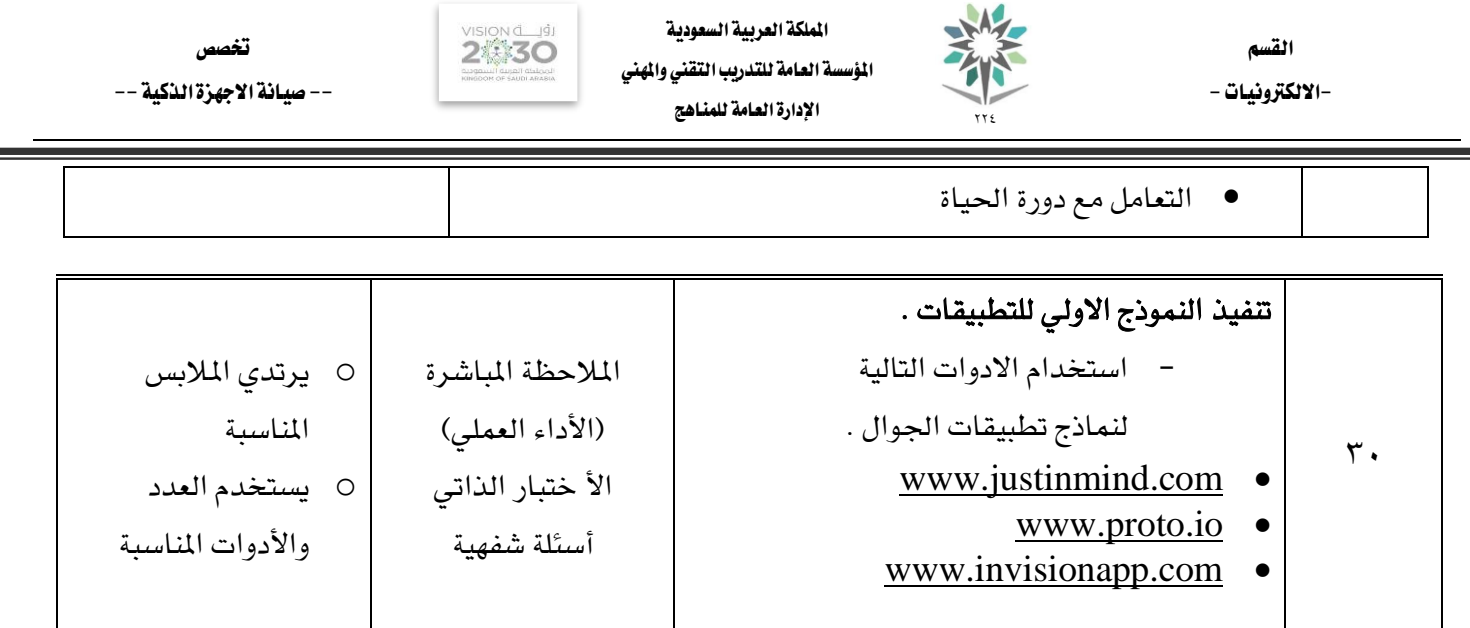

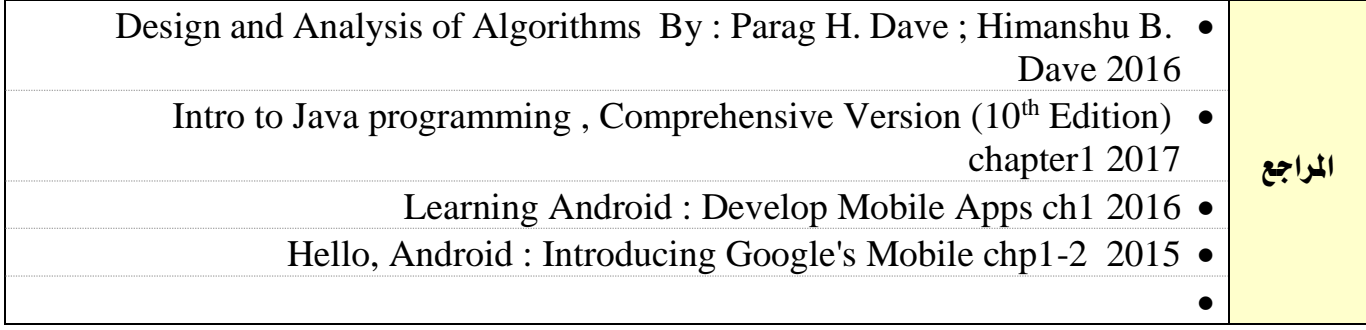

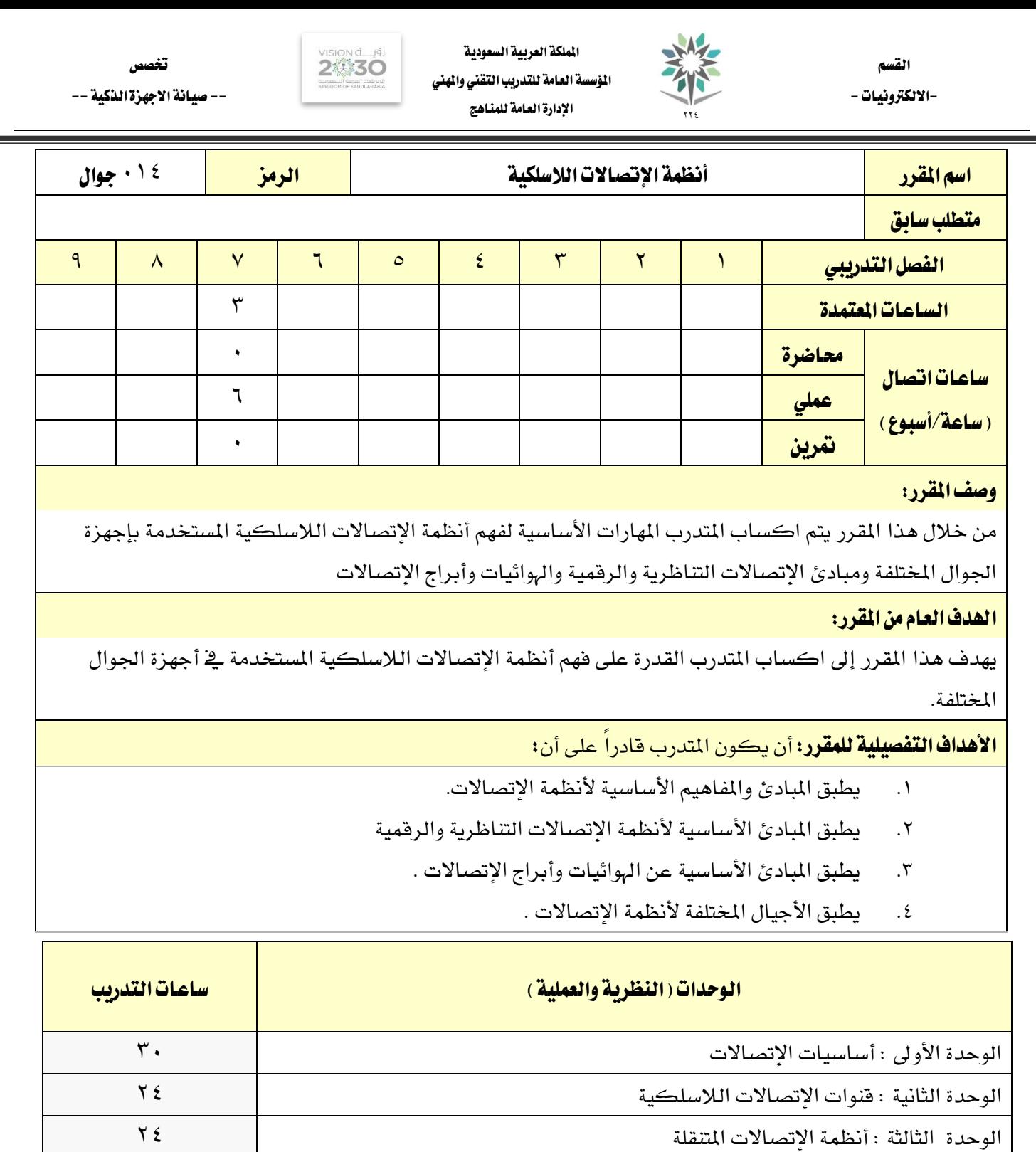

ا<mark>لجموع الشاركة والتي تشكيل المتحدة التي تشكيل المتحدة التي تشكيل المتحدة التي تشكيل المتحدة التي تشكيل المتحد</mark>

í

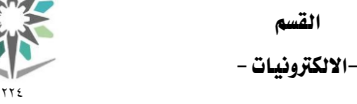

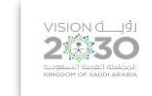

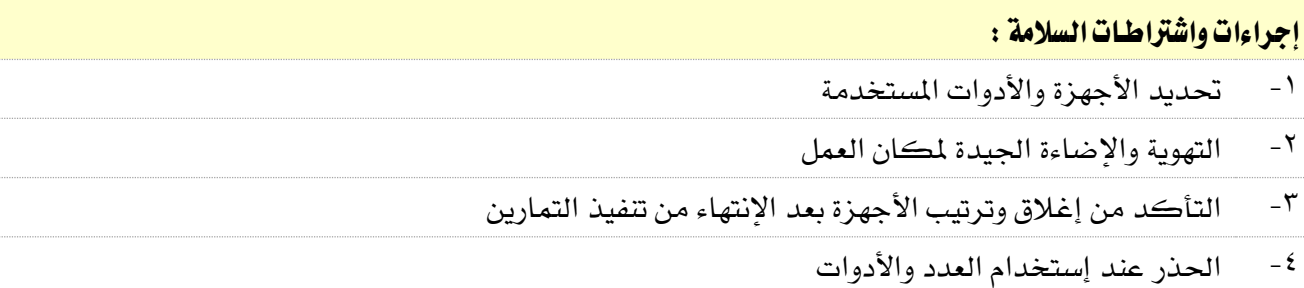

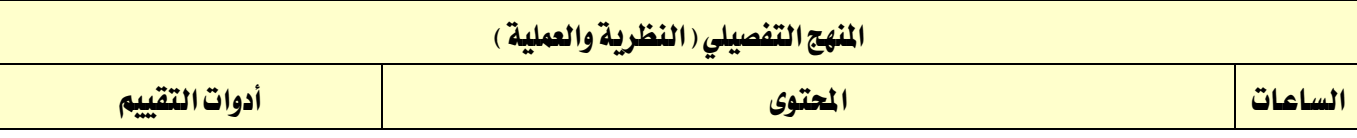

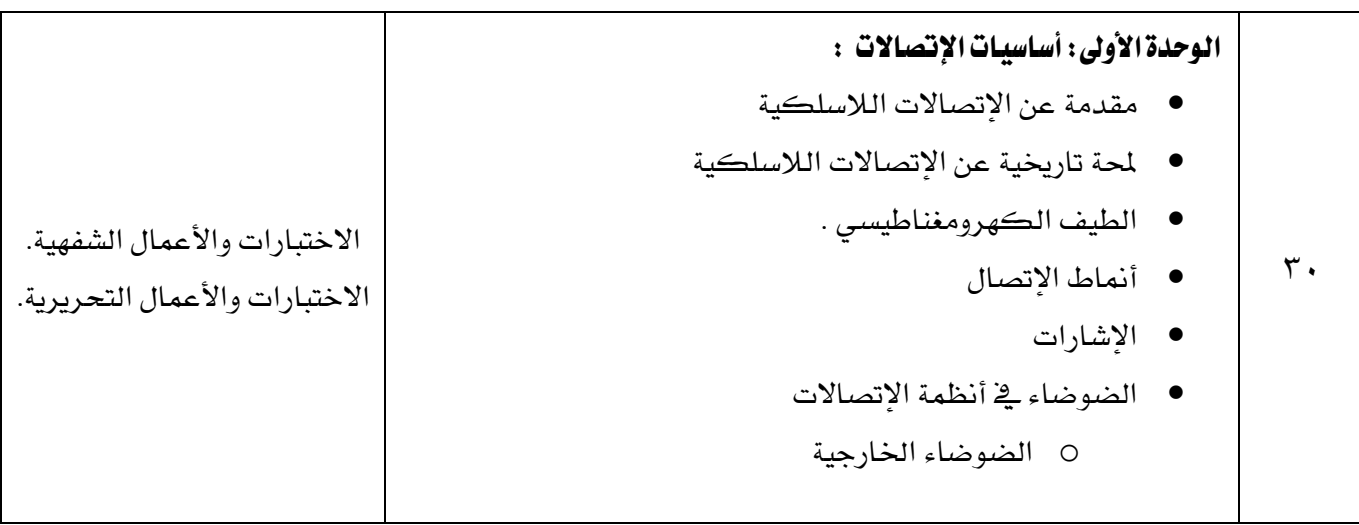

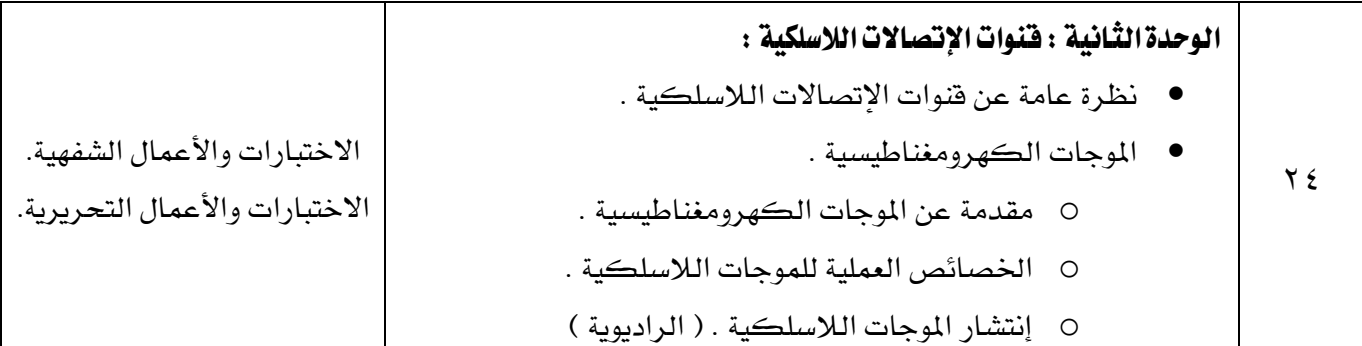

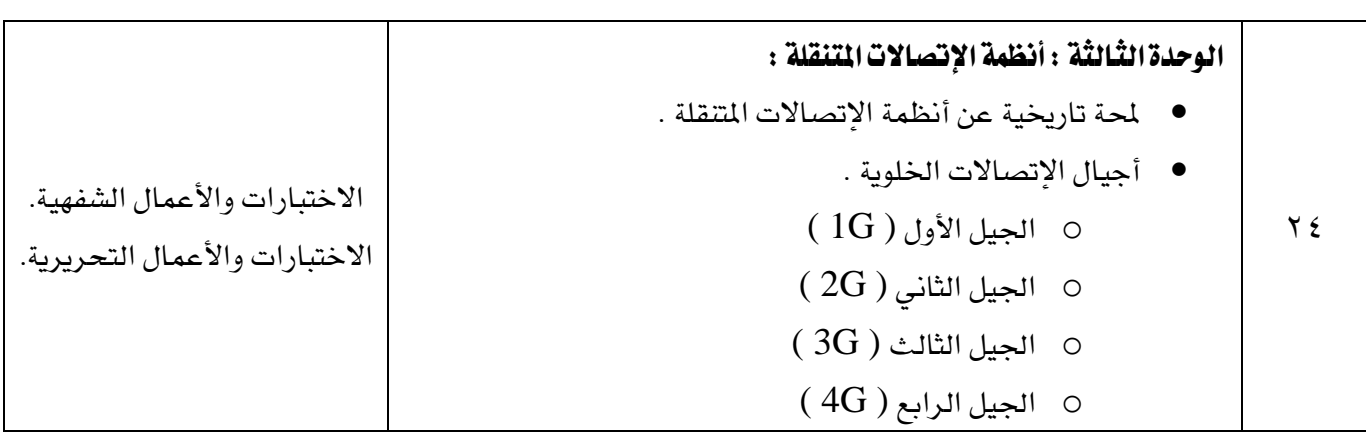

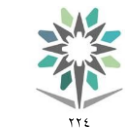

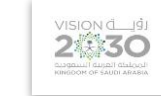

-الالكترونيات -<br>\*\*\*

- النظام العاملي لإلتصاالت املتنقلة .
- o مقدمة عن النظام العاملي لإلتصاالت املتنقلة .

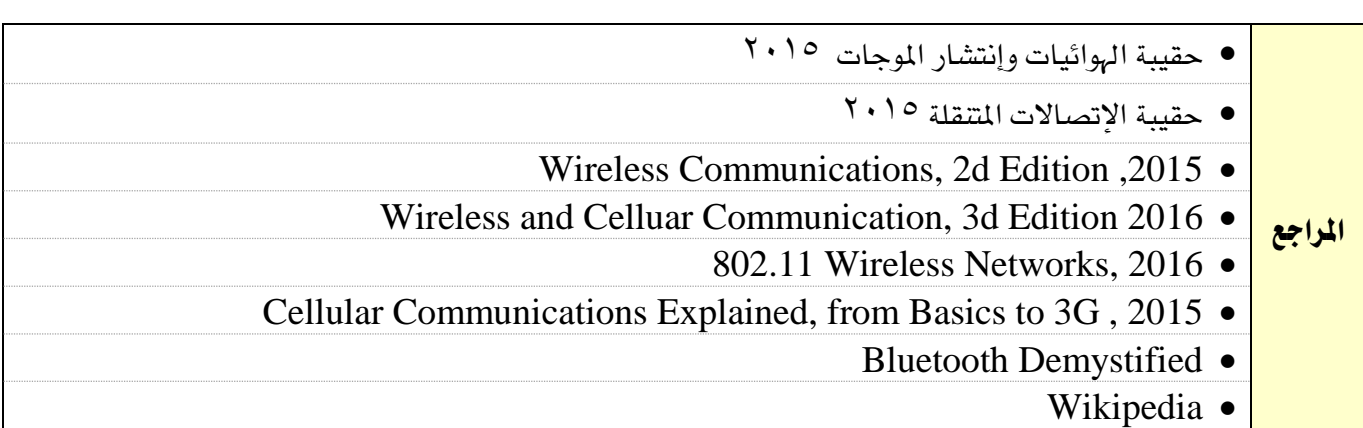

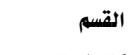

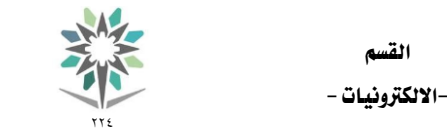

اململكة العربية السعودية المؤسسة العامة للتدريب التقني والمهني اإلدارة العامة للمناهج

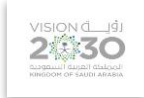

ختصص -- صيانة االجهزة الذكية --

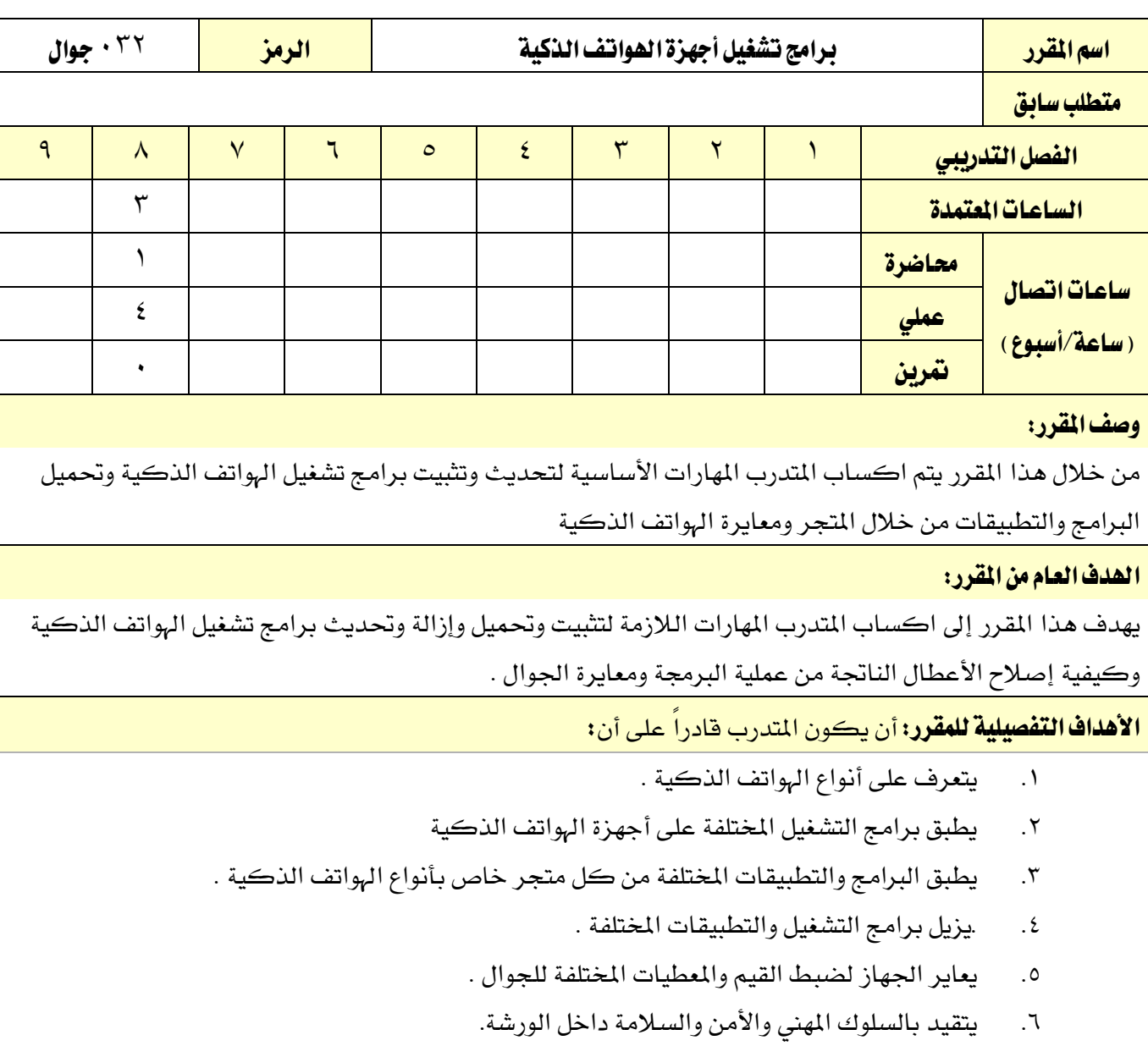

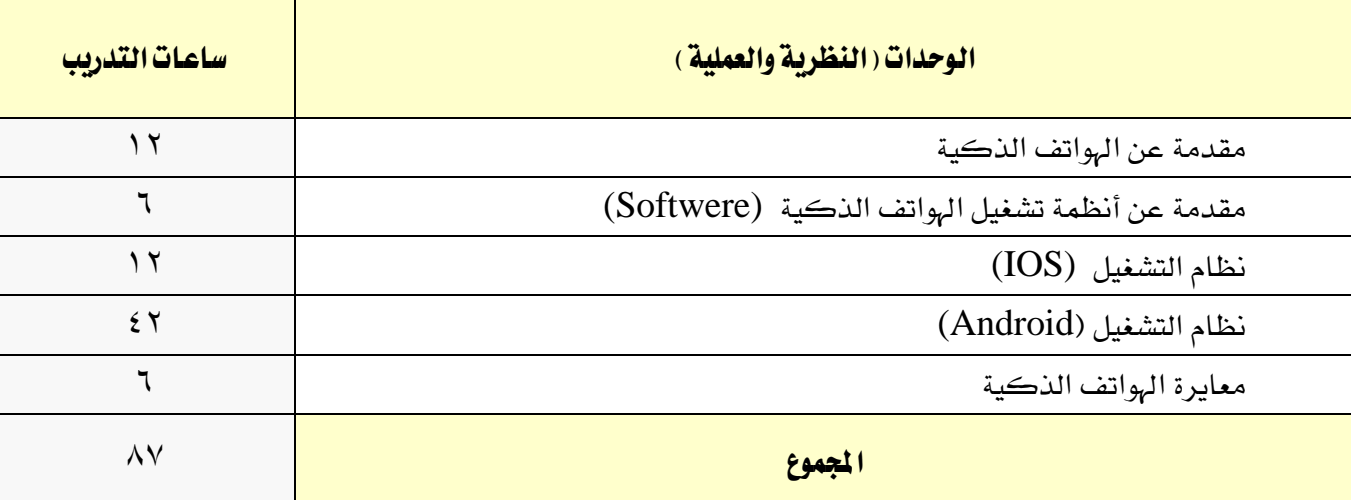

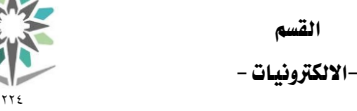

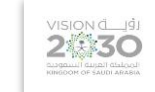

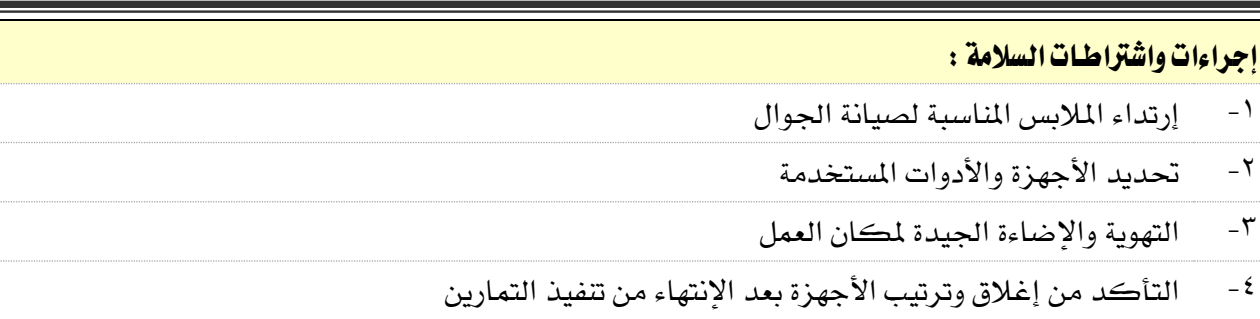

-5 احلذر عند إستخدام العدد واألدوات

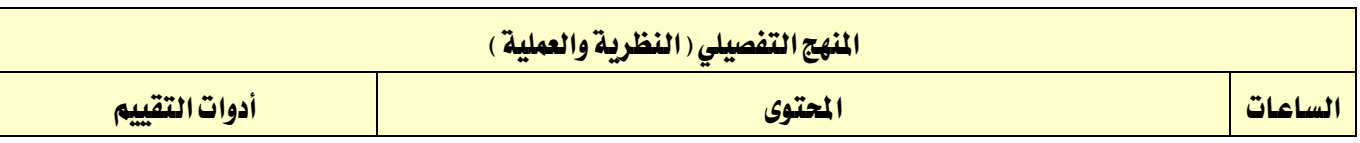

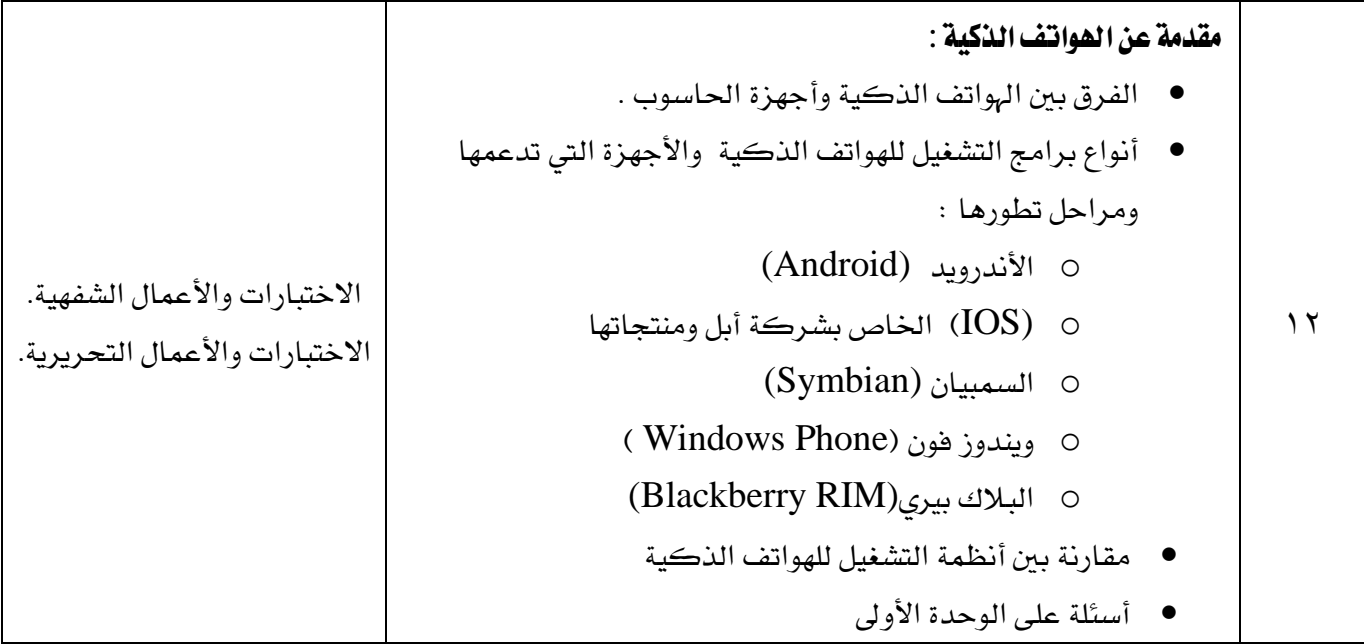

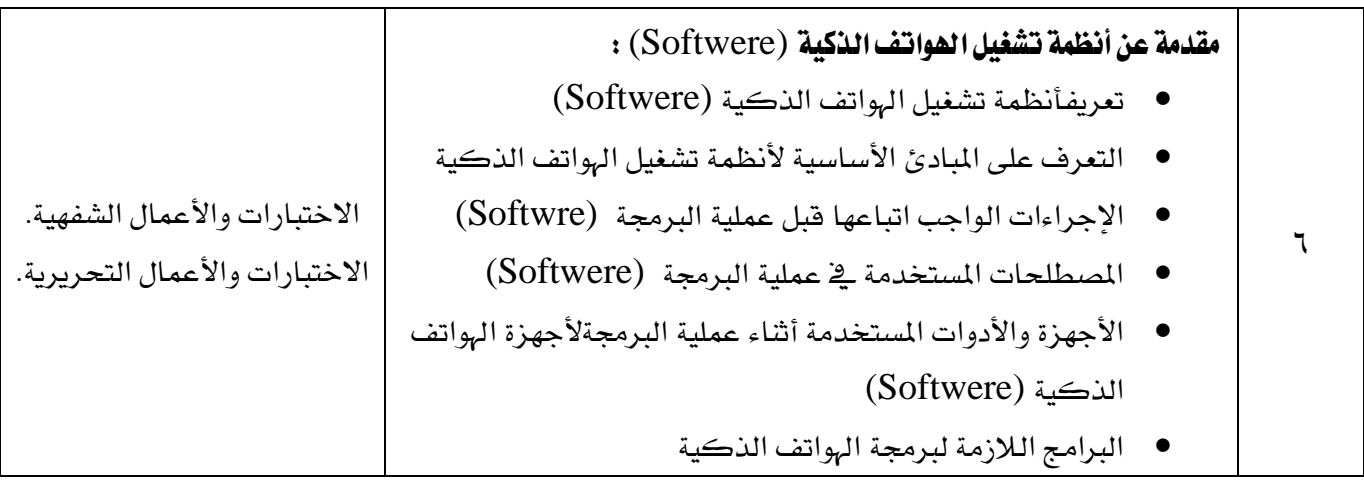

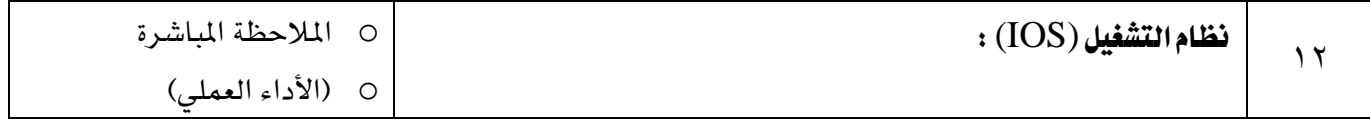

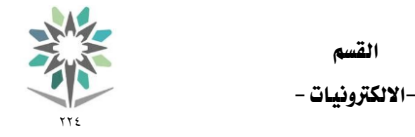

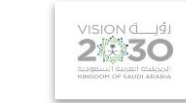

٠

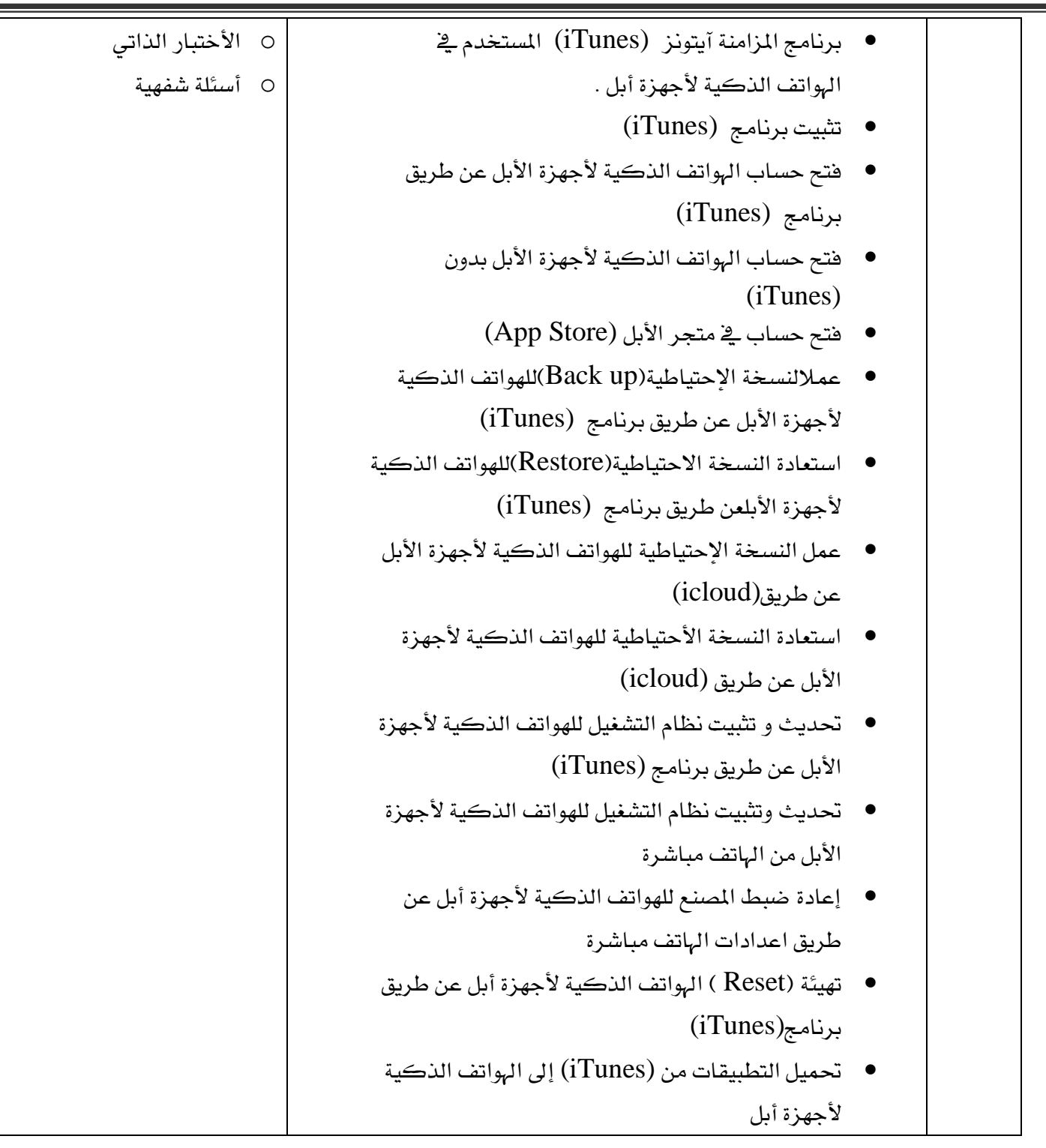

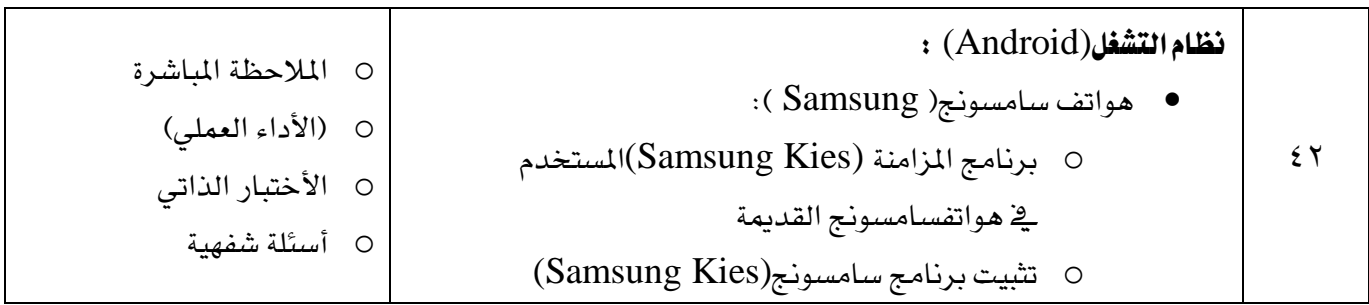

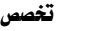

-- صيانة االجهزة الذكية --

VISION de LIGI

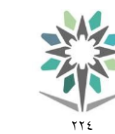

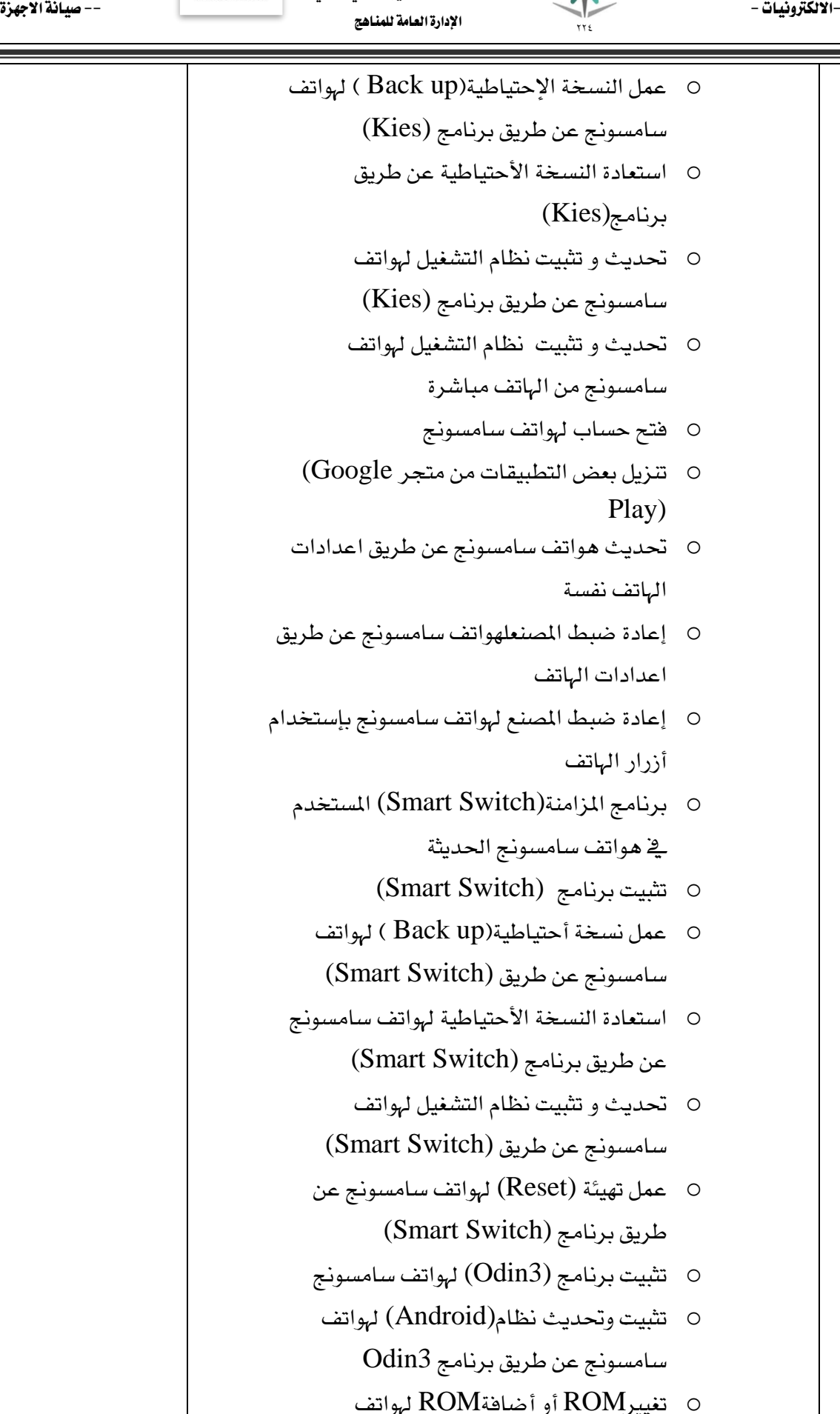

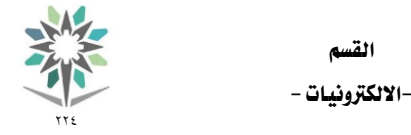

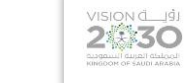

o عمل (Root (هلواتف سامسونج عن طريق  $(Odin3)$ برنامج هواتف هواوي) Huawei) : o برنامج املزامنة (HiSuite(املستخدم يف أجهزة الهواوي. o تثبيت برنامج(HiSuite(. o عمل النسخة اإلحتياطية)up Back ) هلواتف هواوي عن طريق برنامج (HiSuite(. o استعادة النسخة اإلحتياطية عن طريق برنامج(HiSuite). o حتديث و تثبيت نظام التشغيل هلواتف هواوي عن طريق برنامج(HiSuite(. o فتح حساب يف متجر (Play Google (هلواتف هواوي. o عمل حتديث هلواتفاهلواوي عن طريق اعدادات اهلاتف نفسة . o إعادة ضبط املصنعلهواتفاهلواوي عن طريق اعدادات اهلاتف . o إعادة ضبط املصنع هلواتف هواوي بإستخدام أزرار الهاتف .  $\text{Sony}$ ه هواتف سوني (Sony): (Pc Companion) املزامنة برنامج o املستخدم يف هواتف سوني o تثبيت برنامج املزامنة (Companion Pc( المستخدم يف الهواتف الذكية لأجهزة سوني o عمل النسخة االحتياطية هلواتف سوني عن طريق الربنامج (Companion Pc( o عمل استعادة النسخة االحتياطية هلواتف سوني عن طريق البرنامج (Pc Companion) o عمل حتديث وتثبيت نظام التشغيل هلواتف سوني عن طريق الربنامج o فتح حساب يف متجر (Play Google (هلواتف سوني.

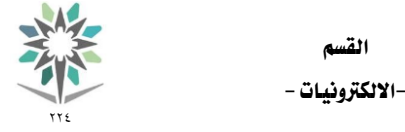

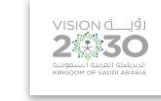

<u> a shekara ta 198</u>

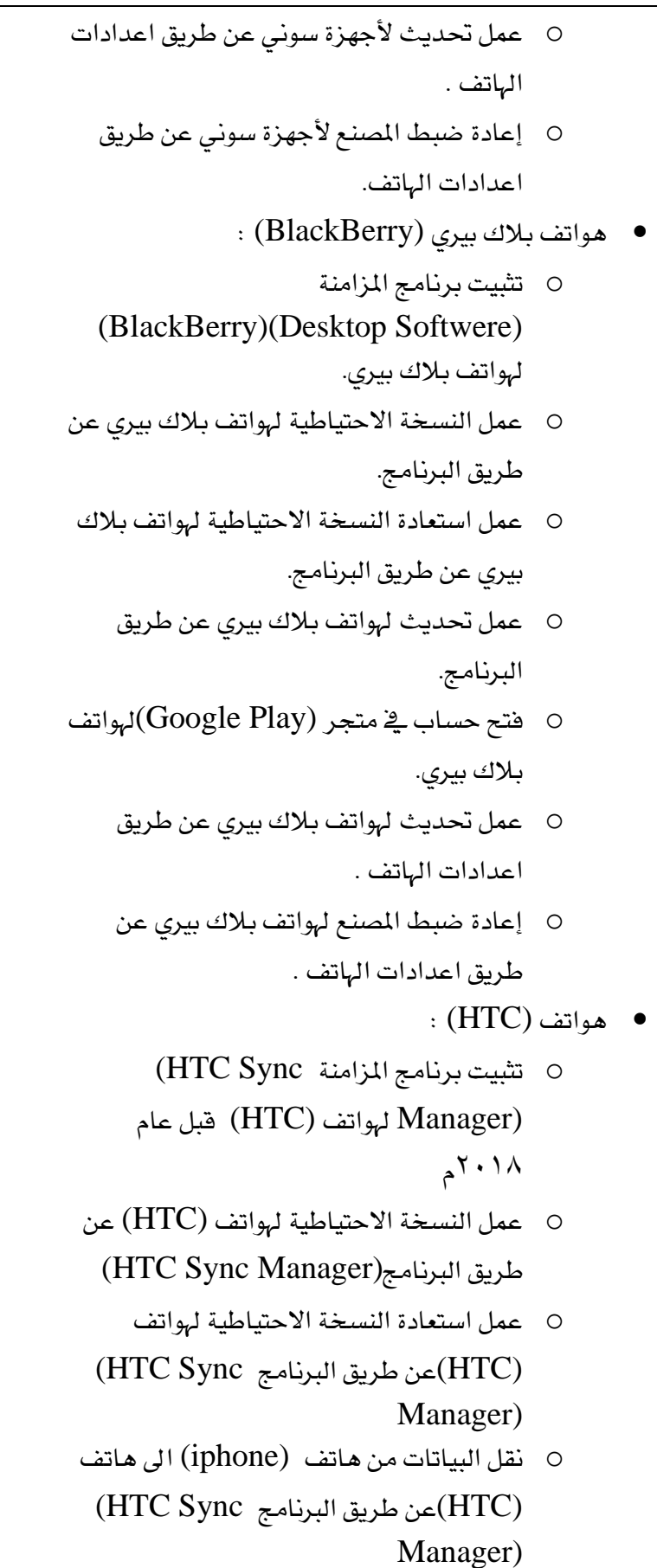

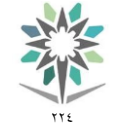

اململكة العربية السعودية المؤسسة العامة للتدريب التقني والمهني اإلدارة العامة للمناهج

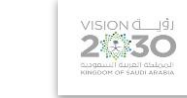

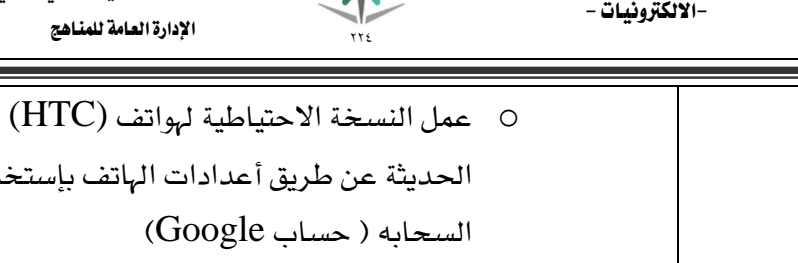

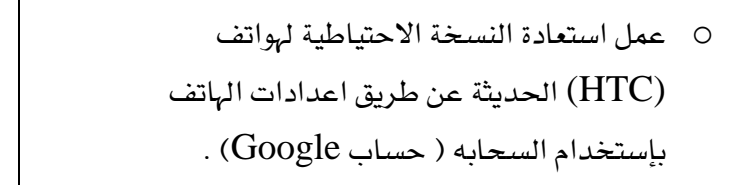

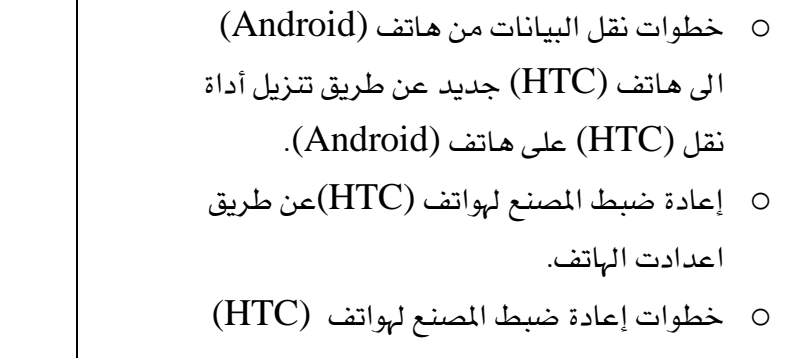

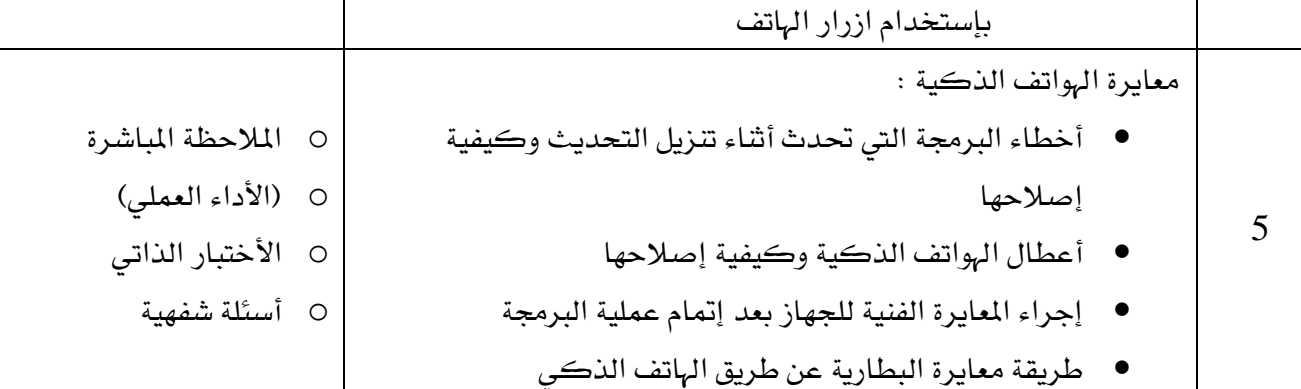

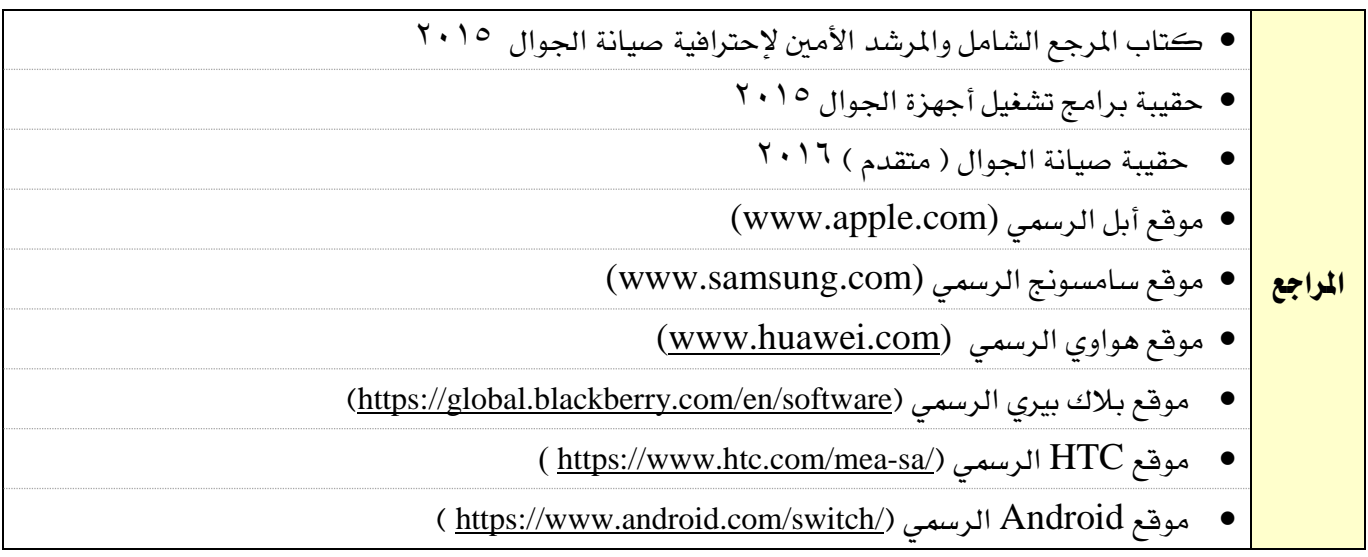

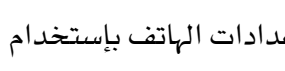

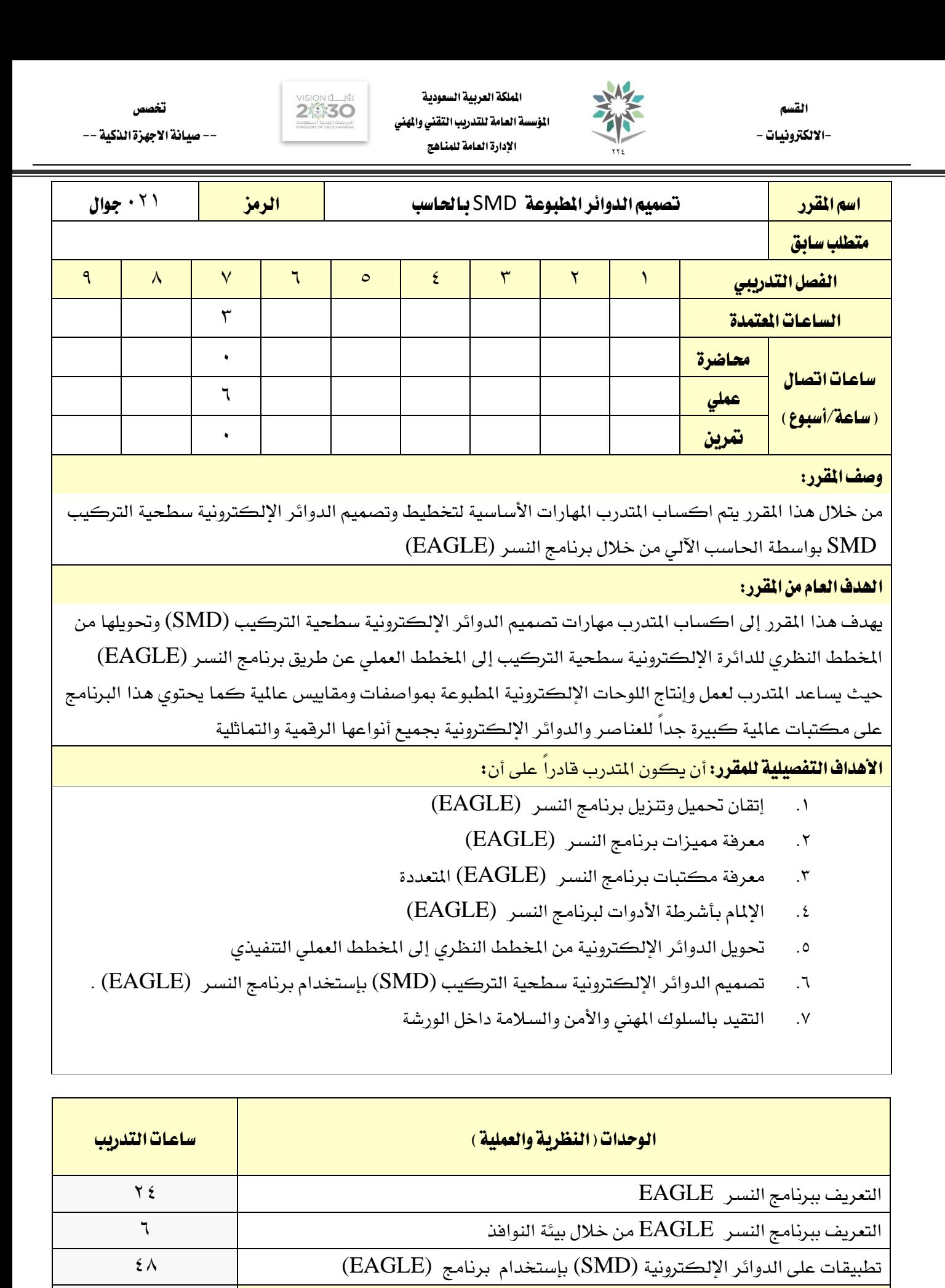

ا<mark>لجموع 7</mark>8 المرار بين المرار بين المرار بين المرار بين المرار بين المرار بين المرار بين المرار بين المرار بين

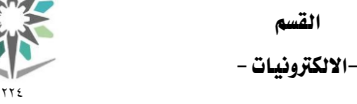

اململكة العربية السعودية المؤسسة العامة للتدريب التقني والمهني اإلدارة العامة للمناهج

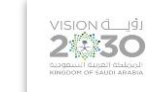

## إجراءات واشرتاطات السالمة :

- -1 إرتداء املالبس املناسبة أثناء تنفيذ التمارين
	- <sup>7</sup>- تحديد الأجهزة والأدوات المستخدمة
	- -3 التهوية واإلضاءة اجليدة ملكان العمل
- -4 التأكد من إغالق وترتيب األجهزة بعد اإلنتهاء من تنفيذ التمارين
	- -5 احلذر عند إستخدام األجهزة اإللكرتونية

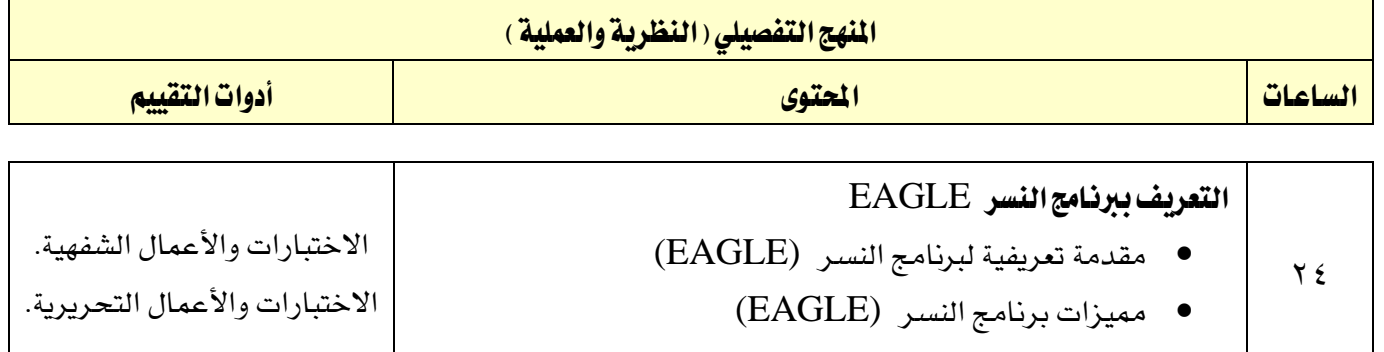

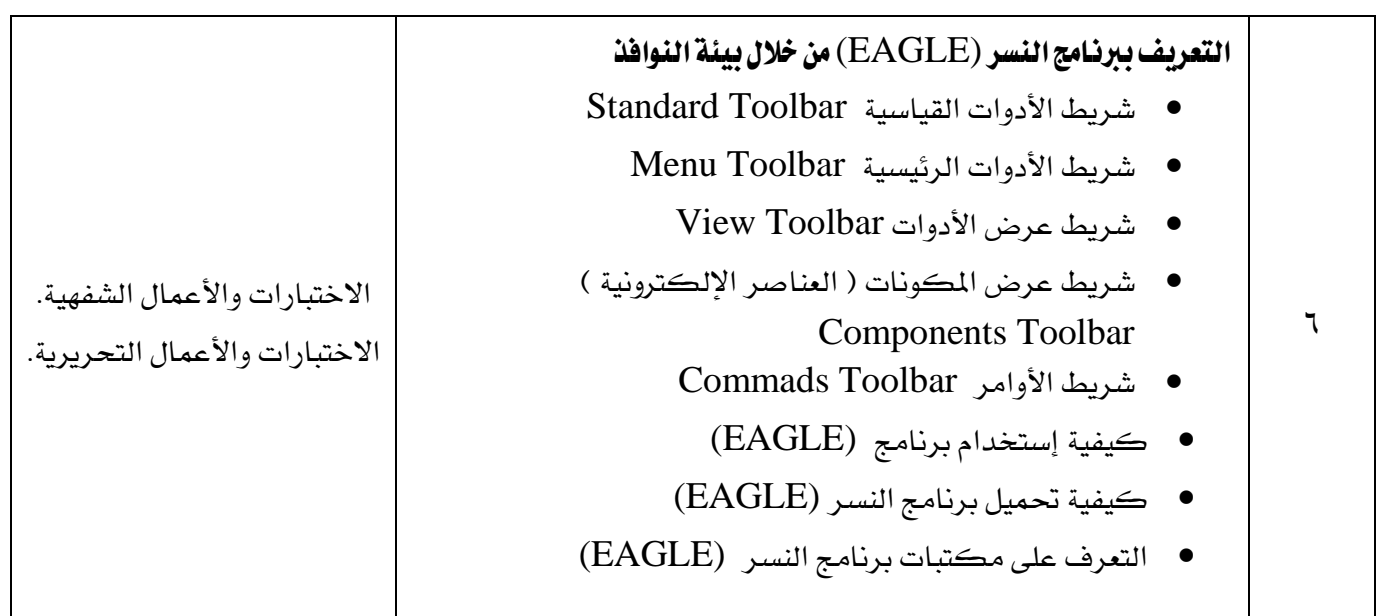

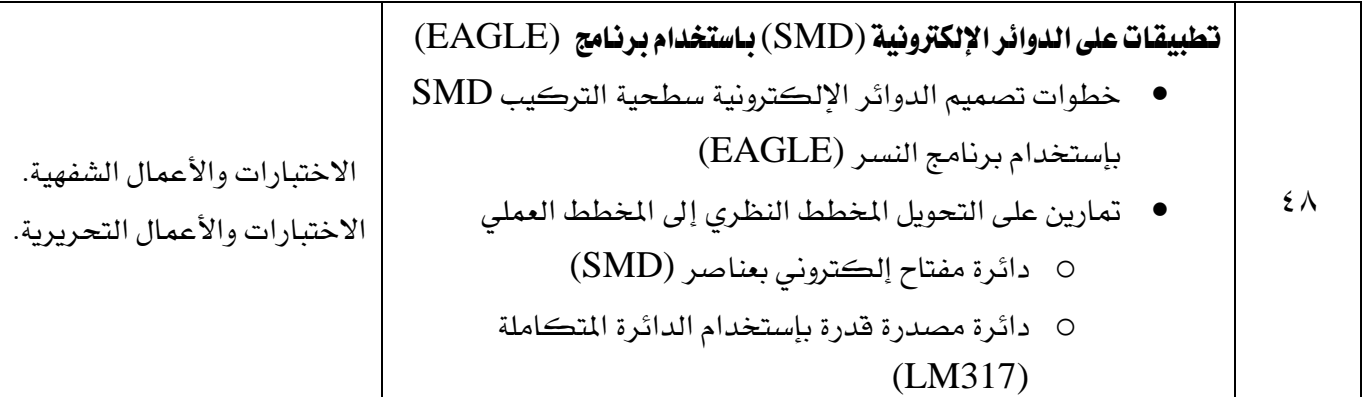

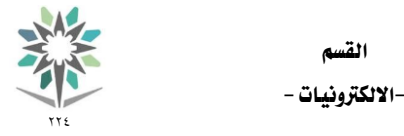

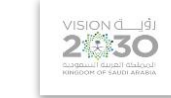

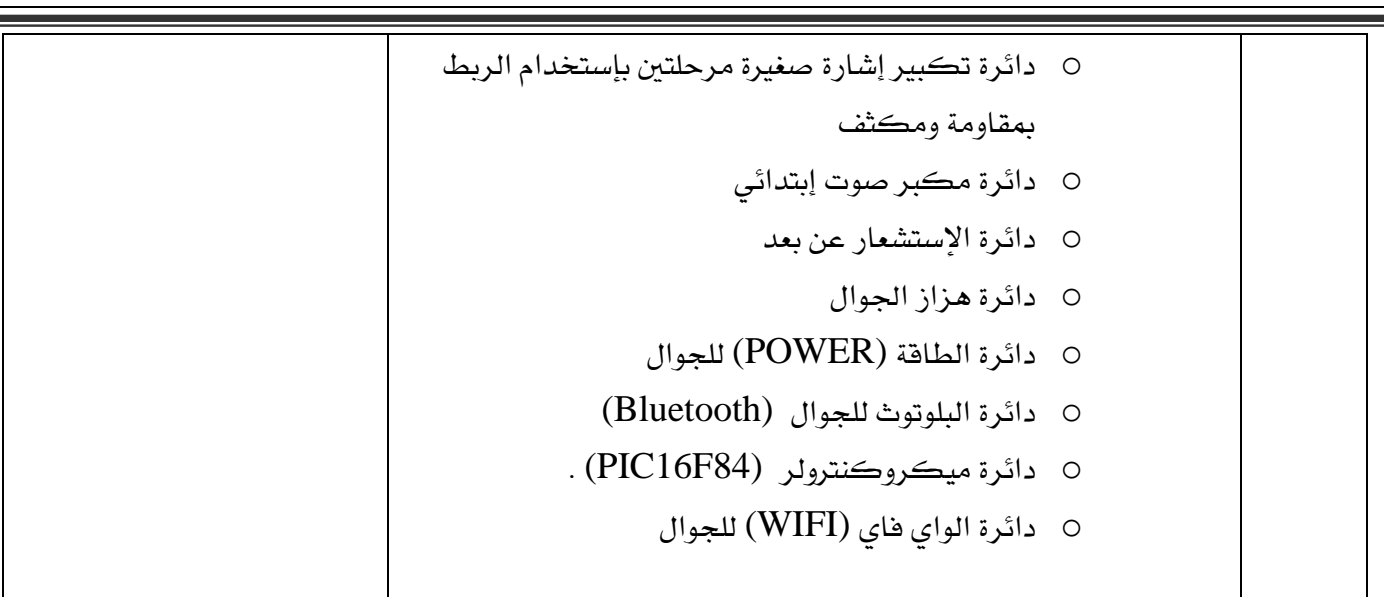

اململكة العربية السعودية المؤسسة العامة للتدريب التقني والمهني اإلدارة العامة للمناهج

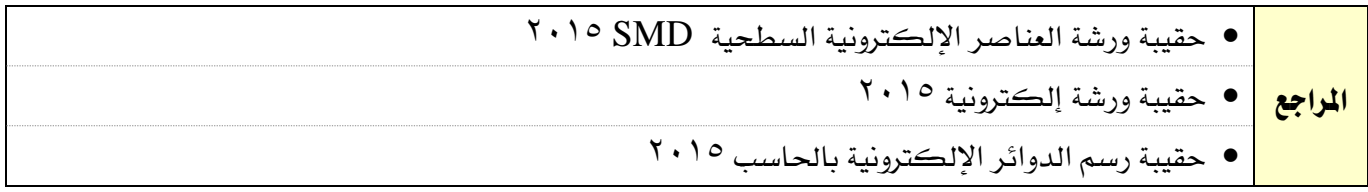

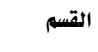

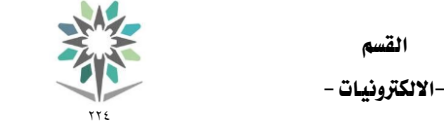

اململكة العربية السعودية المؤسسة العامة للتدريب التقني والمهني اإلدارة العامة للمناهج

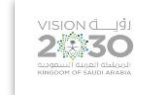

ختصص -- صيانة االجهزة الذكية --

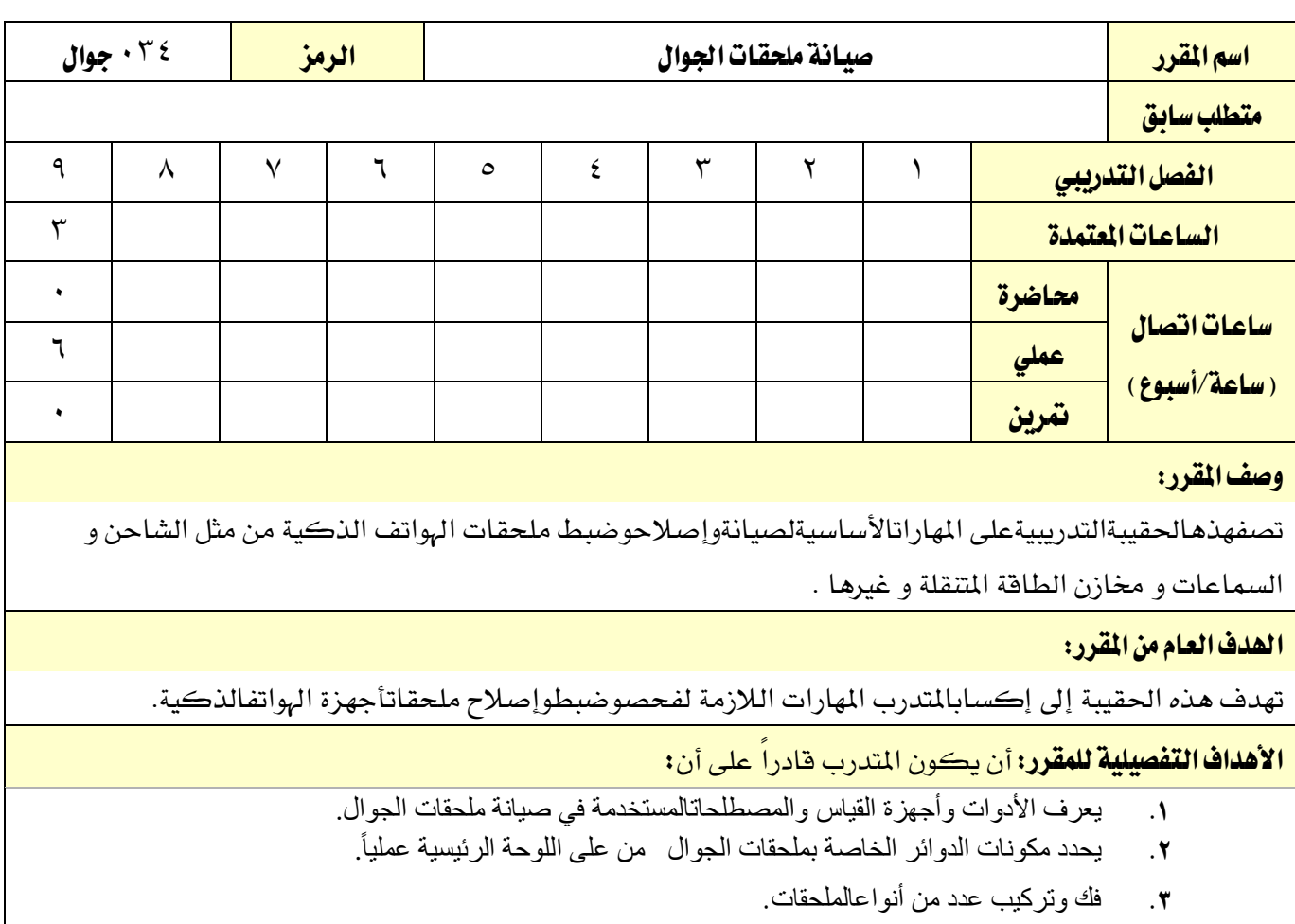

- .4 يفحص العناصر على اللوحة الرئيسية في دوائر الملحقات.
	- .5 يحددو يصلح أعطال الملحقات .

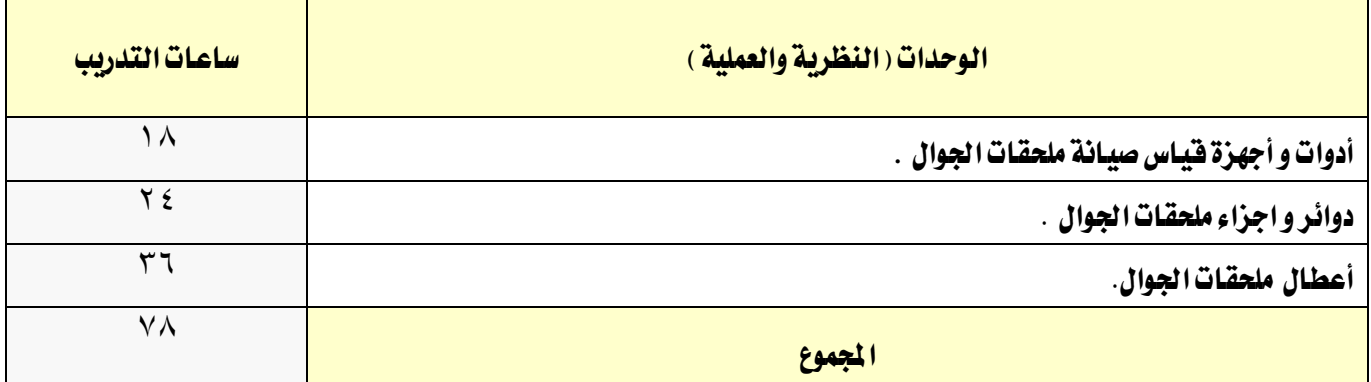

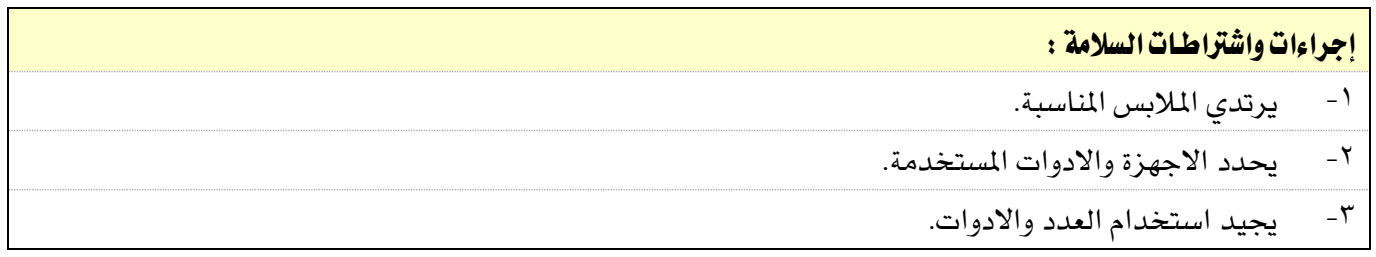

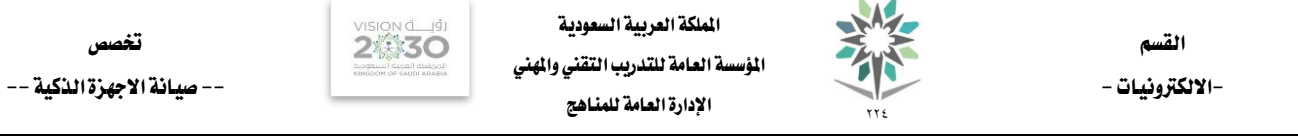

۰

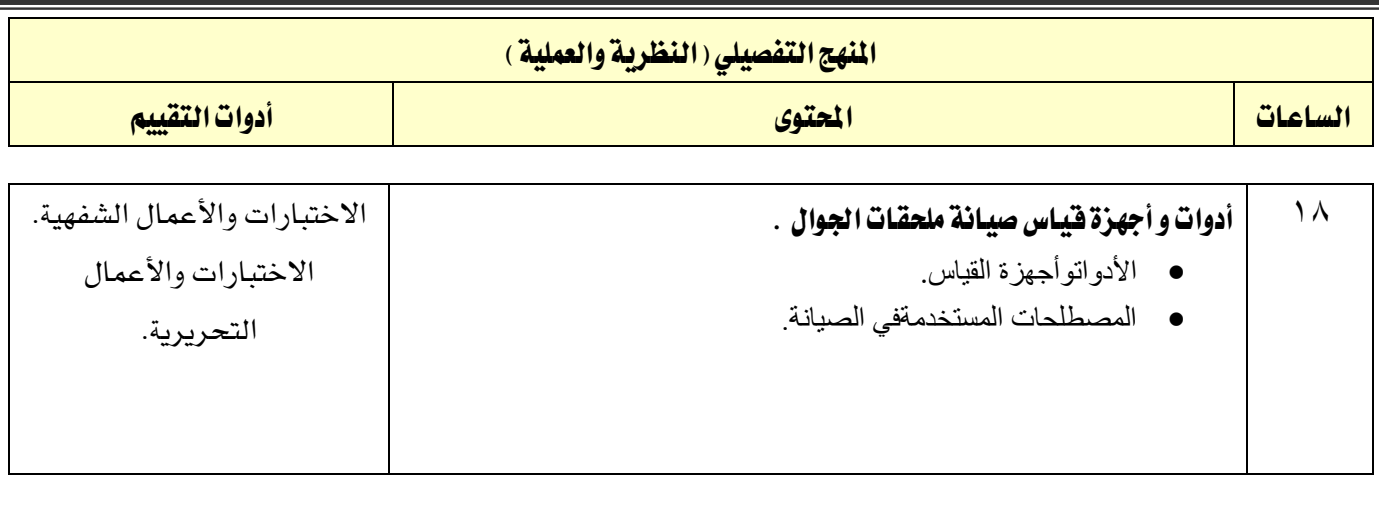

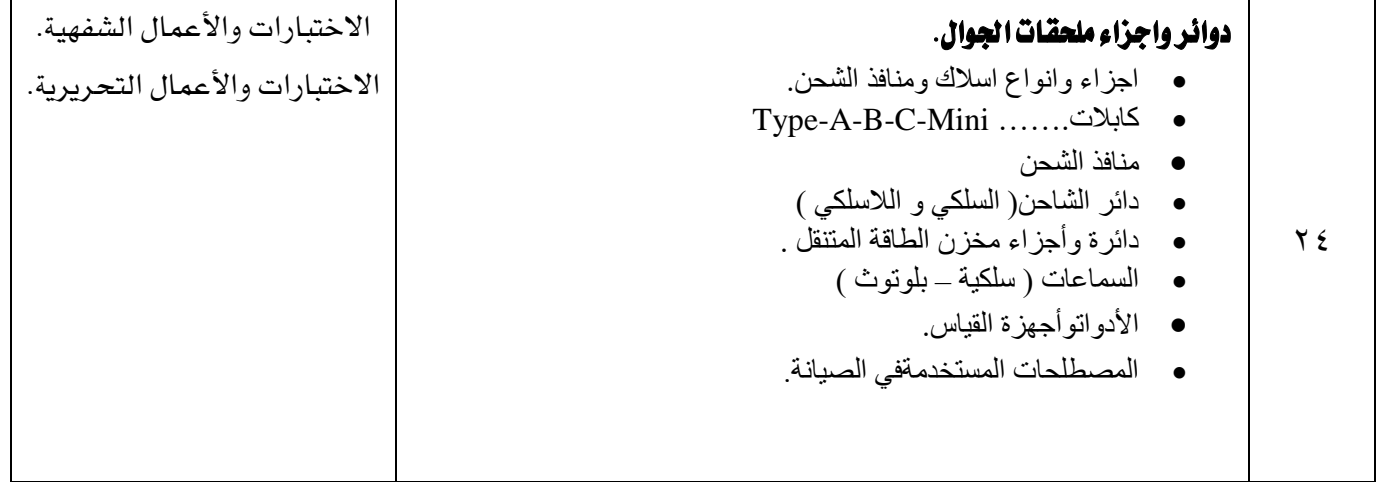

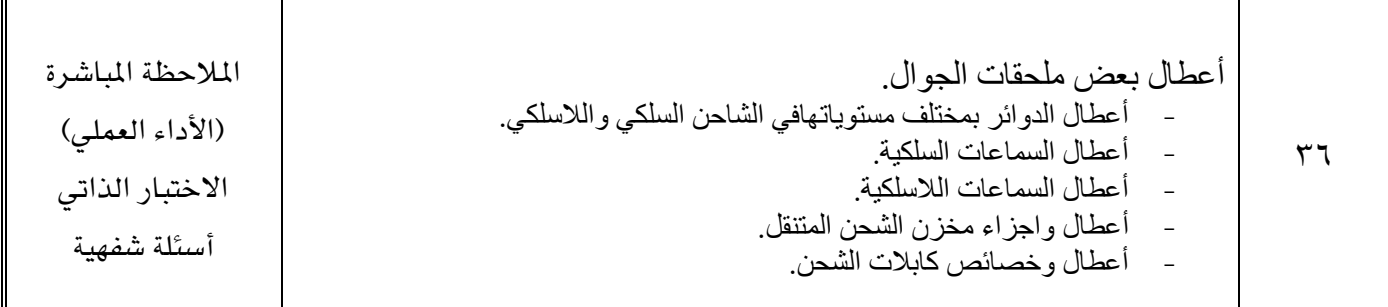

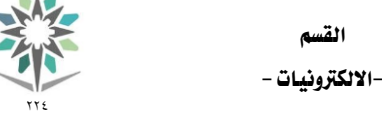

اململكة العربية السعودية المؤسسة العامة للتدريب التقني والمهني اإلدارة العامة للمناهج

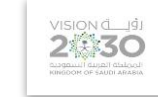

ختصص -- صيانة االجهزة الذكية --

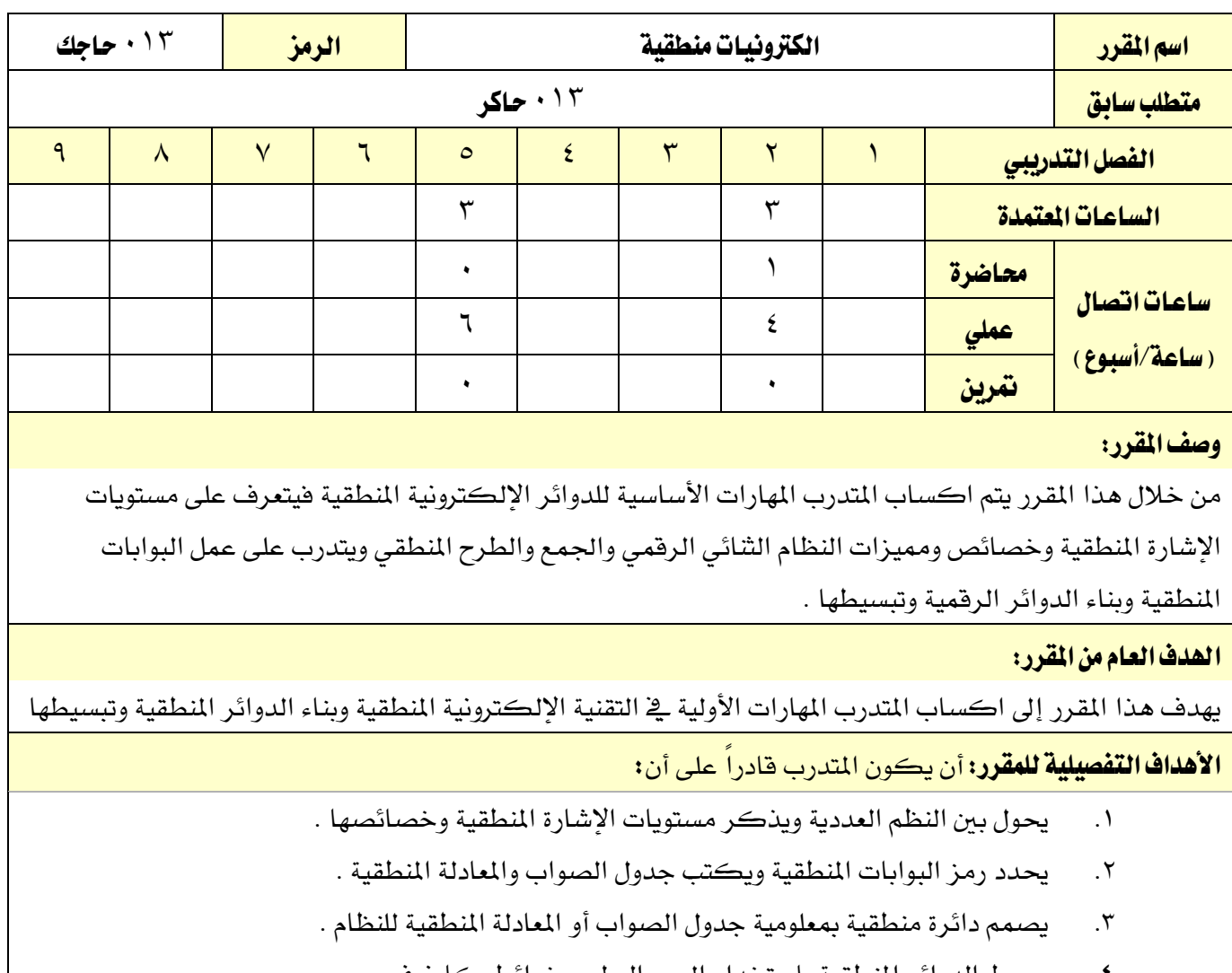

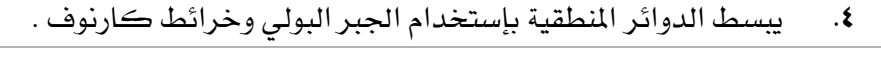

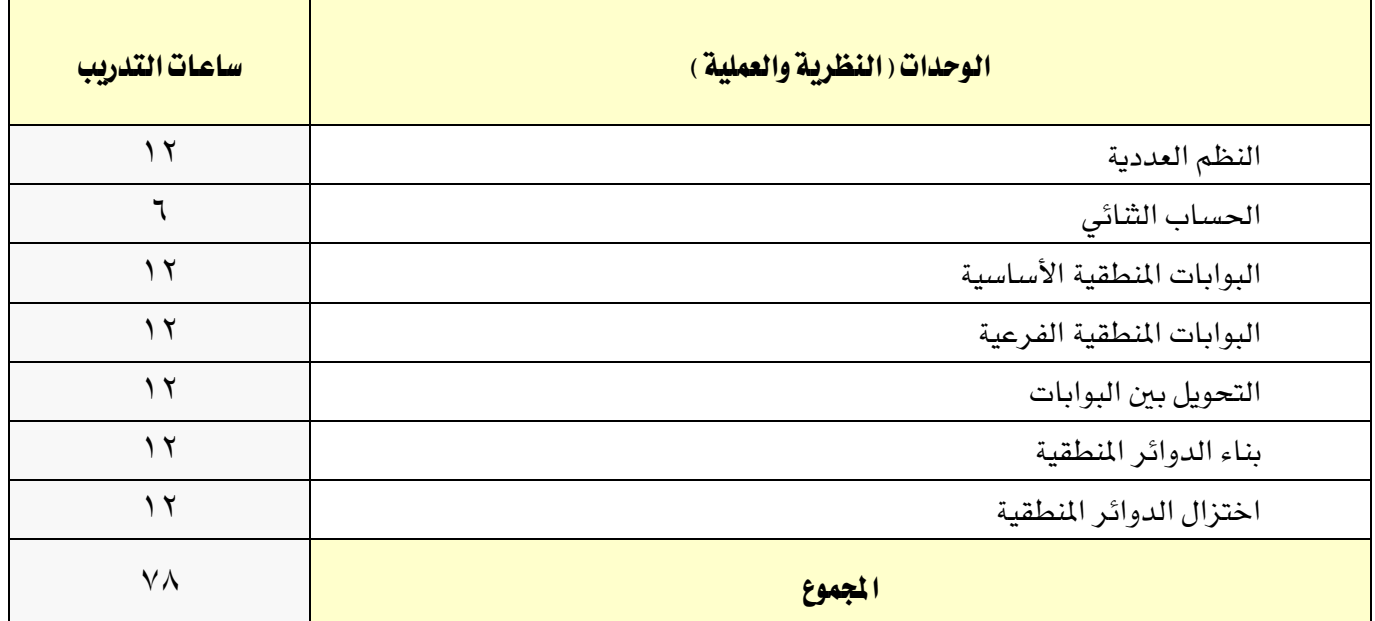

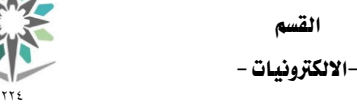

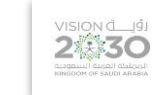

### إجراءات واشتراطات السلامة :

- -1 العناية باملخترب بالتوصيل الصحيح للدوائر املنطقية
	- -2 التعامل برفق مع أساله املخترب
	- -3 التهوية واإلضاءة اجليدة ملكان العمل
- -4 التأكد من إغالق وترتيب األجهزة بعد اإلنتهاء من تنفيذ التمارين
- -5 التأكد من التوصيل الصحيح للتجارب قبل توصيلها مبصدر القدرة

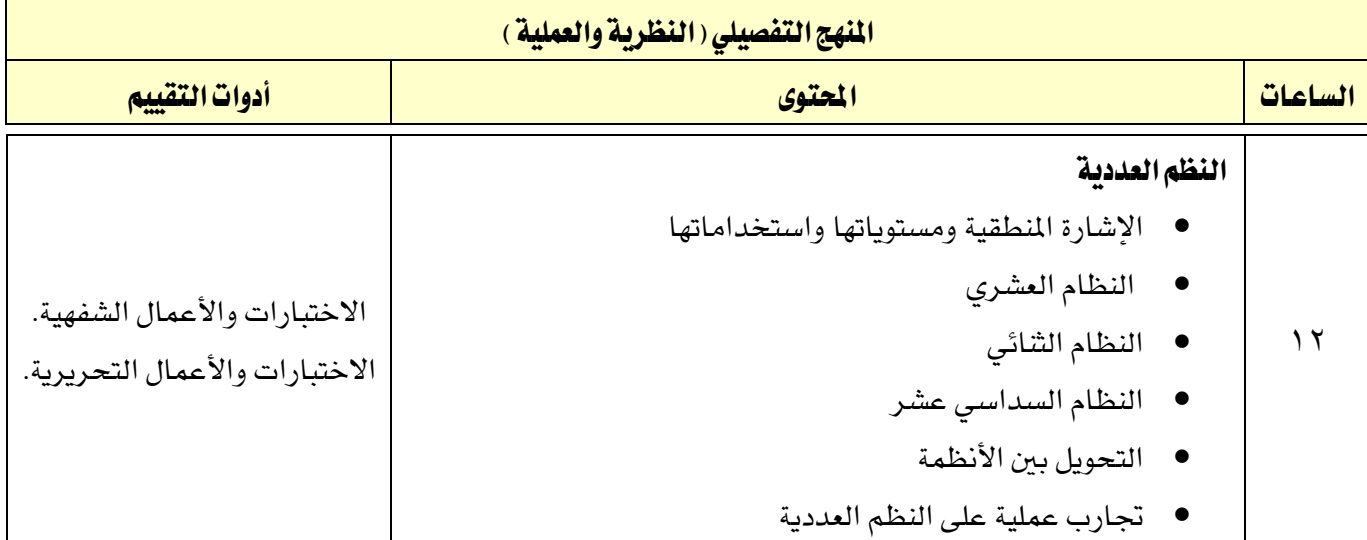

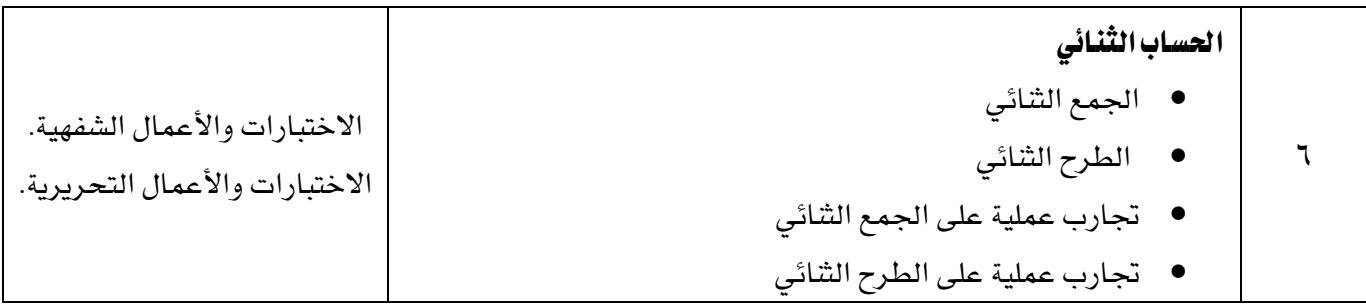

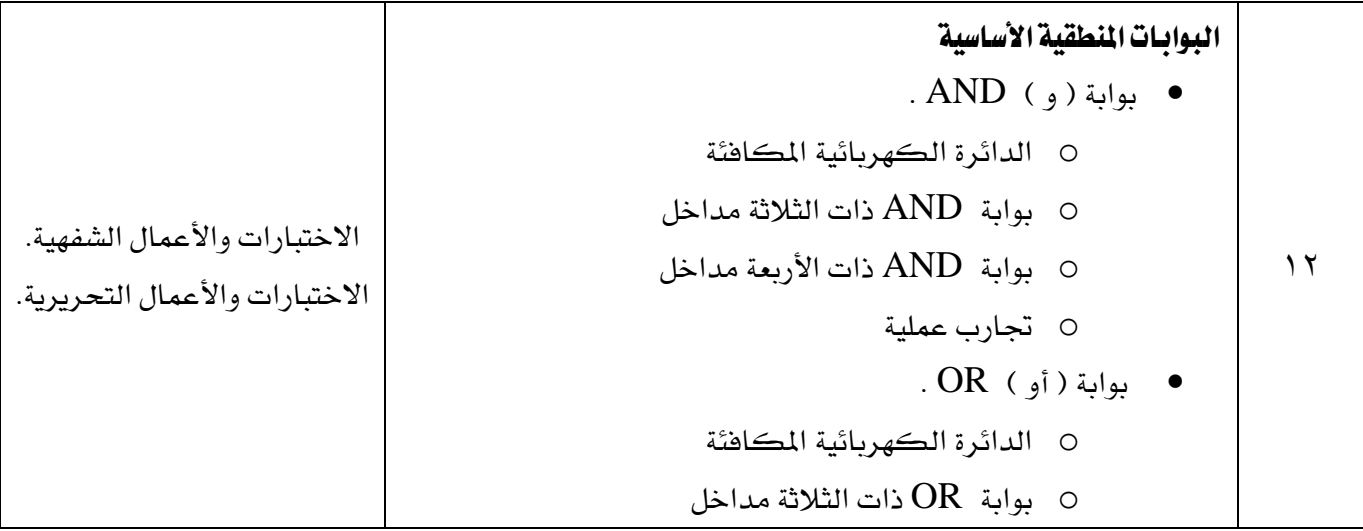

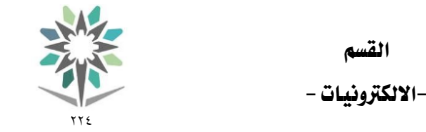

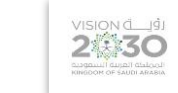

- القسم
- وابة  $\overline{\text{OR}}$  ذات الأربعة مداخل OR o جتارب عملية بوابة ) النفي ( NOT .
	- o جتارب عملية

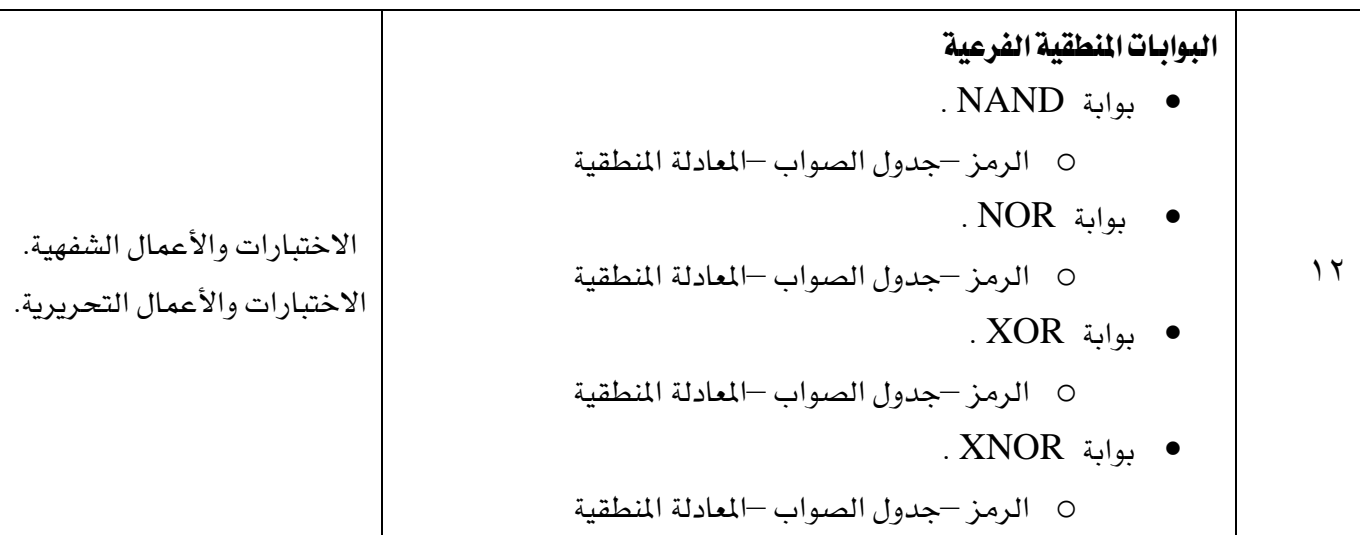

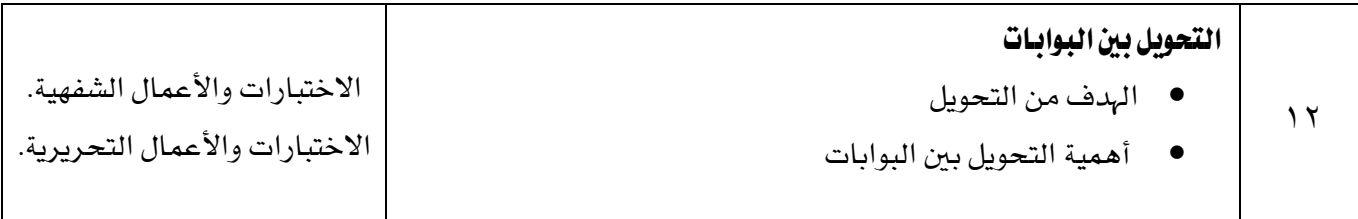

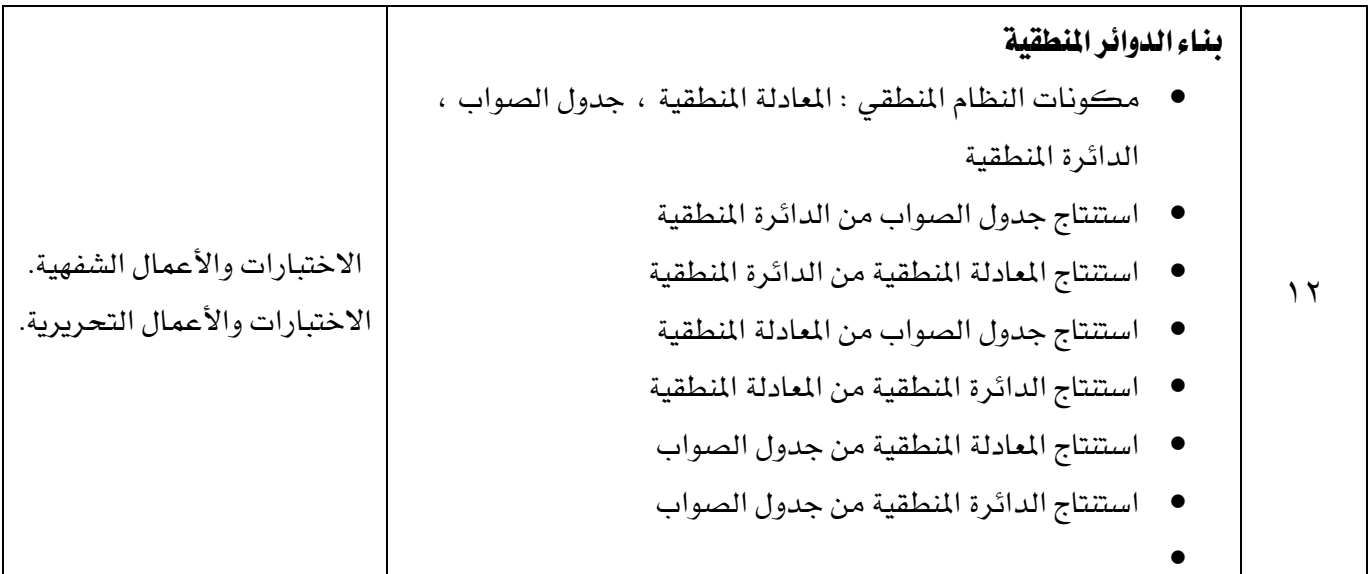

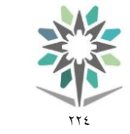

اململكة العربية السعودية المؤسسة العامة للتدريب التقني والمهني اإلدارة العامة للمناهج

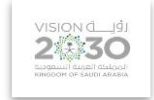

ختصص -- صيانة االجهزة الذكية --

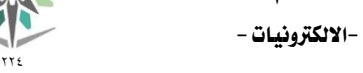

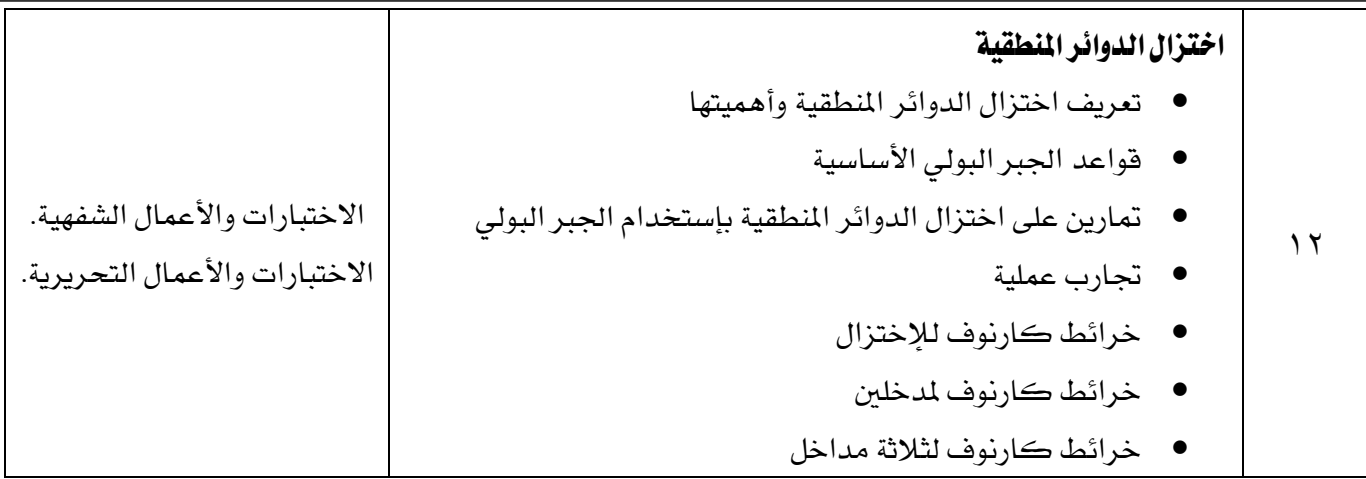

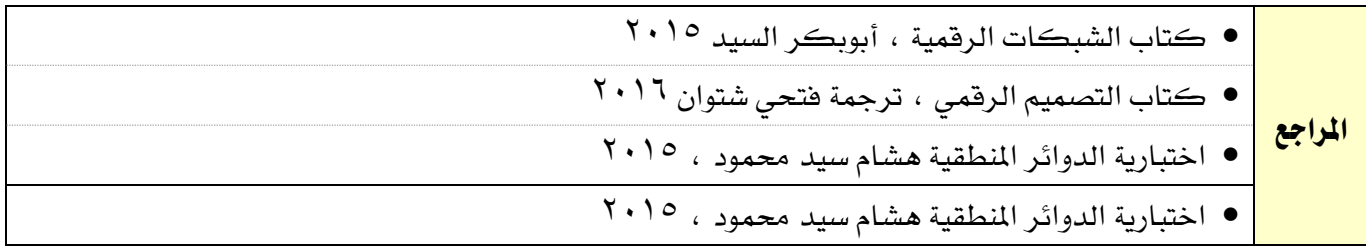

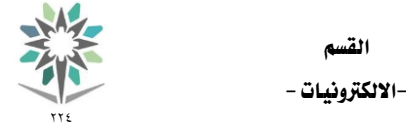

اململكة العربية السعودية المؤسسة العامة للتدريب التقني والمهني اإلدارة العامة للمناهج

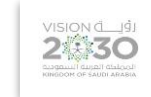

ختصص -- صيانة االجهزة الذكية --

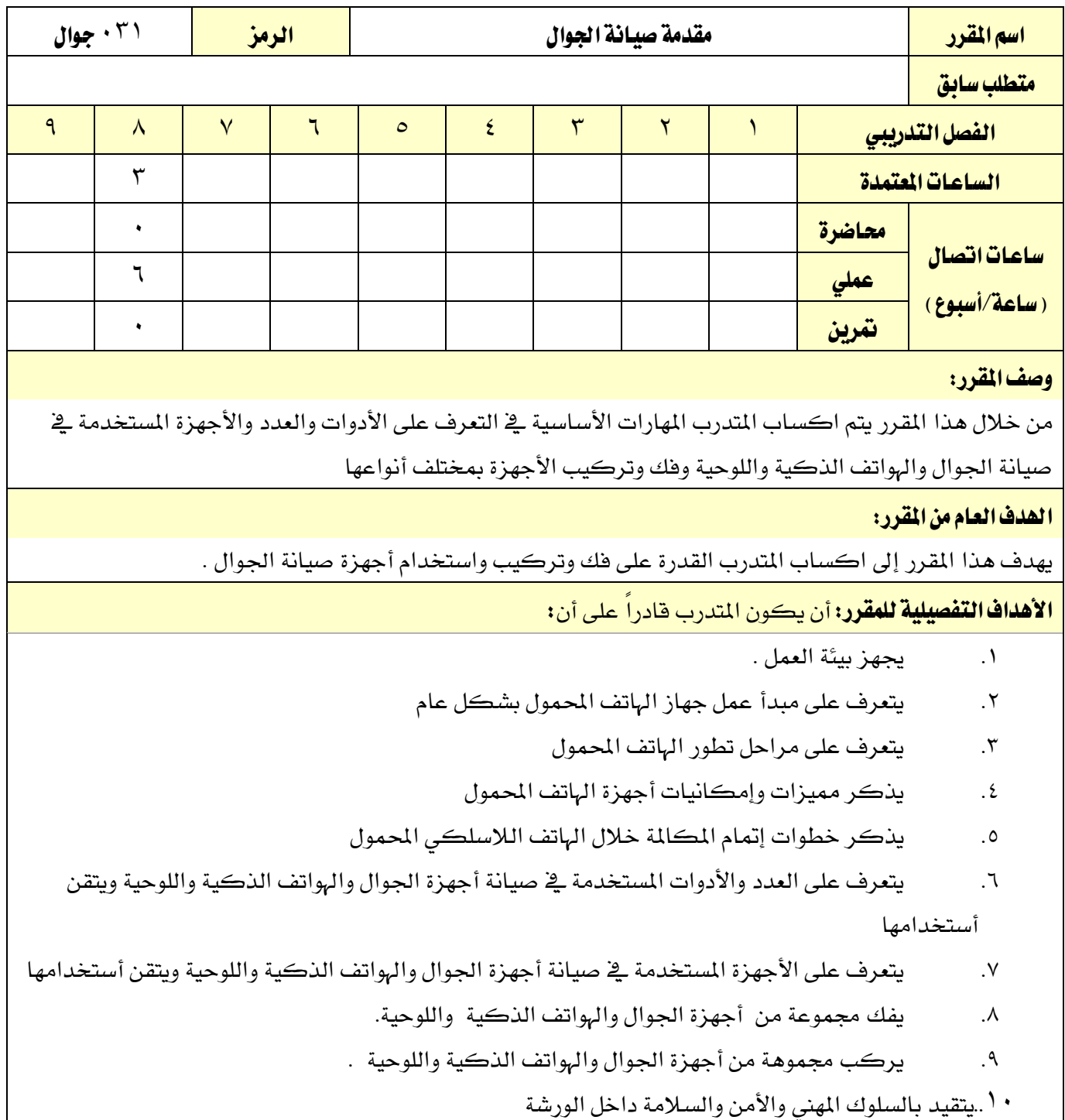

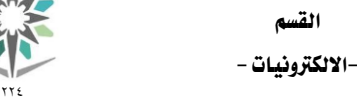

**JAC** 

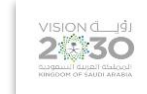

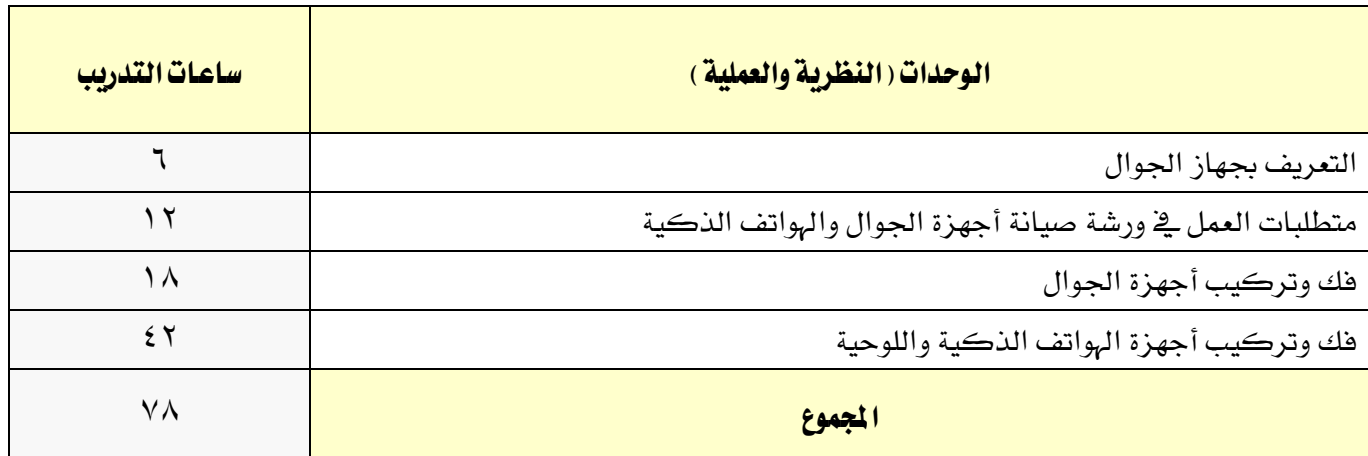

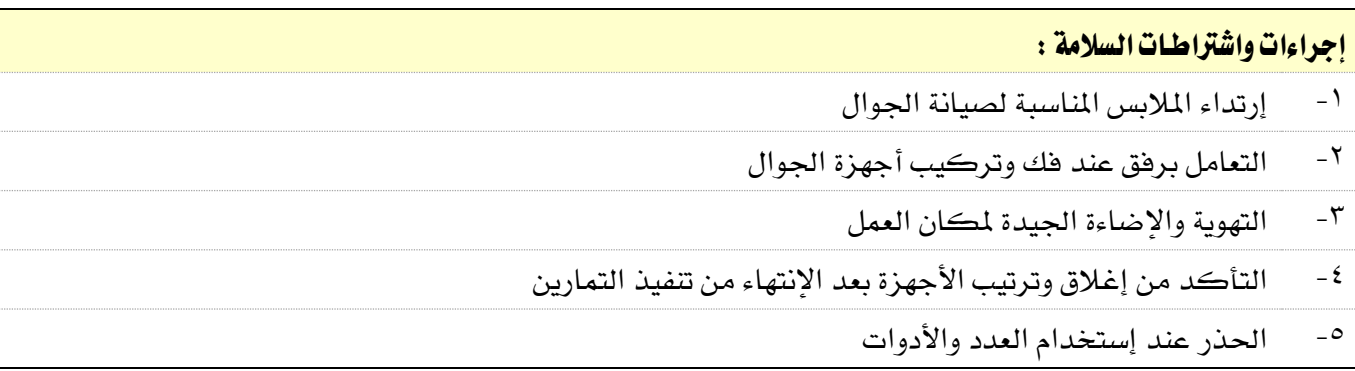

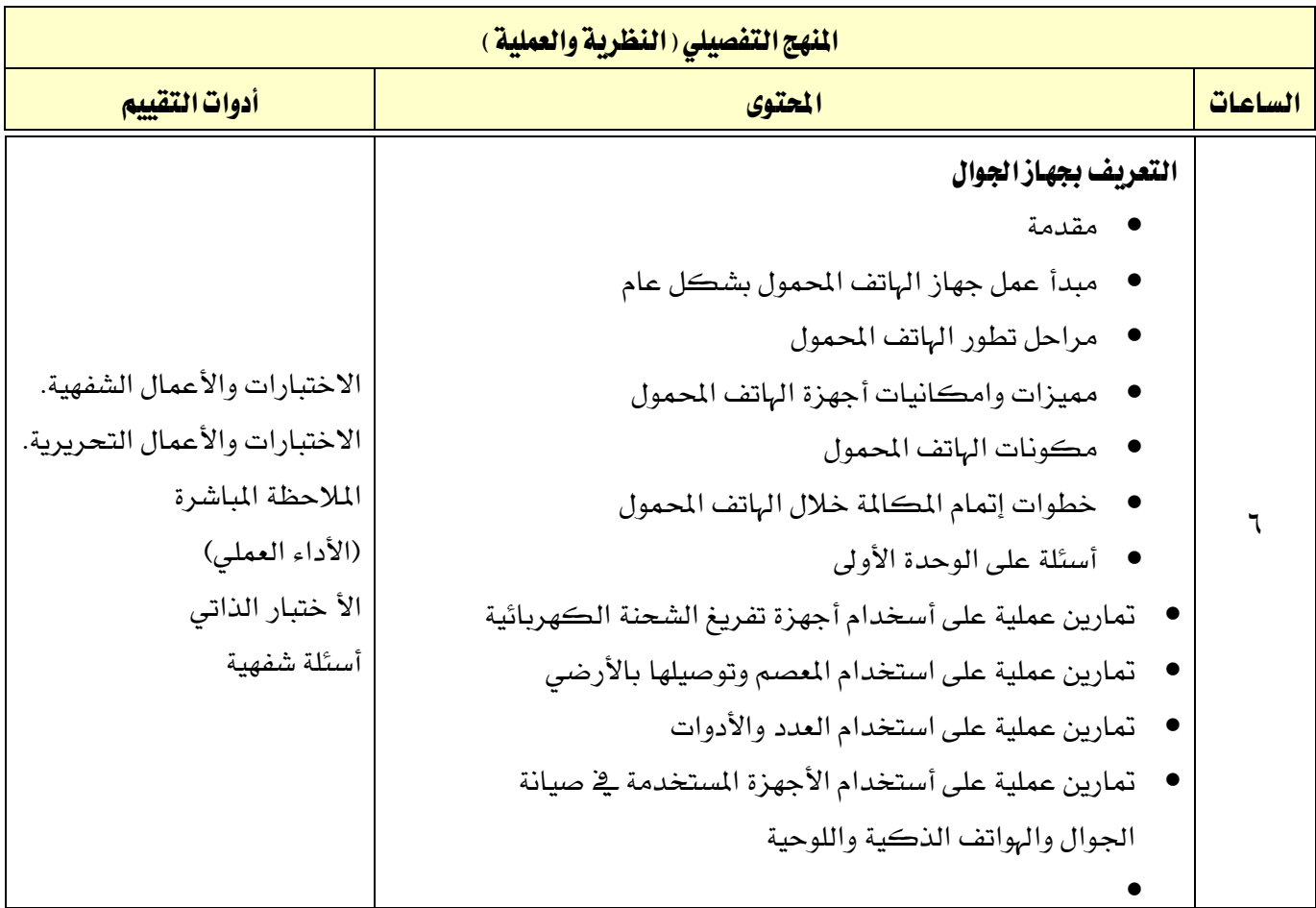

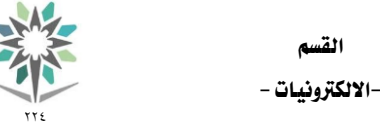

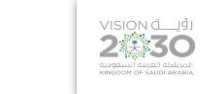

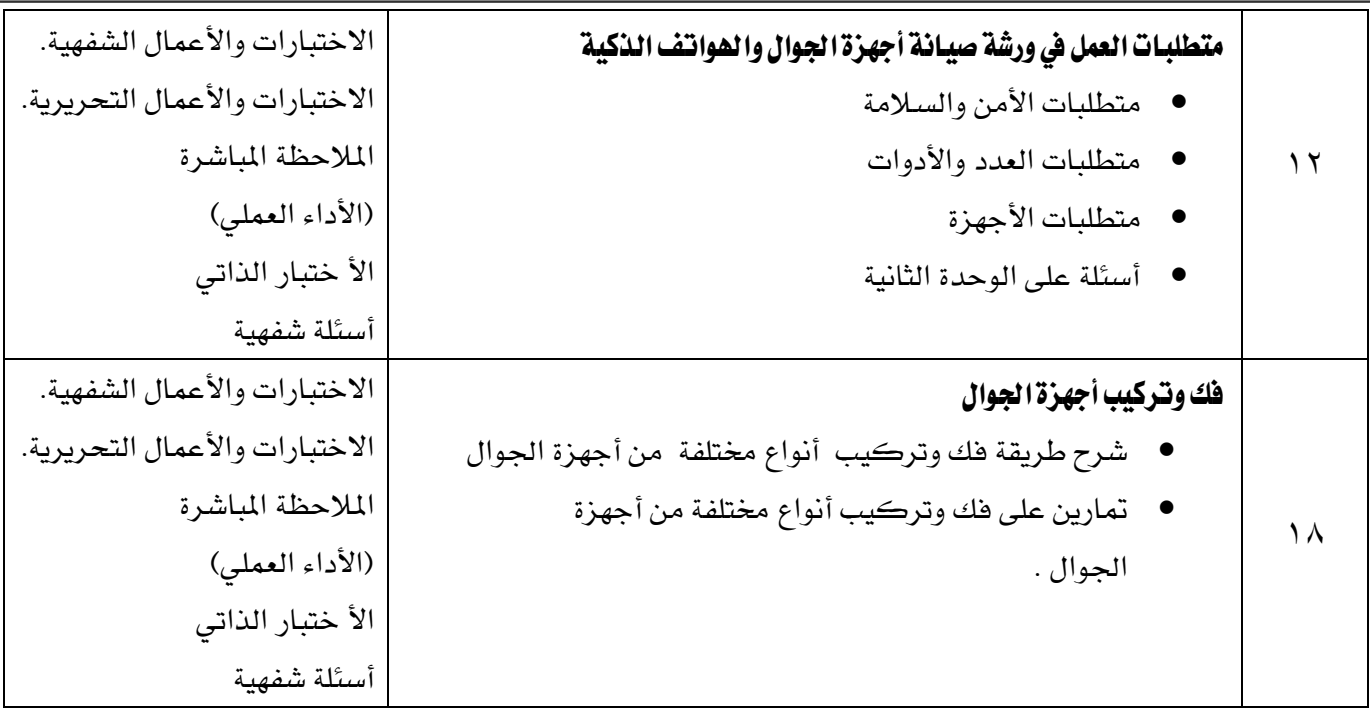

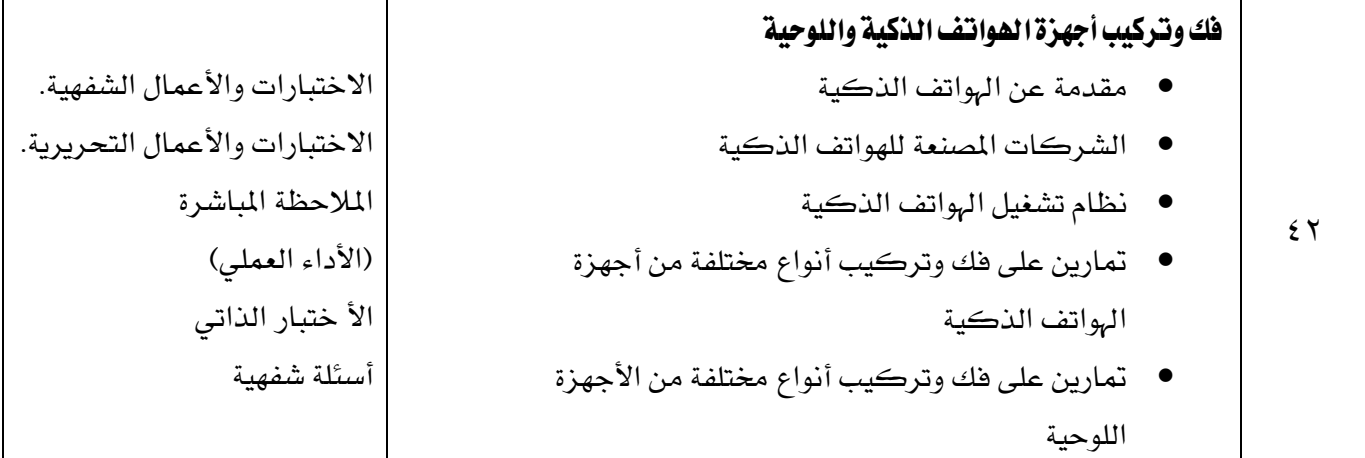

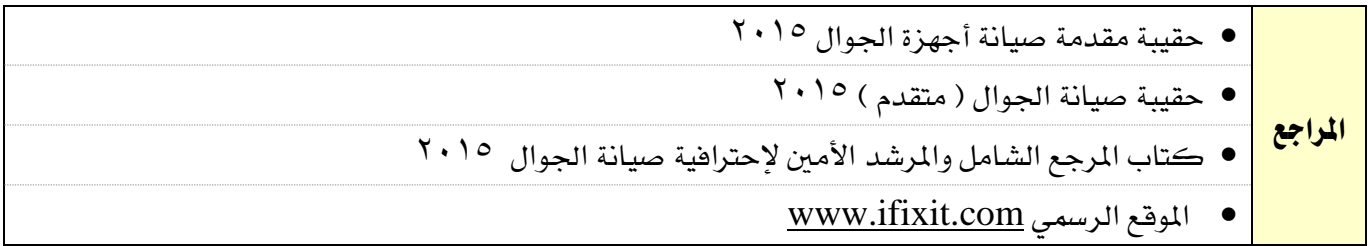

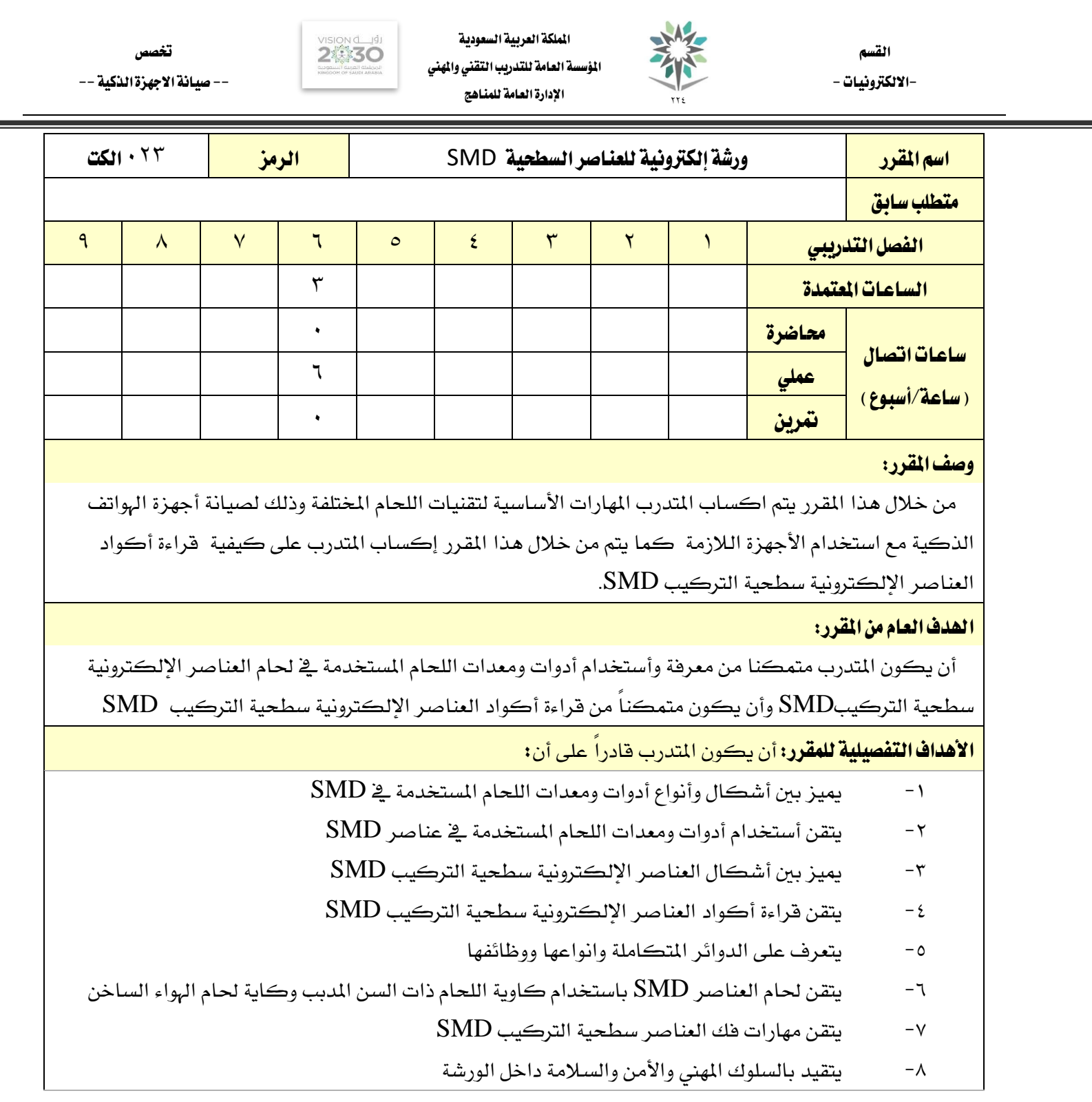

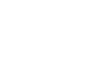

اململكة العربية السعودية المؤسسة العامة للتدريب التقني والمهني اإلدارة العامة للمناهج

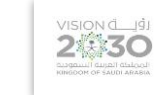

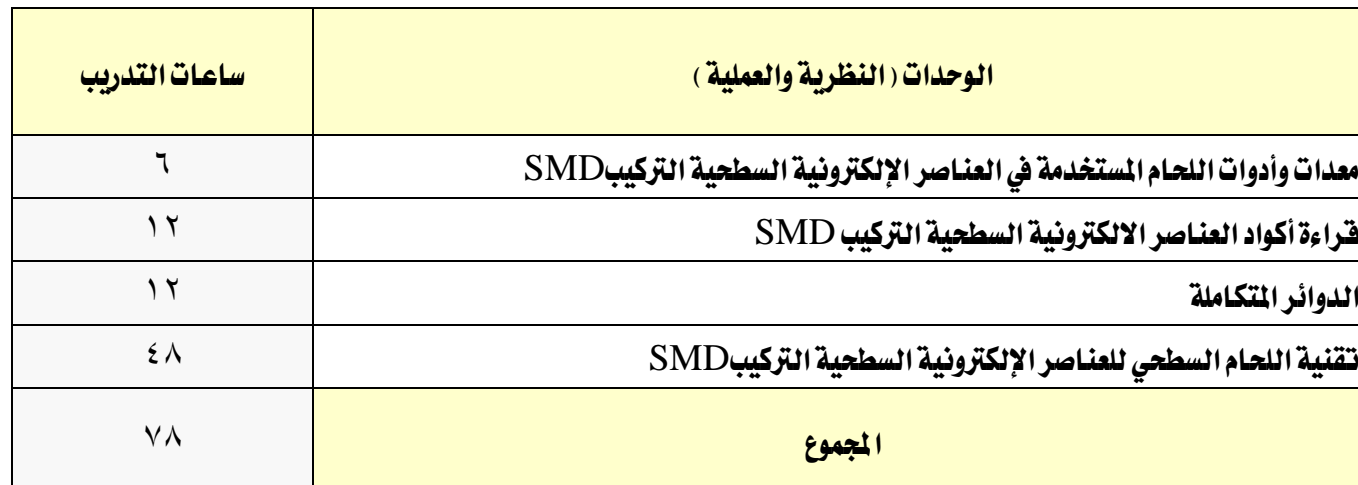

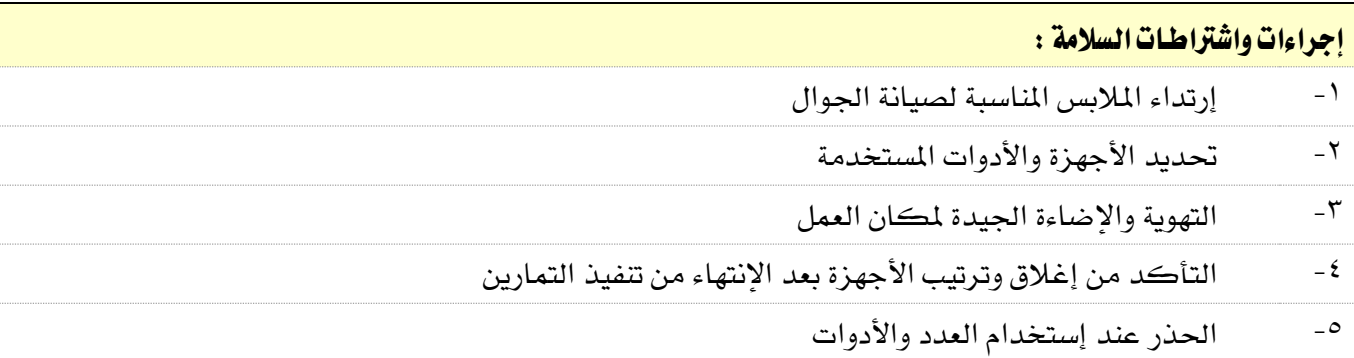

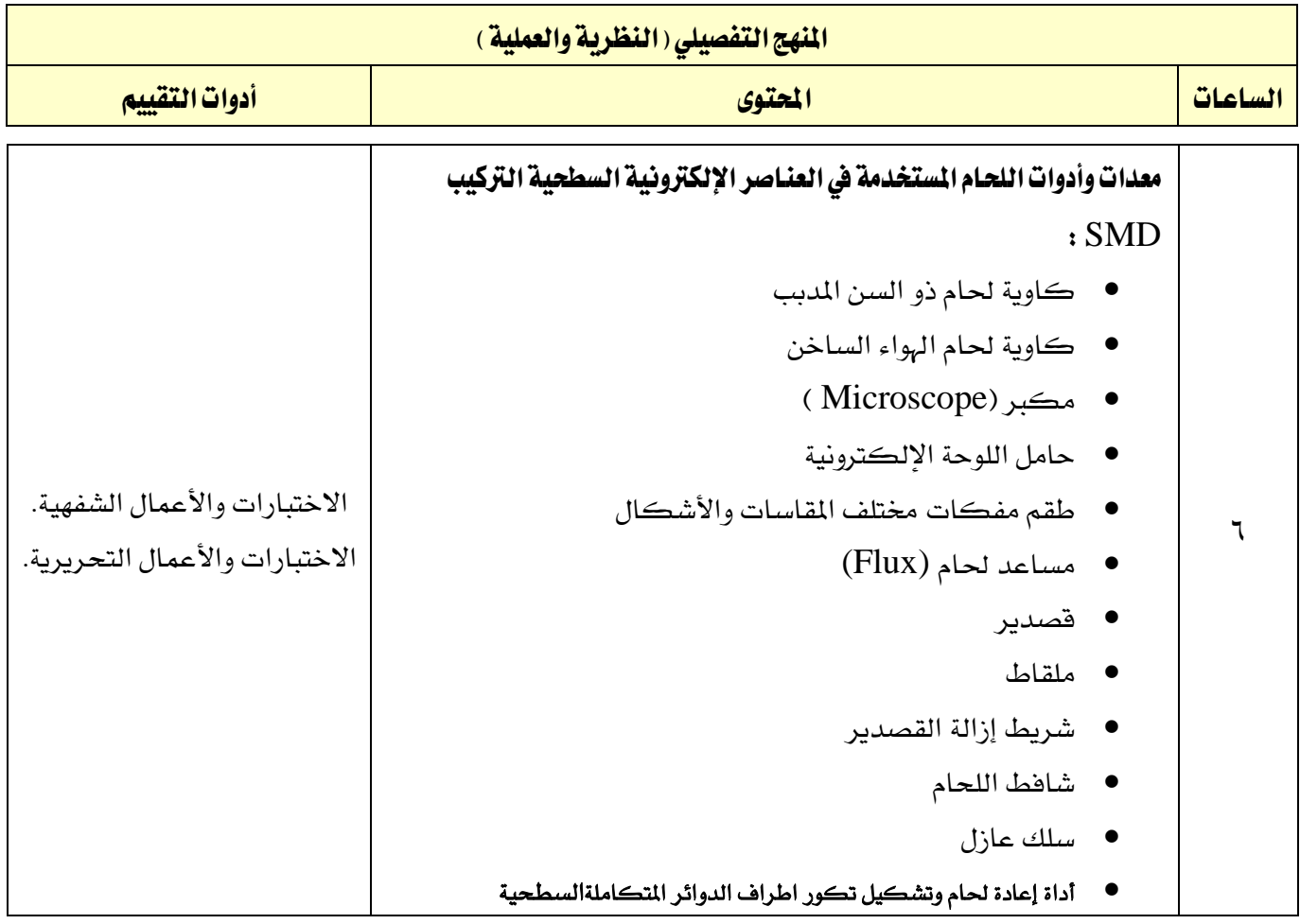

القسم

-الالكترونيات -<br>\*\*\*

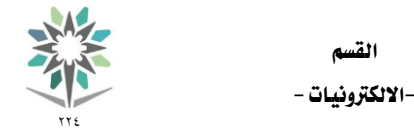

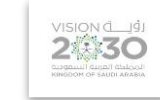

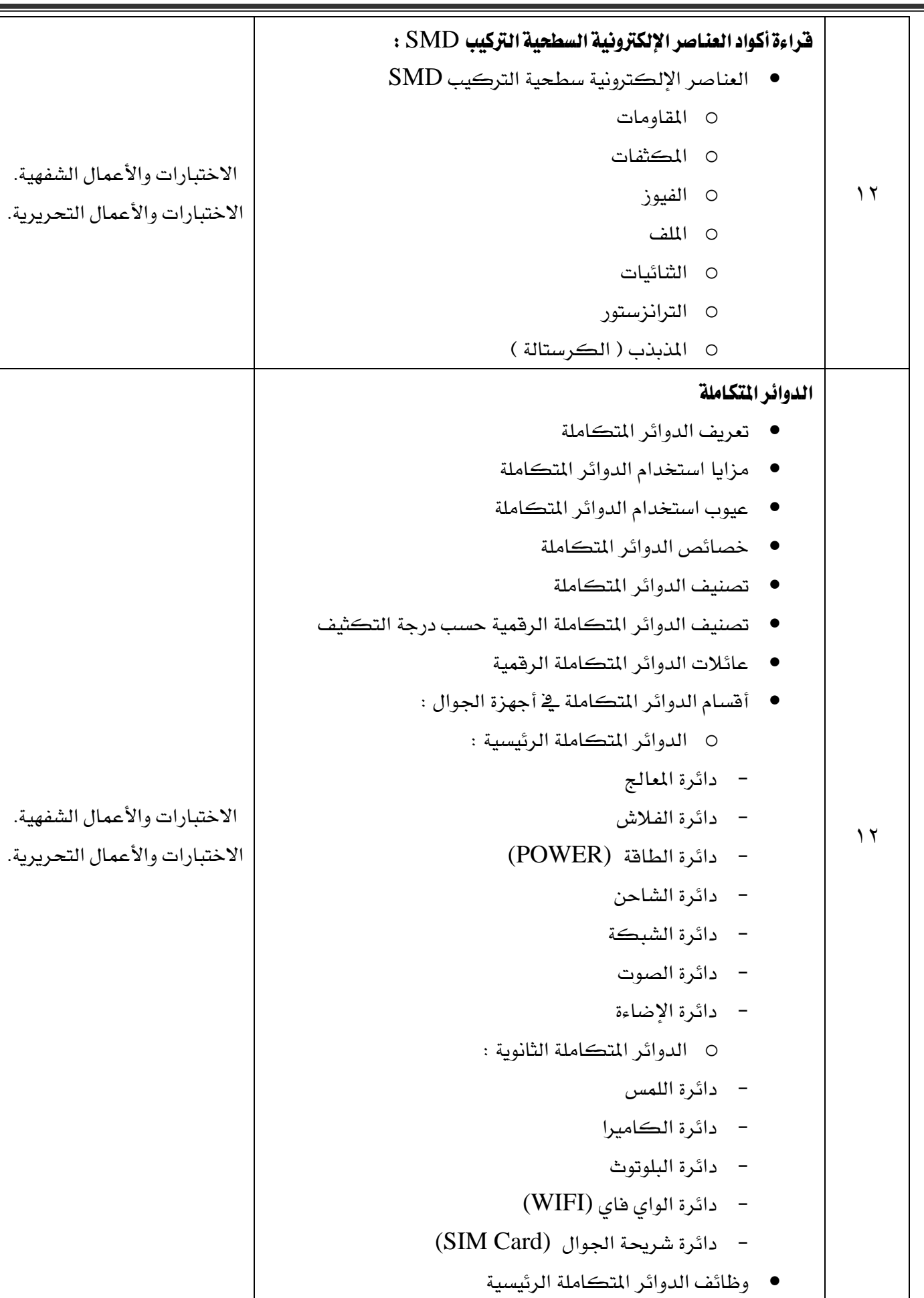

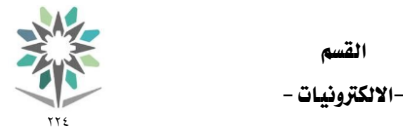

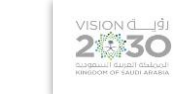

وظائف الدوائر املتكاملة الثانوية

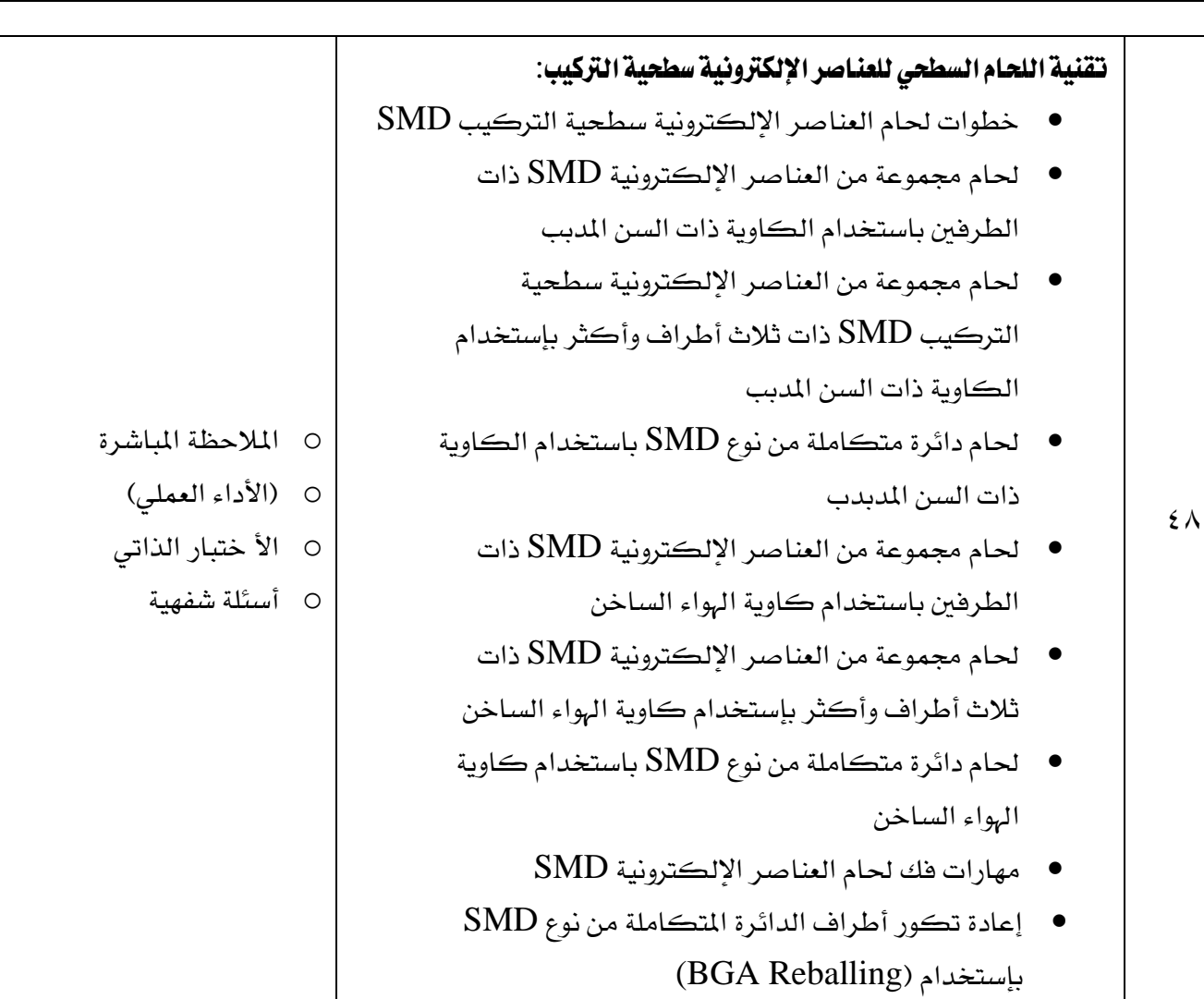

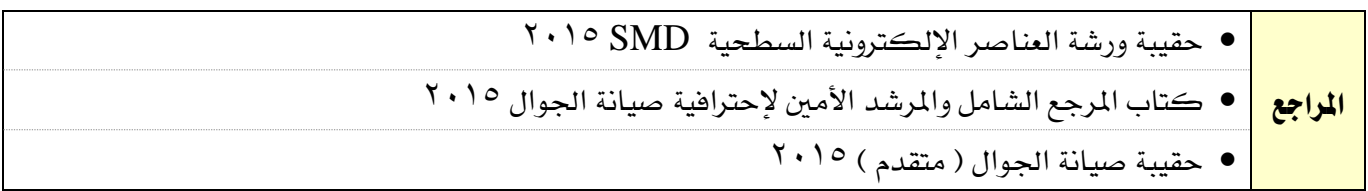

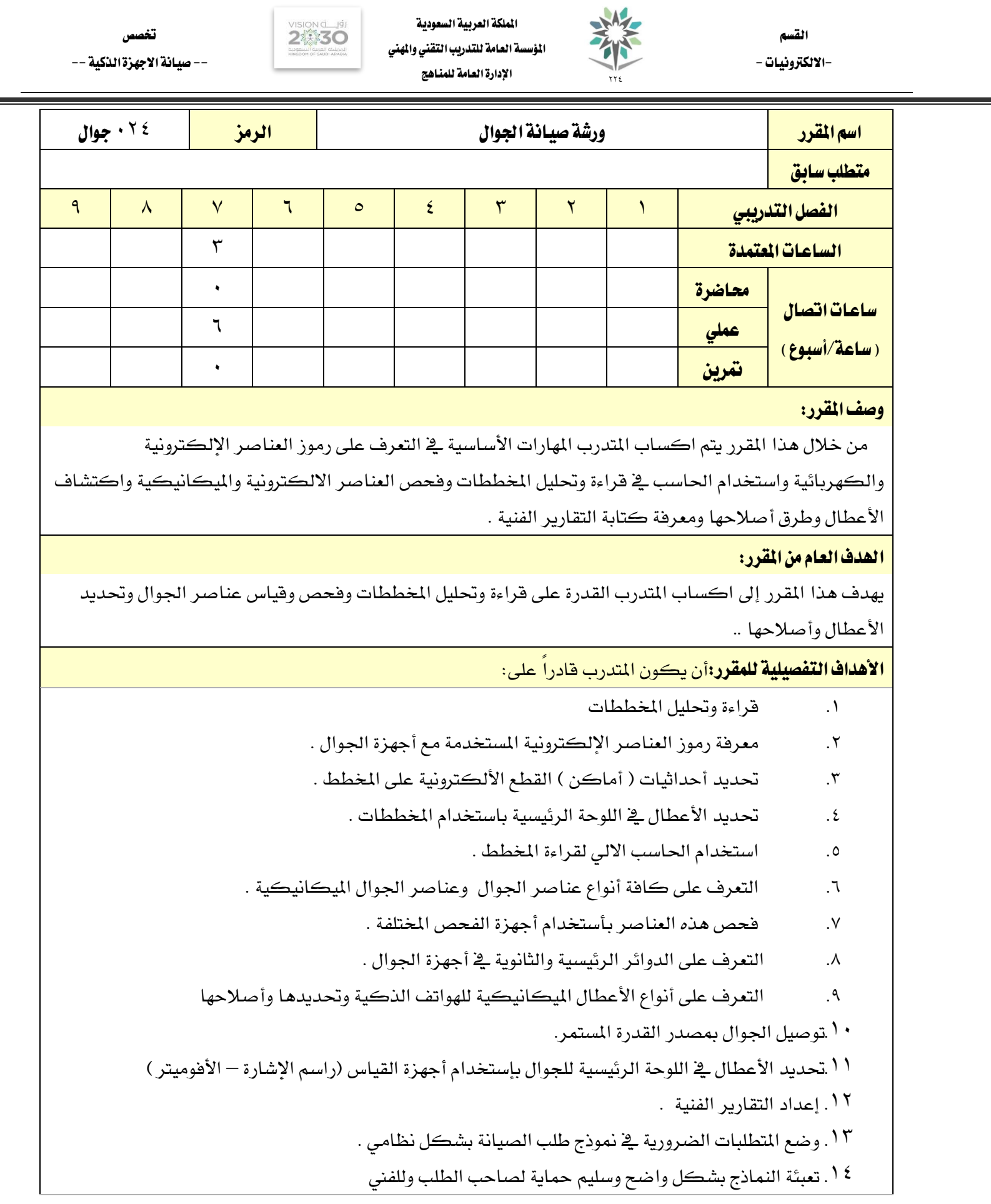

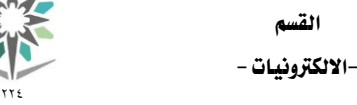

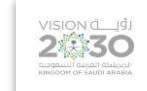

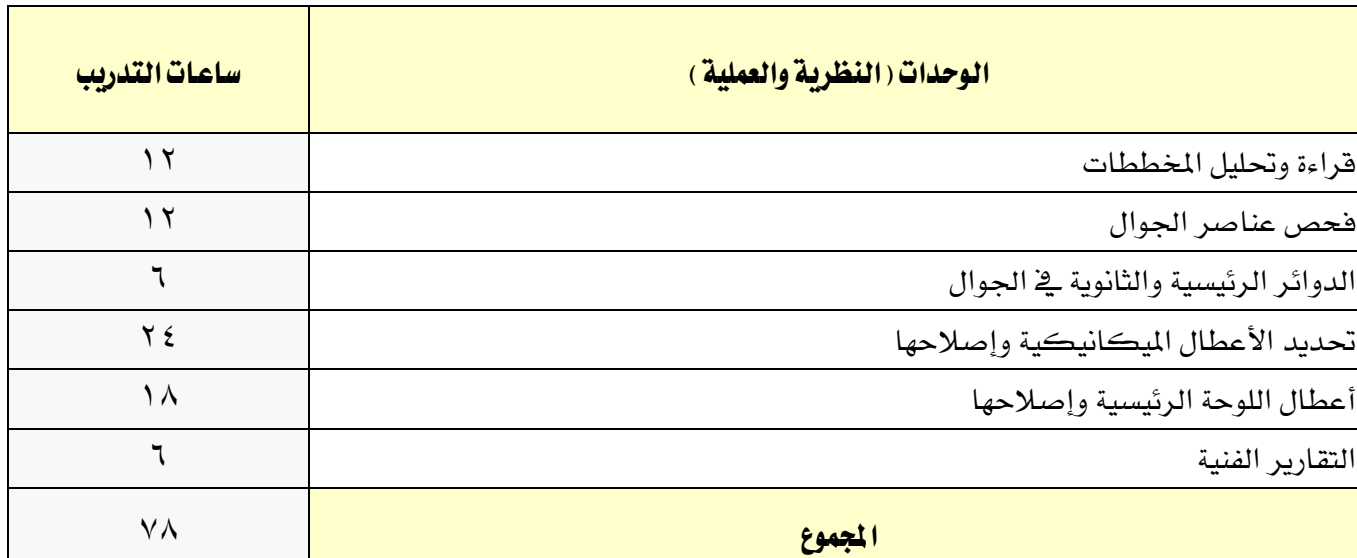

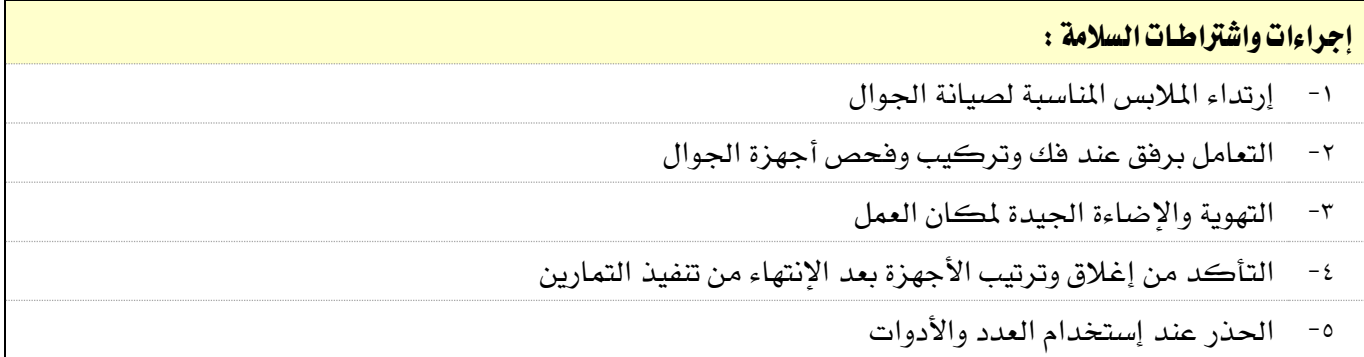

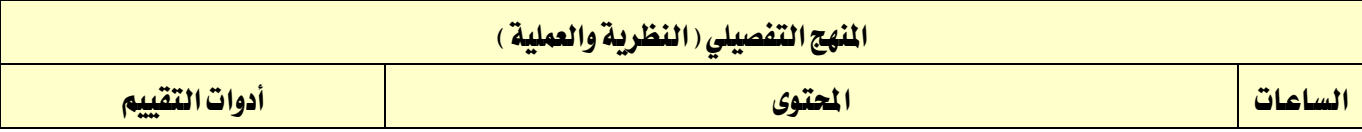

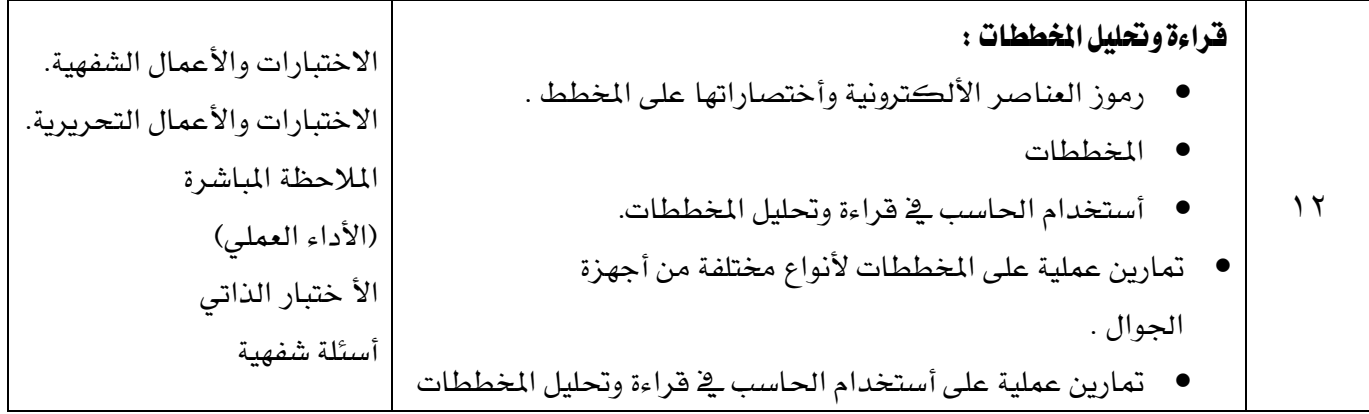

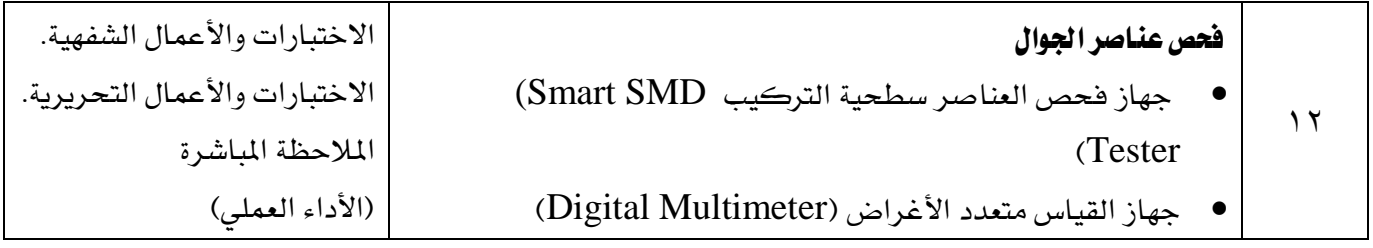

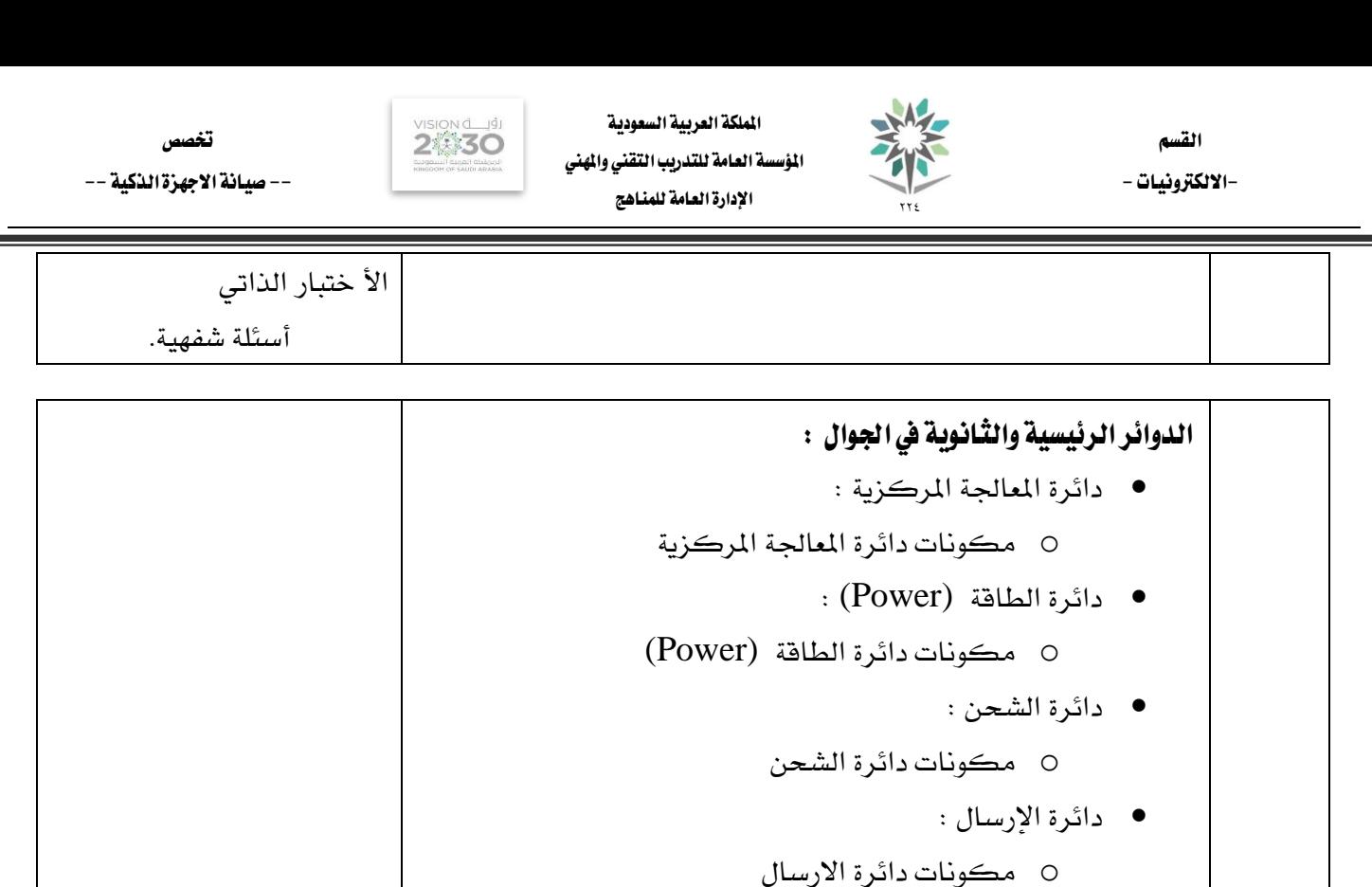

 $\mathbf{r}$ 

 $Y \xi$ 

دائرة الصوت :

دائرة اإلضاءة :

دائرة الكامريا :

تحديد الأعطال الميكانيكية وأصلاحها :

o مكونات دائرة الصوت

o مكونات دائرة األضاءة

o مكونات دائرة الكامريا

o مكونات دائرة البلوتوث (Bluetooth(

o مكونات دائرة الشرحية(Card SIM(

o مكونات دائرة لوحة املفاتيح (Keypad(

دائرة البلوتوث(Bluetooth(:

 $\cdot$  : ( SIM Card ) دائرة الشريحة (

دائرة لوحة املفاتيح (Keypad (:

أستخدام مصدر القدرة يف صيانة اجلوال

مصطلحات فنية يف صيانة اهلاردوير

o الشورت o املمانعة

o اإلستهاله o التسريب

فحص العناصر األلكرتونية

o املقاومات

o املكثفات

الاختبارات والأعمال الشفهية.

الاختبارات والأعمال التحريرية.

الاختبارات والأعمال الشفهية.

الاختبارات والأعمال التحريرية.

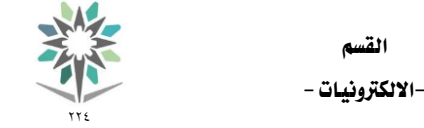

اململكة العربية السعودية المؤسسة العامة للتدريب التقني والمهني اإلدارة العامة للمناهج

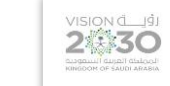

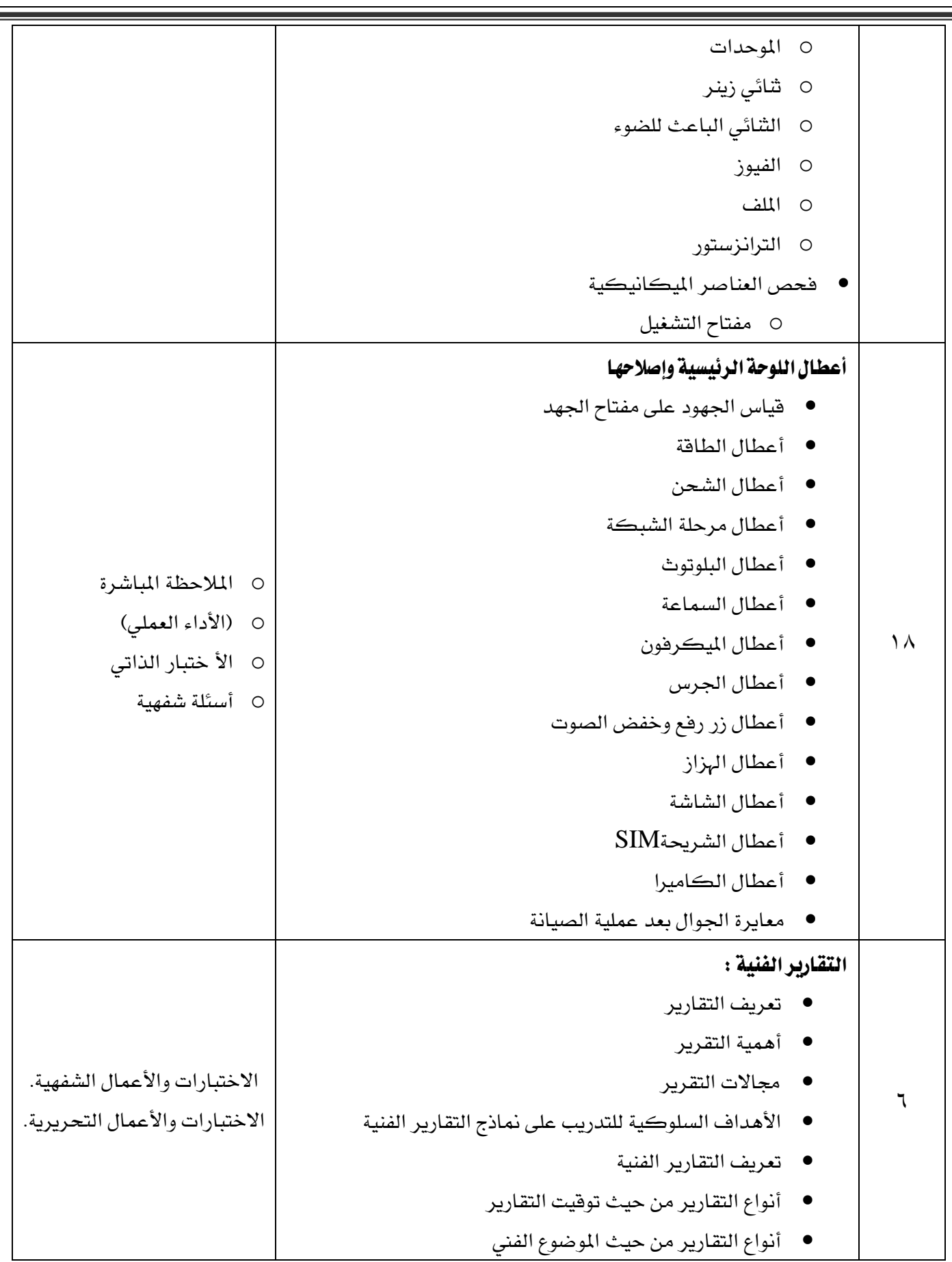

كتاب املرجع الشامل واملرشد األمني إلحرتافية صيانة اجلوال 2015

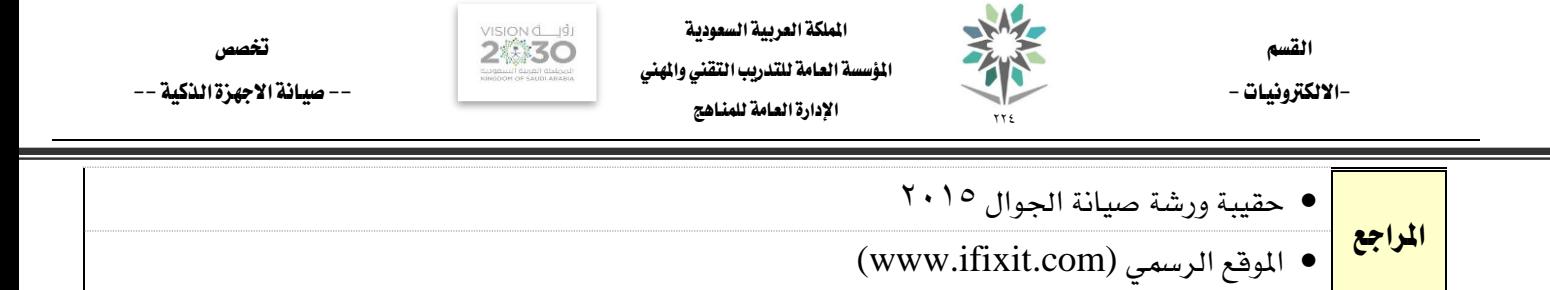

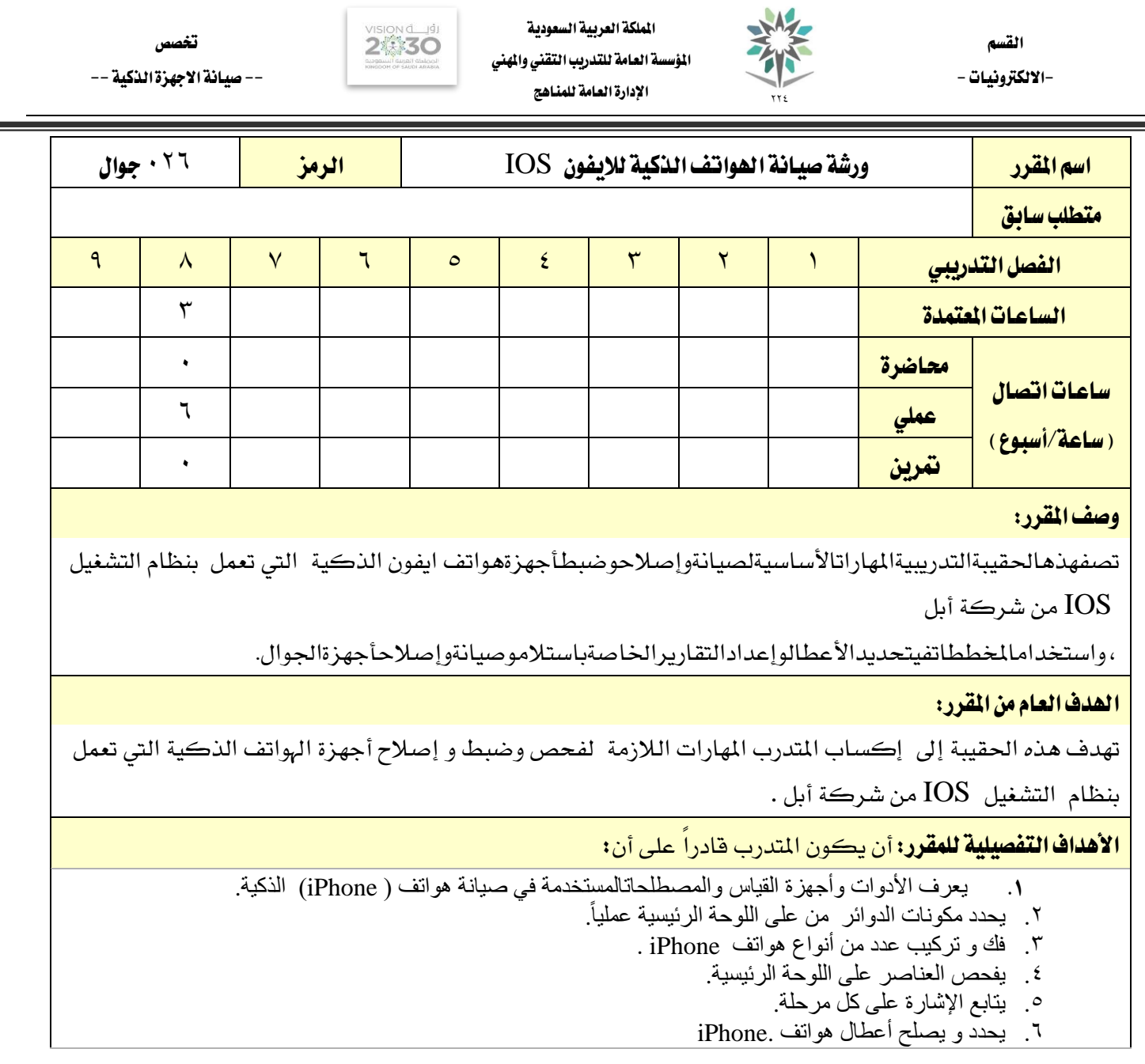

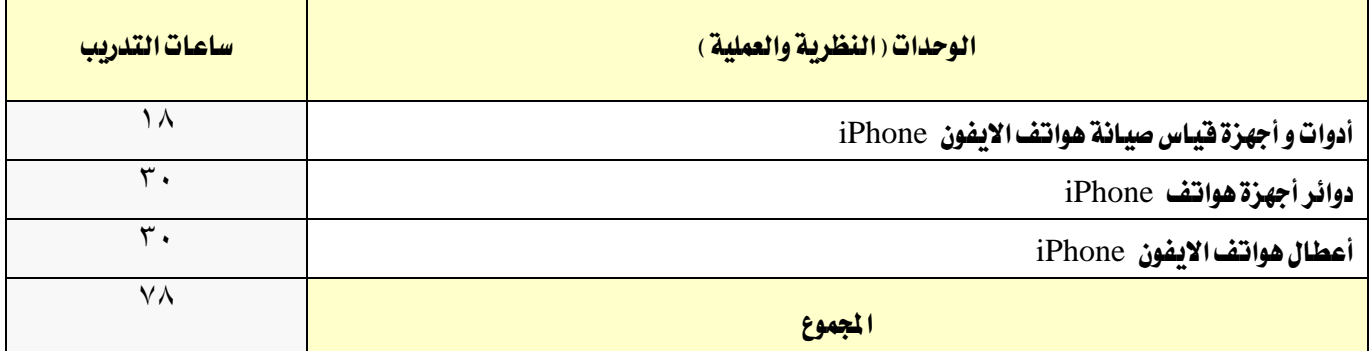

┑

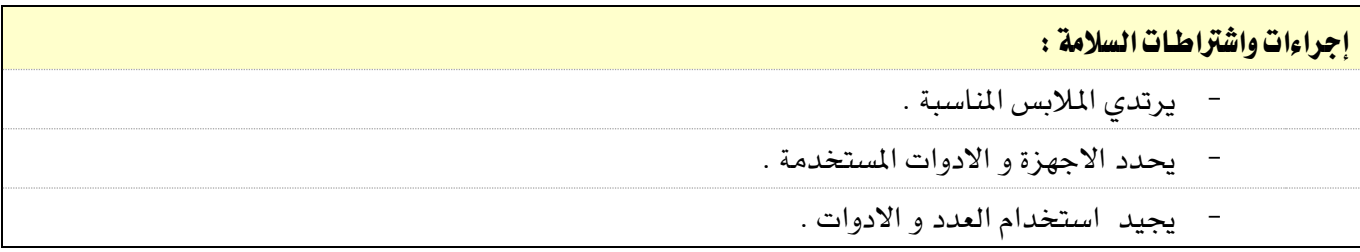

٦

Г

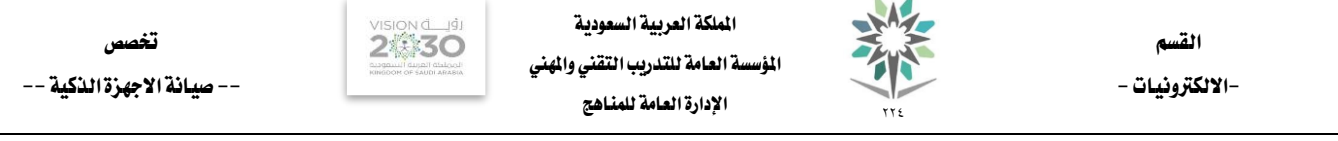

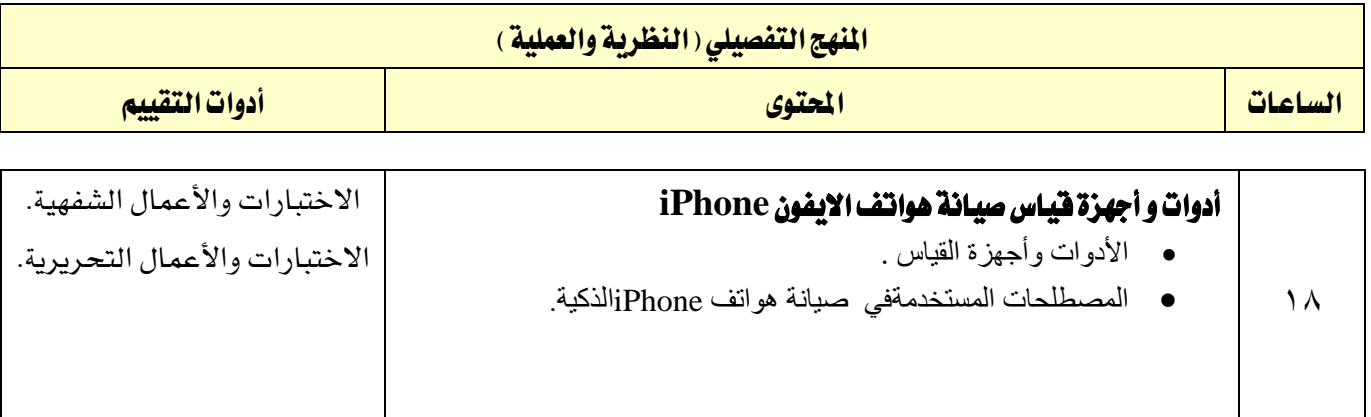

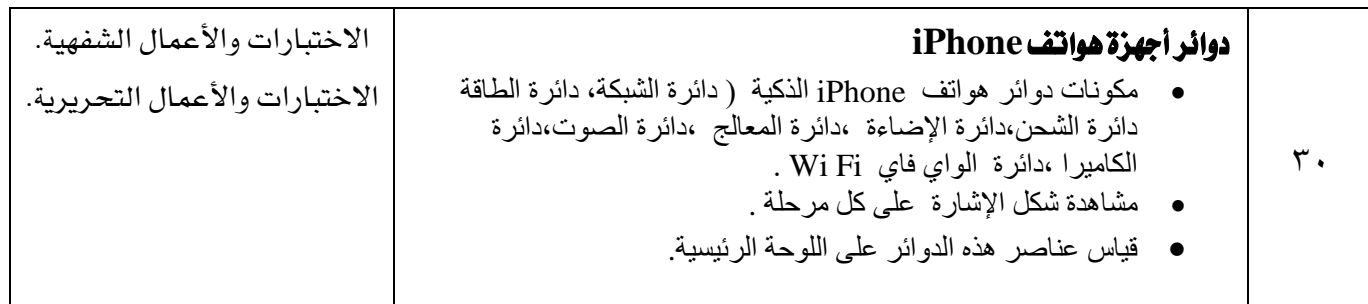

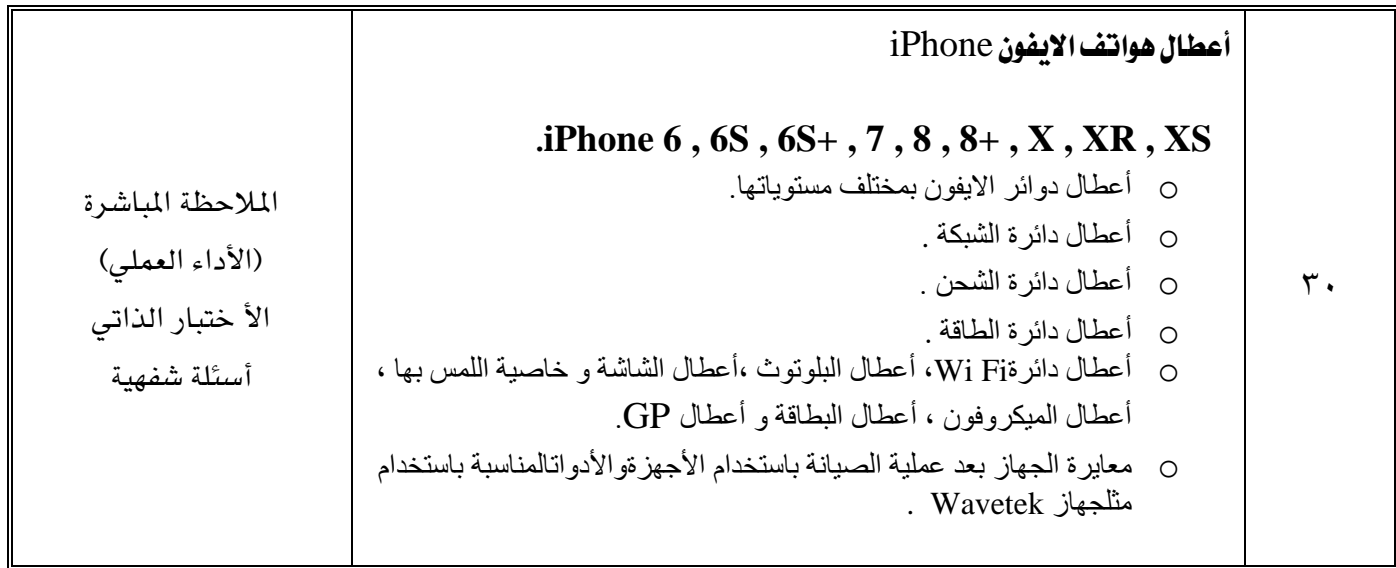

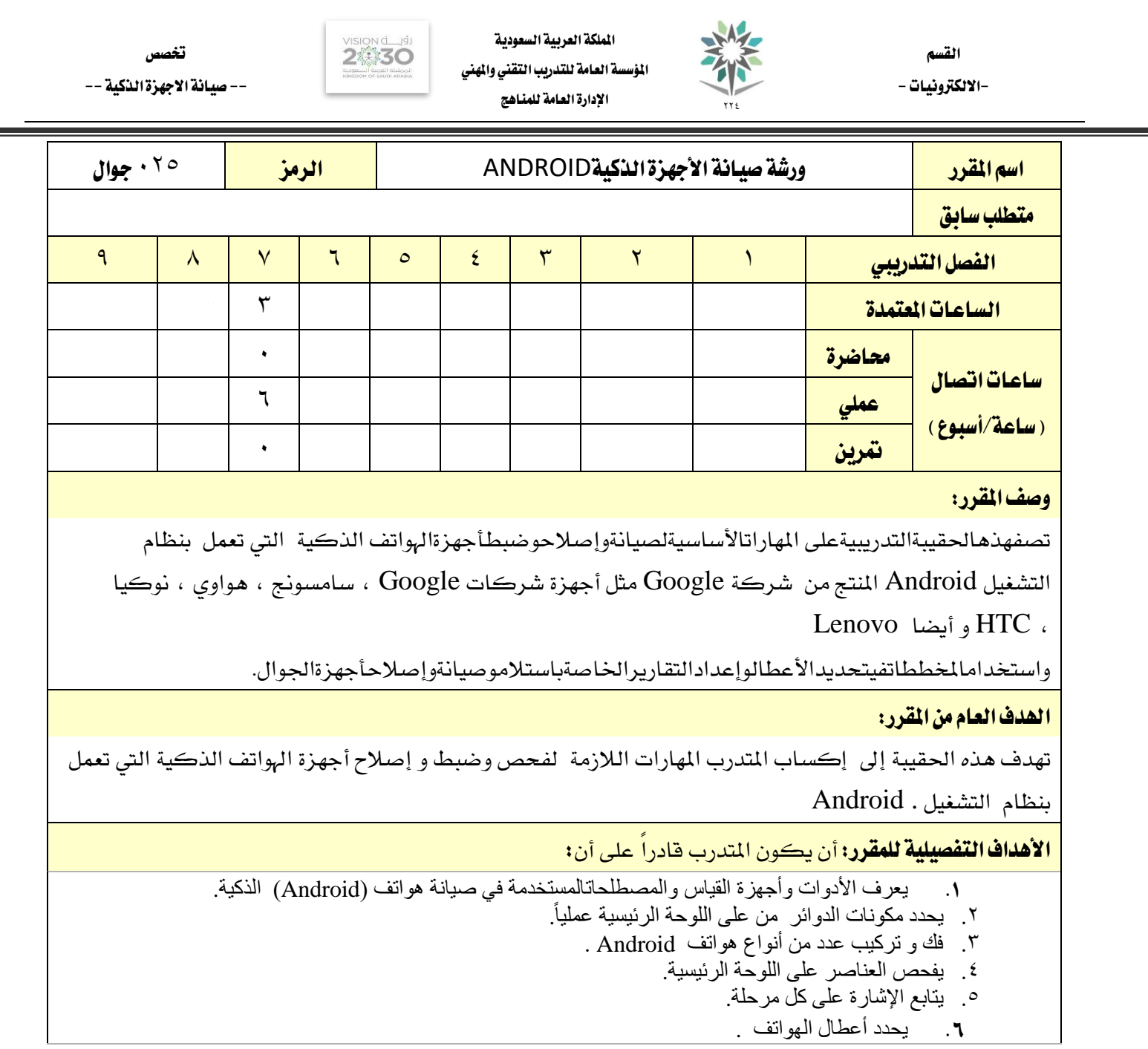

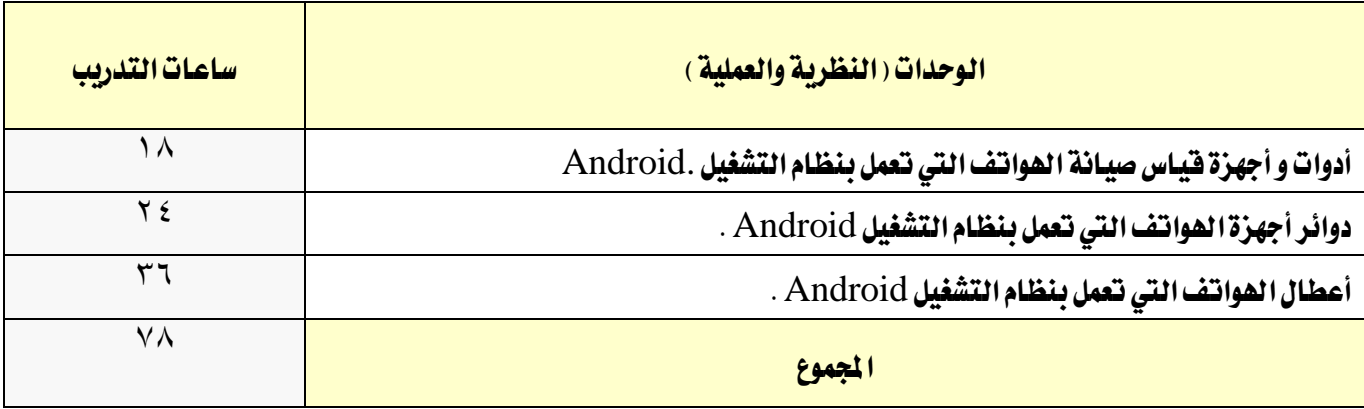

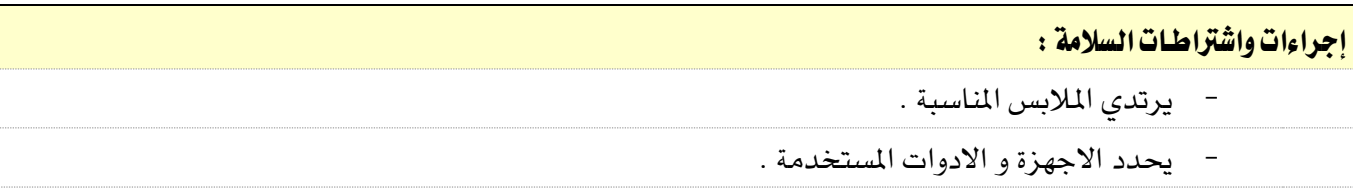

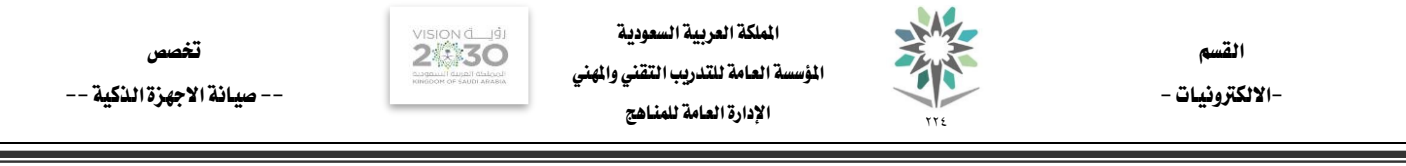

-3 - جييد استخدام العدد و االدوات .

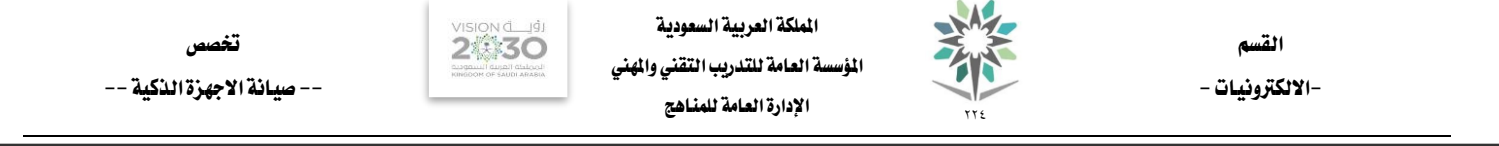

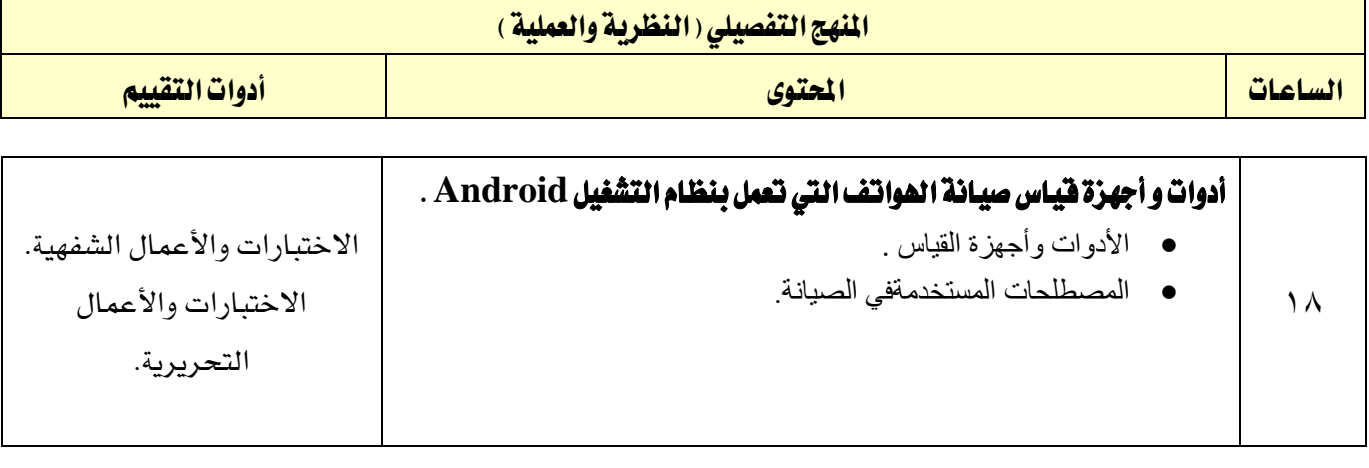

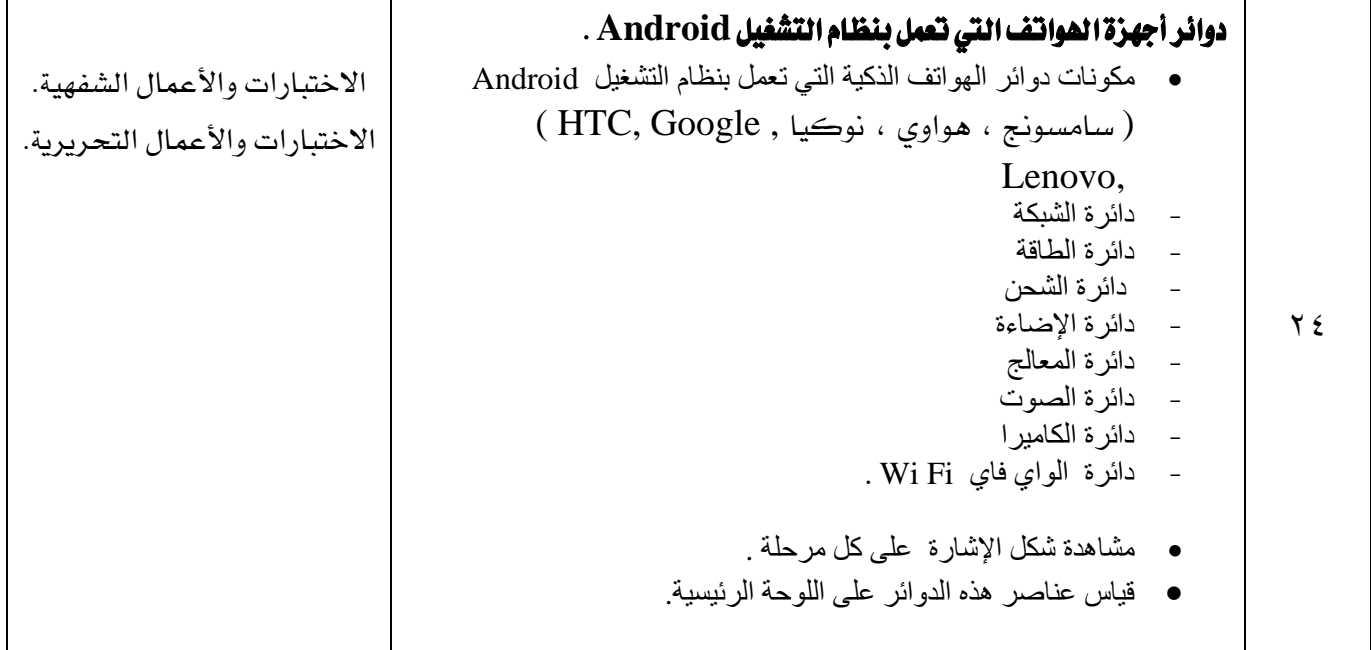

![](_page_48_Picture_230.jpeg)

![](_page_49_Picture_0.jpeg)

# ملحق بتجهيزات المعامل والورش والختبرات

## بيان بالمعامل والورش والمختبرات

![](_page_49_Picture_131.jpeg)

## تجهيزات معمل أنظمة الاتصالات اللاسلكية

![](_page_49_Picture_132.jpeg)

![](_page_50_Picture_0.jpeg)

![](_page_50_Picture_232.jpeg)

# جتهيزات معمل برامج تشغيل أجهزة اهلواتف الذكية

![](_page_50_Picture_233.jpeg)

![](_page_51_Picture_0.jpeg)

![](_page_51_Picture_2.jpeg)

![](_page_51_Picture_132.jpeg)

![](_page_51_Picture_133.jpeg)

![](_page_52_Picture_0.jpeg)

-- صيانة االجهزة الذكية --

![](_page_52_Picture_3.jpeg)

-الالكترونيات -<br>\*\*\*

![](_page_52_Picture_123.jpeg)

# جتهيزات معمل دوائر منطقية

![](_page_52_Picture_124.jpeg)

![](_page_53_Picture_0.jpeg)

![](_page_53_Picture_190.jpeg)

# تجهيزات ورشة مقدمة صيانة الجوال

![](_page_53_Picture_191.jpeg)

![](_page_54_Picture_253.jpeg)

# جتهيزات ورشة العناصر االلكرتونية السطحية SMD

![](_page_54_Picture_254.jpeg)

![](_page_55_Picture_313.jpeg)

![](_page_56_Picture_0.jpeg)

## ملحق عن أدوات التقييم

### تعريف التقييم:

هناك من عرَّف التقييم بأنه **تقدير الشيء والحكم عليه** ، كما عُرِّف التقييم بأنه **قياس التأثير الذي تركه التدريب على المتدربين،** وتحديد كمية تحصيل التدربين أو الحصيلة التي خرجوا بها من العملية التدريبية والعادات والعارف والهارات التي اكتسبوها والتغييرات السلوكية لديهم.

#### أدوات وأساليب التقييم:

![](_page_56_Figure_5.jpeg)

يمكننا أن نقتصر على أدوات التقييم الرئيسية التالية (ثلاث أدوات):

## -1االختبارات واألعمال الشفوية:

هي أداة تقييم يتم تطبيقها خلال مواقف تعليمية وتدريبية مختلفة للحصول على استجابات **شفهية** من المتدرب حول قضية أو موضوع معنن، وتهدف هذه الأداة إلى اختبار قدرة المتدرب على استخدام معلوماته السابقة وطريقة تجميعها وترتيبها لتقدم بصور **شفوية** ، وتعتبر هذه الأداة إحدى طرق التفكير الجماعي التي تعتمد على **المناقشة الشفهية** لدعم أو تعزيز فكرة ما ، وهذه الأداة بالإضافة إلى أنها من أدوات التقييم، يمكن استخدامها ية تنمية وتعزيز القدرة التعبيرية عند المتدرب وتعزيز قدرته يخ الإصغاء والحوار وثقته بنفسه، وتشمل هذه الأداة جميع أساليب واستراتيجيات التعلم مثل:

- الأسئلة الشفوية القصيرة التي يطرحها المدرب أو الزملاء.
	- احلوار الشفوي أثناء أداء نشاط.
- العرض الشفوي والمشاركة ية المناقشة عند عرض حالات تدريبية أو ية عرض ما قامت به المجموعة أو المتدرب من أعمال وأنشطة.
	- التقديم الحواري يخ القراءات الحوارية.
		- تمثيل الأدوار.

#### -2 االختبارات واألعمال التحريرية:

هي أداة تقييم يتم تطبيقها خلال مواقف تعليمية وتدريبية مختلفة تستخدم فيها الورقة والقلم للحصول على استجابات **مكتوبة** من المتدرب حول قضية أو موضوع معين، وتهدف إلى اختبار قدرة المتدرب على استخدام معلوماته السابقة وطريقة تجميعها وترتيبها لتقدم بصور **مكتوبة** ، ويمكننا أن ننظر إلى الاختبارات والأعمال التحريرية من جانبين:

### الجانب الأول: الأعمال الصفية:

القسم

وهي الاختبارات والأعمال التي يقوم بتنفيذها المتدرب ية الصف (الفصل أو الورشة) وبمتابعة مباشرة من المدرب، والأعمال التي يُعدها ويجهزها المدرب لتنفيذها ية الصف بما ية ذلك الاختبارات، وقد اتفق التربويون على تقسيم الاختبارات التي يُعدها املدرب إىل نوعني:

أ-الاختبارات الموضوعية: ويتحدد مفهوم الاختبارات الموضوعية بمدى بعدها عن مصطلح الذاتية ية تناولها لتقييم المتدرب بشكل لا يختلف باختلاف المقوِّم (المصحح)، وتتكون الاختبارات الموضوعية ية العادة من عدد كبير من الأسئلة القصيرة اليت تتطلب إجابات حمددة وكل سؤال وجوابه يقيس شيئا واحدا أو جزئية من جزئيات املوضوع واليت ميكن تقدير صحتها أو خطأها بدرجة عالية من الدقة ونظرا لتعدد األسئلة يف االختبار الواحد فيصبح من املمكن تغطية أجزاء كبرية، وتستطيع الأسئلة الموضوعية قياس قدرات عقلية متنوعة تصل إلى أعلى المستويات، وتأخذ الاختبارات الموضوعية عدة أشكال وصور منها:

- أسئلة الصواب واخلطأ: وتتكون من جمموعة من العبارات املتضمنة حقائق عملية معينة وتتطلب اختيار إجابة واحدة للحكم على العبارات بالصواب أو الخطأ أو الإجابة بنعم أو لا أو الحكم على العبارة بأنها تدل على رأى أو حقيقة.
- أسئلة التكملة: يتكون سؤال التكملة من مجلة أو عدة مجل حمذوف منها بعض الكلمات أو العبارات أو الرموز ويطلب وضع الكلمة المناسبة أو العبارة المحذوفة ية المكان الخالي وتهدف إلى اختبار قدرة المتعلم على تذكر العبارات بحيث يستكمل المني المقصود.
- **أسئلة الاختيار من متعدد:** وهي الأكثر شيوعا ويتكون فيها السؤال من مشكلة تصاغ ي<sup>ع</sup> صورة سؤال مباشر أو عبارة ناقصة وقائمة من الحلول المقترحة تسمى البدائل الاختيارية ويطلب من المتدرب اختيار البديل الصحيح.
- أسئلة التوفيق أو املزاوجة: وتتألف من عمودين متوازيني حيتوى كل منها على جمموعة من العبارات أو الرموز أو الكلمات إحداهما عادة ما يكون على اليمين ويسمى المقدمات والثاني على اليسار ويسمى الاستجابات ويطلب من المتدرب اختيار المناسب من العمودين املتوازيني، ومنعا للتخمني يوضع السؤال حبيث يزيد عن عدد البنود الواردة يف العمود ا خر.

**ب-اختبارات المقال:** هي اختبارات تتضمن أسئلة مفتوحة ويترك للمتدرب حرية تنظيم وترتيب الإجابة والملومات والتعبير عنها بأسلوبه الخاص، وتسمى باختبارات المقال لأن أسئلتها تتطلب عادة كتابة عدة سطور، ومن عيوب هذه الطريقة أن الأسئلة تكون غير محددة، وتكون الإجابة للأسئلة المقالية حسب نوع السؤال فالبعض من الأسئلة يكون ذا إجابة حرة بينما تتجه بعض الأسئلة المقالية إلى الإجابات المقيدة.

### الجانب الثاني: الأعمال غير الصفية:

وهي الأعمال والأنشطة الكتابية التي يقوم المتدرب بتنفيذها خارج الموقف الصفي، وهي عبارة عن أعمال أو أسئلة أو معلومات يقوم المتدرب بجمعها من مصادر خارجية أو عن طريق الملاحظة أو القيام بمهارات معينة بهدف اثراء معارفه وتدريبه على مهارات مختلفة مثل حل الواجبات المنزلية وكتابة التقارير والقيام بالبحوث وتسجيل الملاحظات.

![](_page_58_Picture_0.jpeg)

![](_page_58_Picture_2.jpeg)

## -3األداء العملي:

القسم

هي أداة تقييم يتم تطبيقها خالل ممارسة أداء مهارة عملية أو تنفيذ عمل حمدد، وتنقسم إىل:

ال**تعرف:** ويـُ هذا النوع يتم قياس وتقييم قدرة المتدرب على تصنيف الأشياء والتعرف على الخصائص الأساسية للأداء مثل تحديد العينات أو اختيار الآلة والجهاز المناسب لعمل ما، أو تحديد أجزاء من آلة أو جهاز.

الأداء الفعلي: حيث يطلب من المتدرب أداء عمل معين أو حل مشكلة ما.

ية كلا الجزئين (التعرف والأداء الفعلي) يتم استخدام **الملاحظة** لتقييم المتدرب، كما يمكن توثيق الملاحظة عن طريق استخدام **بطاقة الأداء** وهذه البطاقة عبارة عن توثيق لأجزاء العمل وخطواته ومهاراته المختلفة ، بحيث يضع المقيّم إشارة أو نسبة معينه أمام كل خطوة أو جزء.

ملحق خاص بـالمراجع

![](_page_59_Picture_0.jpeg)

![](_page_59_Picture_2.jpeg)

ختصص -- صيانة االجهزة الذكية --

![](_page_59_Picture_261.jpeg)

اململكة العربية السعودية المؤسسة العامة للتدريب التقني والمهني اإلدارة العامة للمناهج